# Mehr Informationen zum Titel

# 1 Einführung in die Regelungstechnik

# 1.1 Steuerungen und Regelungen

Technische Systeme sollen häufig so beeinflusst werden, dass bestimmte zeitveränderliche Systemgrößen ein vorgeschriebenes Verhalten aufweisen. In einfachen Fällen sollen technische Größen konstant gehalten werden, obwohl auf das System Störungen einwirken. Diese Aufgaben sind im Allgemeinen mit Regelungen oder Steuerungen lösbar. Beide Methoden werden im Weiteren erklärt und miteinander verglichen.

Unter einer Regelung versteht man einen Vorgang, bei dem eine Größe, die Regelgröße, fortlaufend gemessen wird und mit einer anderen Größe, der Führungsgröße, verglichen wird. Mit dem Vergleichsergebnis wird die Regelgröße so beeinflusst, dass sich die Regelgröße der Führungsgröße angleicht. Der sich ergebende Wirkungsablauf findet in einem geschlossenen Kreis, dem Regelkreis, statt.

Bei dieser Definition ist wichtig, dass bei Regelungen die Regelgröße fortlaufend gemessen und verglichen wird. Mit dem Vergleichsergebnis wird die Regelgröße beeinflusst. Häufig lässt sich ein vorgeschriebenes Verhalten einer Größe auch mithilfe von anderen Größen einstellen. Solche Einrichtungen werden als Steuerungen bezeichnet.

Beispiel 1.1-1: Steuerung der Innentemperatur *T<sub>i</sub>* eines Raumes in Abhängigkeit von der Außentemperatur *T*a. Ein Steuerelement steuert die Energiezufuhr für den zu heizenden Raum in Abhängigkeit von der jeweiligen Außentemperatur *T*a.

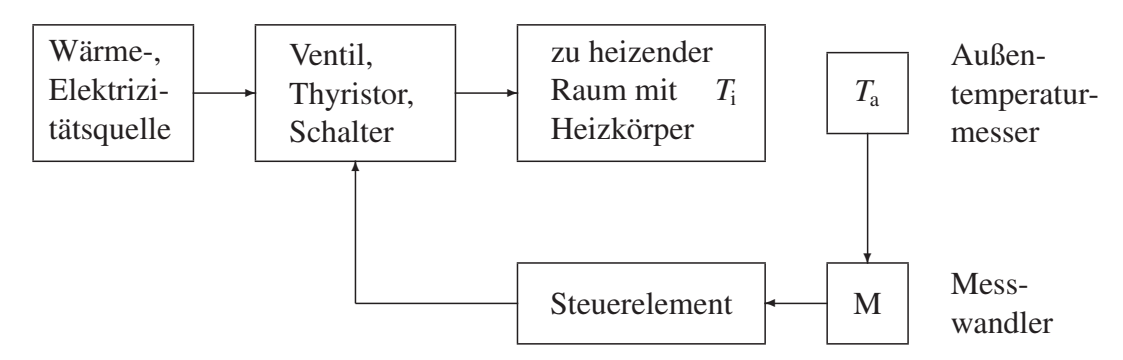

*Bild 1.1-1: Technologieschema einer Temperatursteuerung*

Das technische System ist eine Steuerung, da die einzustellende Größe, die Innentemperatur *T*i, nicht gemessen wird. Die Raumtemperatur *T*<sup>i</sup> wird in Abhängigkeit von der Außentemperatur *T*a, der wichtigsten Einfluss- oder Störgröße in einem Heizungssystem, gesteuert. Das Kennzeichen einer Steuerung ist der offene Wirkungsweg, die Innentemperatur hat auf die Außentemperatur und damit auf die Verstellung der Energiezufuhr keinen Einfluss. Der offene Wirkungsweg wird auch als offene Steuerkette bezeichnet.

Beispiel 1.1-2: Regelung der Innentemperatur mit Vorgabe einer Solltemperatur. Wird die Energiezufuhr in Abhängigkeit von der Differenz der Solltemperatur *T*<sup>s</sup> und der Innentemperatur *T*<sup>i</sup> eingestellt, so ergibt sich eine Regelung. Bei Regelungen ist der Wirkungsweg geschlossen, die Anordnung wird als geschlossener Regelkreis bezeichnet.

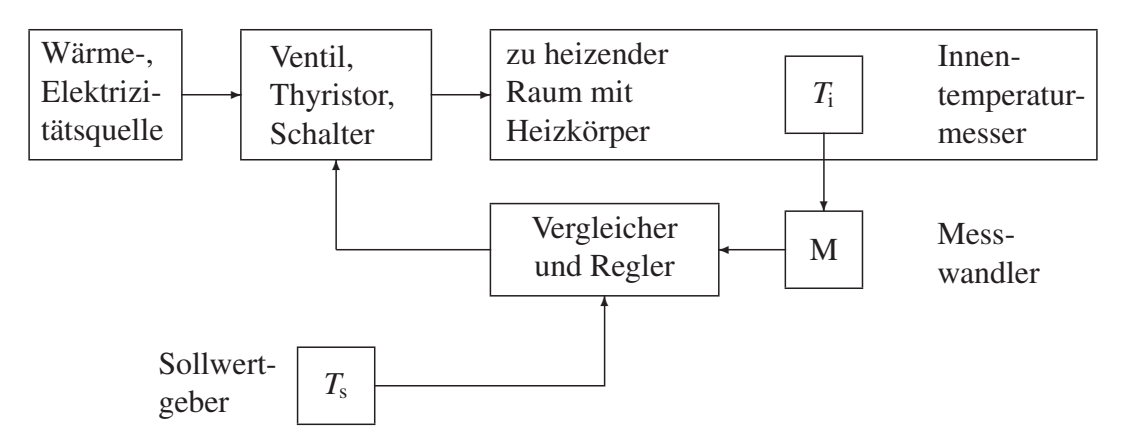

*Bild 1.1-2: Technologieschema einer Temperaturregelung*

Merkmale und Eigenschaften von Steuerungen und Regelungen sind in Tabelle 1.1-1 zusammengefasst:

| Kennzeichen                                         | Regelung                                                                                               | Steuerung                                                                                                    |
|-----------------------------------------------------|----------------------------------------------------------------------------------------------------|----------------------------------------------------------------------------------------------------|
| Wirkungsweg:                                        | geschlossen (Regelkreis)                                                                               | offen (Steuerkette)                                                                                                    |
| Messung und Vergleich der<br>einzustellenden Größe: | Zu regelnde Größe wird gemessen<br>und verglichen.                                                     | Zu steuernde Größe wird nicht ge-<br>messen und verglichen.                                                                      |
| Reaktion auf Störungen<br>(allgemein):              | Wirkt allen Störungen entgegen, die<br>an dem zu regelnden System an-<br>greifen.                      | Reagiert nur auf Störungen, die ge-<br>messen und in der Steuerung verar-<br>beitet werden.                                      |
| Reaktion auf Störungen<br>(zeitlich):               | Reagiert erst dann, wenn die Dif-<br>ferenz von Soll- und Istwert sich<br>ändert.                      | Reagiert schnell, da die Störung di-<br>rekt gemessen wird.                                                                      |
| Technischer Aufwand:                                | Geringer Aufwand: Messung der<br>zu regelnden Größe, Soll-Istwert-<br>Vergleich, Leistungsverstärkung. | Hoher Aufwand, wenn viele Störun-<br>gen berücksichtigt werden müssen,<br>geringer Aufwand, wenn keine Stö-<br>rungen auftreten. |
| Verhalten bei instabilen<br>Systemen:               | Bei instabilen Systemen müssen<br>Regelungen eingesetzt werden.                                        | Steuerungen sind bei instabilen Sys-<br>temen unbrauchbar.                                                                       |

*Tabelle 1.1-1: Merkmale von Regelungen und Steuerungen*

Steuerungen berücksichtigen nicht alle störenden Einflüsse (Störgrößen). Im einführenden Beispiel werden nur Änderungen der Außentemperatur berücksichtigt, nicht jedoch Störungen der Energiezufuhr. Steuerungen können meist schneller auf Störungen reagieren. Sinkt die Außentemperatur, so greift die Steuerung bereits ein, bevor die Störung die Innentemperatur verringert.

# 1.2 Begriffe der Regelungstechnik

Ziel von technischen Regelungen ist die Verbesserung des zeitlichen Verhaltens von physikalischen Größen, zum Beispiel Spannung, Leistung, Drehzahl, Druck, Temperatur.

Die Regelstrecke ist der Teil eines technischen Systems, der beeinflusst werden soll. Im Beispiel von Abschnitt 1.1 besteht die Regelstrecke aus Heizkörper und dem zu heizenden Raum. Eingangsgröße der Regelstrecke ist die Stellgröße *y* (zugeführte Wärmeleistung), die zu regelnde Größe heißt Regelgröße *x* und entspricht hier der Temperatur.

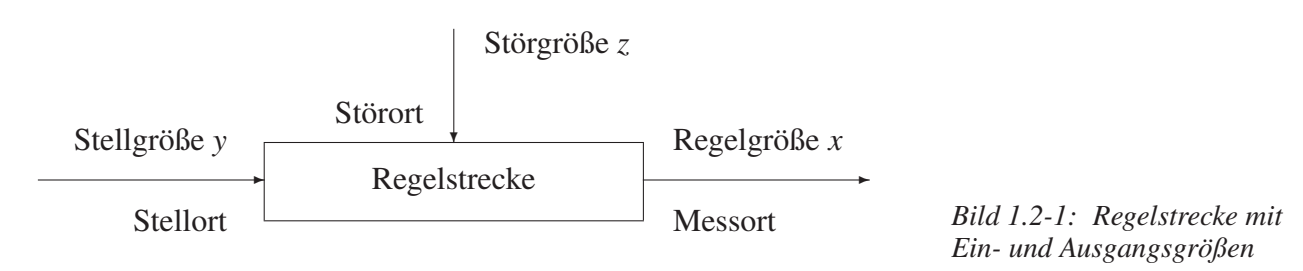

Die Regelgröße *x* (Istwert) wird am Messort erfasst und mit der Führungsgröße *w* (Sollwert) durch Differenzbildung verglichen. Die Führungsgröße wird der Regelung von außen vorgegeben, die Regelgröße soll der Vorgabe der Führungsgröße folgen. Die Differenz

$$
e = w - x
$$

wird als Regeldifferenz bezeichnet. Störungen werden mit *z* bezeichnet, sie greifen an Störorten an und beeinflussen die Regelgröße *x*. Eine wichtige Aufgabe der Regelung ist, den Einfluss der Störgrößen auf die Regelgröße zu unterdrücken. Tritt aufgrund einer Störung eine Verringerung der Regelgröße *x* auf, so bewirkt die Vorzeichenumkehr der Regelgröße *x* in der Gleichung *e* = *w* − *x* eine Erhöhung der Regeldifferenz *e*. Die Regeldifferenz wird verstärkt und erzeugt über eine Leistungserhöhung eine Gegenwirkung (Gegenkopplung) gegen auftretende Störungen.

Die Regeldifferenz *e* ist die Eingangsgröße des Reglers. Der Regler verstärkt die Regeldifferenz. Seine Ausgangsgröße wird mit Reglerausgangsgröße y<sub>R</sub> bezeichnet. Im Allgemeinen wird die Reglerausgangsgröße y<sub>R</sub> auf einen Leistungsverstärker, die Stelleinrichtung gegeben. Die Ausgangsgröße der Stelleinrichtung, die Stellgröße *y* wirkt am Stellort auf die Regelstrecke. Zwischen Stellort und Messort liegt die Regelstrecke.

Zwischen Messort und Stellort liegt die Regeleinrichtung. Die Regeleinrichtung besteht aus Messeinrichtung, Vergleicher, Regler (Regelverstärker) und Stelleinrichtung. Alle Geräte, mit Ausnahme der Regelstrecke, bilden die Regeleinrichtung.

Die Regelstrecke wird durch Festlegung von Stellort und Messort abgegrenzt. Für die Untersuchung des regelungstechnischen Verhaltens empfiehlt sich folgende Vereinbarung.

Alle durch Konstruktion und Anlagenkonzept vorgegebenen, nicht veränderbaren Teile des Regelungssystems sollten zur Regelstrecke gerechnet werden. Die regelungstechnischen Untersuchungen beziehen sich dann auf die Eigenschaften von Reglern, die wählbar oder einstellbar (Struktur und Parameter) sind und bei der Reglersynthese bestimmt werden müssen.

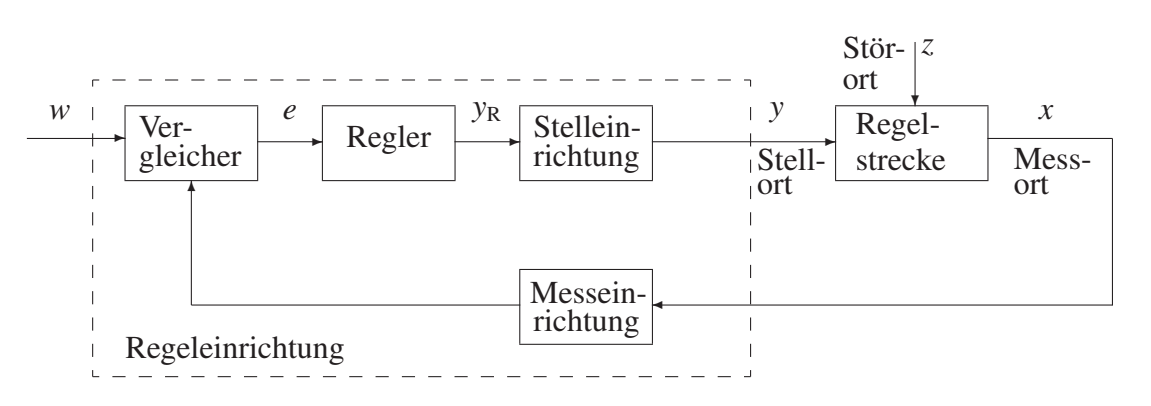

*Bild 1.2-2: Regelungstechnische Elemente und Begriffe*

Im Einführungsbeispiel wird die Regelstrecke aus Heizkörper und zu heizendem Raum gebildet, die Regelgröße ist die Innentemperatur. Die Ausgangsgröße des Reglers wirkt auf die Stelleinrichtung. Das ist im Allgemeinen ein Leistungsverstärker: thyristorgesteuerter Leistungssteller, Schalter zur Beeinflussung der elektrischen Leistung oder Ventil zur Einstellung des Wärmestroms.

Über eine Messeinrichtung, zum Beispiel eine Temperaturmessbrücke, wird die Regelgröße gemessen und dem Vergleicher zugeführt. Die Führungsgröße (Solltemperatur) kann mit einem Spannungsteiler eingestellt werden.

### Beispiel 1.2-1: Wirkungsweise einer Drehzahlregelung

Für die Drehzahlregelung eines Gleichstrommotors ist ein Technologieschema angegeben. Ein Technologieschema enthält die wichtigsten gerätetechnischen Elemente einer Steuerung oder Regelung und gibt einen Überblick über die Funktionsweise.

Sollwertgeber

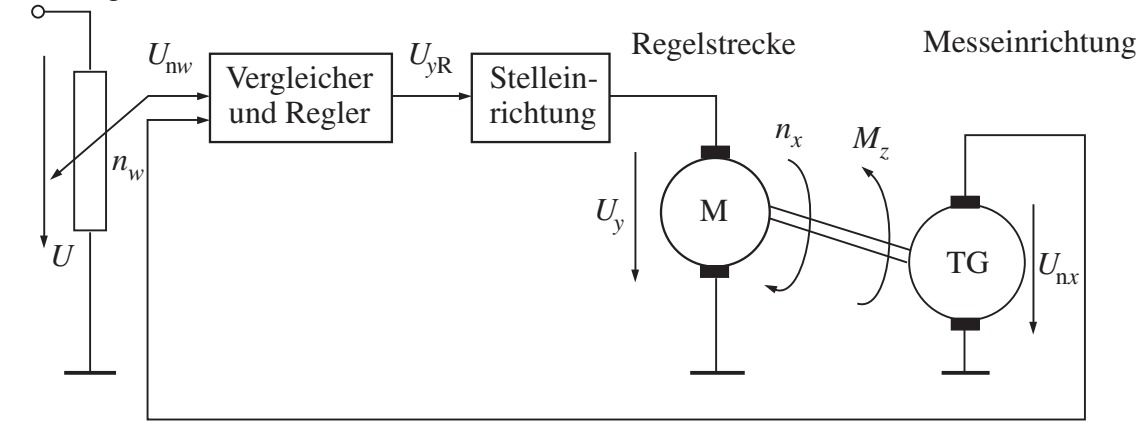

*Bild 1.2-3: Technologieschema einer Drehzahlregelung*

Die Wirkungsweise der Drehzahlregelung wird für den Fall einer Laststörung *Mz* untersucht. Die Regelgröße Drehzahl *nx* eines Elektromotors M soll konstant gehalten werden. Die Drehzahl wird mit einem Tachogenerator TG gemessen, der eine drehzahlproportionale Spannung  $U_{nx}$  erzeugt:

$$
U_{\rm nx}=K_{\rm T}\cdot n_x.
$$

*K*<sup>T</sup> ist die Tachogeneratorkonstante mit der Einheit mV/min<sup>−</sup><sup>1</sup> . Die Führungsgröße *U*n*<sup>w</sup>* wird mit einem Spannungsteiler als Sollwertgeber eingestellt. Dabei entspricht einem Drehwinkel des Spannungsteilers ein bestimmter Wert der Führungsgröße (Solldrehzahl) *nw*. Der Vergleicher bildet die Differenz der Spannungen, dabei entsteht eine der Regeldifferenz proportionale Spannung

$$
U_e=U_{\rm nw}-U_{\rm nx},
$$

die mit der Reglerverstärkung  $K_R$  verstärkt wird:

$$
U_{yR}=K_{R}\cdot U_{e}=K_{R}\cdot(U_{nw}-U_{nx}).
$$

Die Reglerausgangsgröße *Uy*<sup>R</sup> kann im Allgemeinen die vom Motor benötigte Leistung nicht liefern. Die Stelleinrichtung verstärkt die Leistung, der Spannungsverstärkungsfaktor soll hier Eins betragen:

$$
U_{y}=U_{yR}.
$$

Die Stellgröße  $U_y$  ist die Ankerspannung des Motors und erzeugt einen Ankerstrom  $I_A$ , der ein Antriebsmoment  $M_A$  bildet. Die Drehzahl ist von Ankerspannung  $U_y$  und Lastmoment  $M_z$  abhängig:

$$
n_x = f(U_y, M_z).
$$

Wesentliche Störgröße ist hier das Lastmoment *Mz*, dessen Vergrößerung ein Absinken der Drehzahl *nx* bewirkt. Die Wirkungsweise der Regelung wird für eine Laststörung *Mz* angegeben, wobei die Erhöhung einer Größe durch +, die Verringerung durch − gekennzeichnet wird:

Störgröße  $M_z$  → +, Regelgröße  $n_x = f(U_y, M_z)$  → −, zurückgeführte Größe  $U_{nx} = K_T \cdot n_x \rightarrow -$ , Führungsgröße  $U_{nw} \rightarrow$  konstant, zur Regeldifferenz proportionale Größe  $U_e = U_{\text{nw}} - U_{\text{nx}} \rightarrow +$ , Reglerausgangsgröße  $U_{yR} = K_R \cdot U_e \rightarrow +$ , Stellgröße  $U_y = U_{yR} \rightarrow +$ , Ankerstrom  $I_A = f(U_y) \rightarrow +$ , Antriebsmoment  $M_A = f(I_A) \rightarrow +$ , Regelgröße  $n_x = f(U_y, M_z) \rightarrow +$ .

Diese Regelungsstruktur wird allgemein bei Drehzahlregelungen eingesetzt. Für viele Antriebsprobleme bildet sie die Grundlage der Realisierung: Antriebe für Fördereinrichtungen, Hauptantriebe bei numerisch gesteuerten Werkzeugmaschinen, Achsantriebe für Industrieroboter.

# 2 Hilfsmittel zur Darstellung von regelungstechnischen Strukturen

# 2.1 Wirkungs- oder Signalflusspläne

Bei der Entwicklung von Regelungs- und Steuerungssystemen wird zur Beschreibung zunächst ein Technologieschema verwendet. Das Technologieschema zeigt nur die prinzipielle Wirkungsweise der Systeme. Zur Berechnung ist es nötig, die physikalischen Vorgänge in Geräten und Anlagen der Regelungstechnik mathematisch zu formulieren, ein mathematisches Modell zu bilden.

Ein Hilfsmittel zur Darstellung sind Wirkungs- oder Signalflusspläne. Dabei geht man von einem Übertragungssystem aus, das schematisch als Übertragungsblock dargestellt wird.

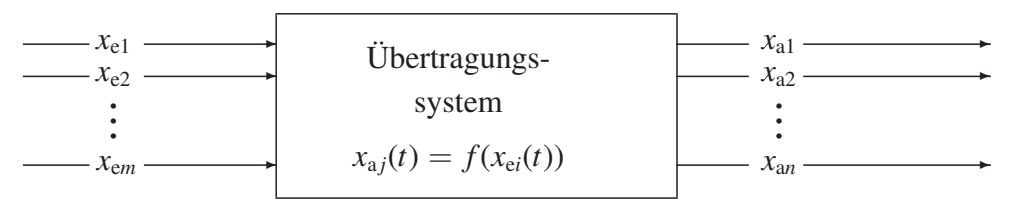

*Bild 2.1-1: Übertragungssystem*

Hierbei sind  $x_{ei}$  ( $i = 1, ..., m$ ) Eingangsgrößen und  $x_{ai}$  ( $j = 1, ..., n$ ) Ausgangsgrößen. Die Ein- und Ausgangsgrößen können sein

- Zeitfunktionen  $x_e(t)$ ,  $x_a(t)$ ,
- harmonische Funktionen (Frequenzgangfunktionen)  $x_e(j\omega)$ ,  $x_a(j\omega)$ ,
- LAPLACE-transformierte Zeitfunktionen  $x_e(s)$ ,  $x_a(s)$ ,
- *z*-transformierte Zeitfunktionen  $x_e(z)$ ,  $x_a(z)$ .

Systeme mit mehreren Ein- und Ausgangssignalen werden als Mehrfachsysteme bezeichnet. Zur Analyse und Berechnung werden die Mehrfachsysteme zerlegt in

- Einfachsysteme oder Übertragungsblöcke (Systeme mit einer Ein- und einer Ausgangsgröße) und
- Verknüpfungselemente, die mehrere Größen (Signale) zusammenfassen.

Mit den Übertragungsblöcken, für Elemente des Regelkreises gibt es Übertragungssymbole, werden die Kausalzusammenhänge durch Verknüpfung der Eingangs- und Ausgangsgrößen dargestellt. Die dabei entstehende Darstellung wird Wirkungs- oder Signalflussplan genannt.

# 2.2 Elemente des Wirkungs- oder Signalflussplans

# 2.2.1 Übertragungsblock und Wirkungslinie

Die wirkungsmäßige (kausale) Abhängigkeit der Ausgangsgröße von der Eingangsgröße wird durch einen Übertragungsblock (Rechteck) gekennzeichnet. An den Übertragungsblock wird für jedes Signal eine Wirkungslinie gezeichnet, wobei die Pfeilspitze die Wirkungsrichtung angibt:

- hinweisender Pfeil: Eingangsgröße,
- wegweisender Pfeil: Ausgangsgröße.

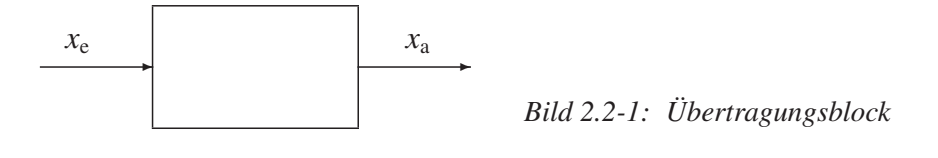

Das Verhalten eines Übertragungsblocks wird angegeben mit der

- Differenzialgleichung für das allgemeine Zeitverhalten des Übertragungssystems,<br>• Sprungantwort: Reaktion des Systems bei plötzlicher Änderung der Eingangsgröß
- Sprungantwort: Reaktion des Systems bei plötzlicher Änderung der Eingangsgröße,<br>• Frequenzgangfunktion: Übertragungsfunktion des Systems bei harmonischen Eingan
- Frequenzgangfunktion: Übertragungsfunktion des Systems bei harmonischen Eingangsfunktionen,<br>• Übertragungsfunktion für LAPLACE-transformierte Eingangsgrößen.
- Übertragungsfunktion für LAPLACE-transformierte Eingangsgrößen,<br>• Übertragungsfunktion für z-transformierte Eingangsgrößen.
- Übertragungsfunktion für *z*-transformierte Eingangsgrößen.

Beispiel 2.2-1: Elektrisches und mechanisches Verzögerungselement

Widerstand-Kondensator-Schaltung (*RC*-Element)

Feder-Dämpfer-Element

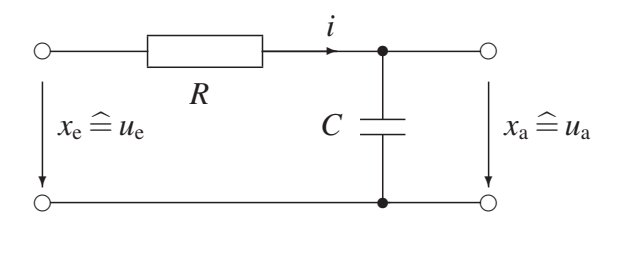

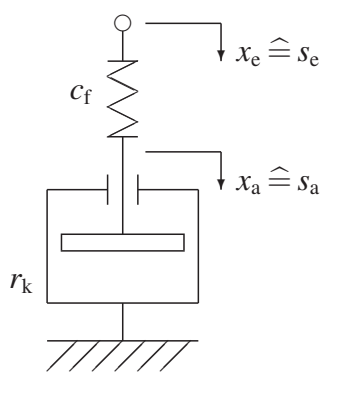

Die Spannung wird von  $u_e = 0$  auf  $u_{e0}$  erhöht:

Die Position wird von  $s_e = 0$  auf  $s_{e0}$  verändert:

$$
u_{e}(t) = R \cdot i(t) + u_{a}(t),
$$
\n
$$
i(t) = C \cdot \frac{du_{a}(t)}{dt},
$$
\n
$$
r_{k} \cdot \frac{ds_{a}(t)}{dt} = c_{f} \cdot (s_{e}(t) - s_{a}(t)),
$$
\n
$$
i(t) = C \cdot \frac{du_{a}(t)}{dt},
$$
\n
$$
r_{k} \cdot \frac{ds_{a}(t)}{dt} + c_{f} \cdot s_{a}(t) = c_{f} \cdot s_{e}(t),
$$
\n
$$
T_{1} = r_{k}/c_{f},
$$
\n
$$
T_{1} \cdot \frac{ds_{a}(t)}{dt} + s_{a}(t) = s_{e}(t).
$$

Differenzialgleichung, Sprungantwortfunktion, Frequenzgang- und Übertragungsfunktion der Elemente haben gleiche Struktur (siehe Kapitel 3):

Differenzialgleichung

$$
x_{e}(t) \qquad \qquad \xrightarrow{T_1 \cdot \frac{dx_a}{dt} + x_a = x_e} \qquad \qquad x_a(t) \qquad \qquad
$$

Sprungantwortfunktion

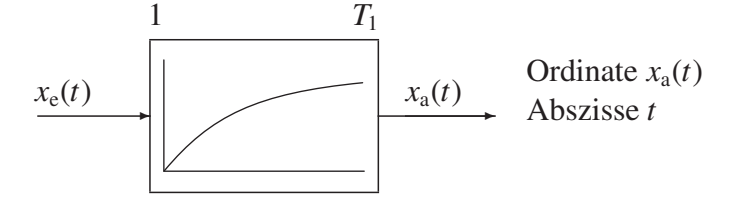

Frequenzgangfunktion

$$
\begin{array}{c|c}\nx_{\rm e}(j\omega) & 1 & x_{\rm a}(j\omega) \\
\hline\n1 + j\omega \cdot T_1\n\end{array}
$$

LAPLACE-Übertragungsfunktion

$$
\begin{array}{c|c}\nx_e(s) & 1 & x_a(s) \\
\hline\n1+T_1 \cdot s & & x_a(s)\n\end{array}
$$

Die Sprungantwortfunktion gibt den Verlauf der Ausgangsgröße *x*a(*t*) bei sprungförmiger Veränderung der Eingangsgröße *x*e(*t*) an. Für das hier angegebene Element mit der Differenzialgleichung I. Ordnung lautet sie:

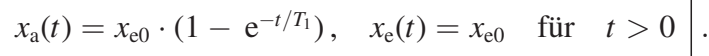

Nichtlineare Systeme können ebenfalls in Signalflussplänen dargestellt werden.

Steuergleichung

$$
U \left[\begin{array}{c|c} & I \\ \hline & I = k \cdot U^2 \end{array}\right] \begin{array}{c} I \end{array}
$$

stationäre Kennlinie

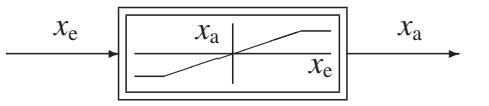

Mit der obenstehenden Kennlinie wird das stationäre Verhalten eines Verstärkers mit Begrenzung beschrieben.

## 2.2.2 Verknüpfungselemente

Mit Verknüpfungselementen werden Übertragungsblöcke verbunden. Folgende Verknüpfungen sind gebräuchlich:

- Verzweigung,
- Summation, Inversion,
- Multiplikation,
- Division.
- Verzweigungselement: Das Signal verzweigt sich. Jede der Ausgangsgrößen ist gleich der Eingangsgröße.

$$
x_{\rm e}(t) \qquad x_{\rm a}(t) \qquad x_{\rm a}(t) = x_{\rm e}(t) \, .
$$

• Summationselement: Die ankommenden Größen werden unter Berücksichtigung der Vorzeichen zu einer abgehenden Größe zusammengefasst. Pluszeichen können weggelassen werden, das Minuszeichen ist anzugeben.

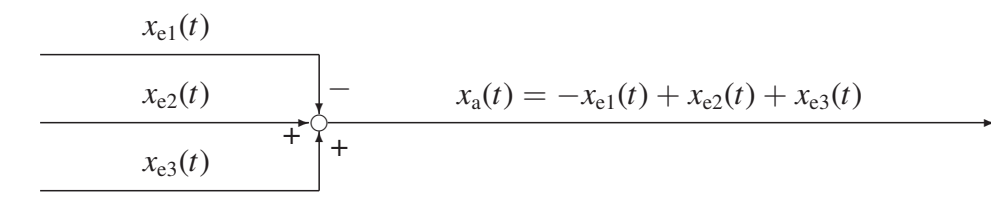

• Inversionsstelle:

$$
x_{e}(t) \qquad \qquad x_{a}(t) = -x_{e}(t)
$$

#### • Multiplikationsstelle:

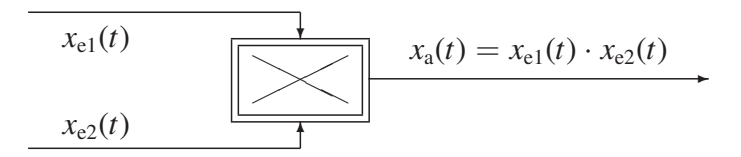

• Divisionsstelle:

$$
x_{e1}(t)
$$
\n\n
$$
x_{e2}(t)
$$
\n\n
$$
x_{e2}(t)
$$
\n\n
$$
x_{e1}(t) / x_{e2}(t)
$$

Die Wirkungslinien sind stets gerichtet. Es gibt keine Rückwirkungen über die Wirkungslinien, ebenso werden die Übertragungsblöcke rückwirkungsfrei angenommen. Vorhandene Rückwirkungen müssen durch Wirkungslinien dargestellt werden.

Beispiel 2.2-2: Folgende Gleichungen sind durch Signalflusspläne darzustellen.

a) Regelstreckengleichung mit zwei Störgrößen *z*1,*z*2. Die Versorgungsstörgröße *z*<sup>1</sup> vermindert die Eingangsleistung der Regelstrecke, *z*<sup>2</sup> als Laststörgröße verringert direkt die Regelgröße *x*.

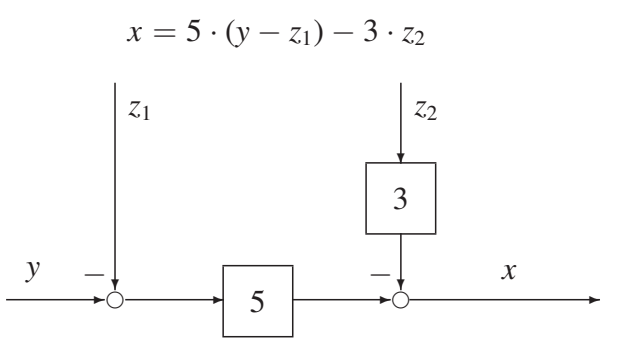

b) Integrierende und differenzierende Elemente:

$$
x_{\rm a}(t) = \frac{1}{T_{\rm I}} \cdot \int x_{\rm e}(t) \, \mathrm{d}t
$$

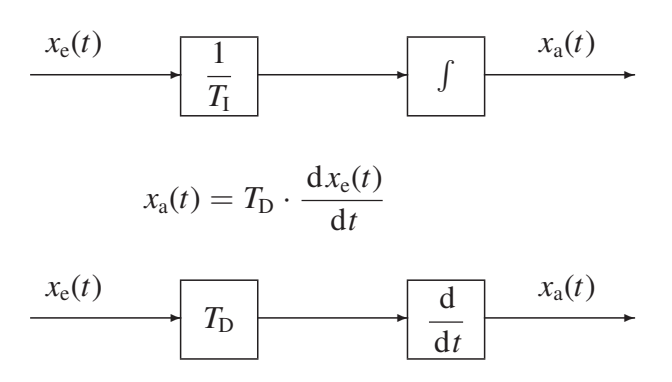

Gleichungen, die Integrationen oder Differenziationen enthalten, werden im Allgemeinen durch Sprungantwort, Frequenzgangfunktion oder Übertragungsfunktion dargestellt (Kapitel 3).

c) Gleichung für die elektrische Leistung *P*:

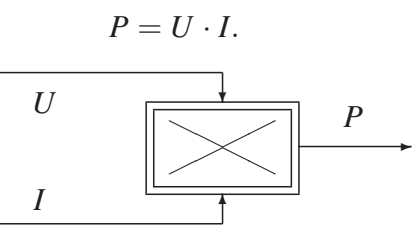

d) Zusammenhang zwischen Kraft *F*, Beschleunigung *a* und Weg *s* bei einer Masse *m*:

$$
a(t) = \frac{F(t)}{m}, \quad v(t) = \int a(t) \, \mathrm{d}t, \quad s(t) = \int v(t) \, \mathrm{d}t.
$$
\n
$$
\begin{array}{c|c|c|c|c} \hline \end{array}
$$
\n
$$
\begin{array}{c|c|c} \hline I & a(t) & \end{array}
$$
\n
$$
\begin{array}{c|c} \hline \end{array}
$$
\n
$$
\begin{array}{c|c} \hline \end{array}
$$
\n
$$
\begin{array}{c} \hline \end{array}
$$
\n
$$
\begin{array}{c} \hline \end{array}
$$
\n
$$
\begin{array}{c} \hline \end{array}
$$
\n
$$
\begin{array}{c} \hline \end{array}
$$
\n
$$
\begin{array}{c} \hline \end{array}
$$

e) Gleichungen eines Regelkreises mit Proportional-Elementen:

$$
e = w - x, \quad y = K_{R} \cdot e, \quad x = K_{S} \cdot y.
$$

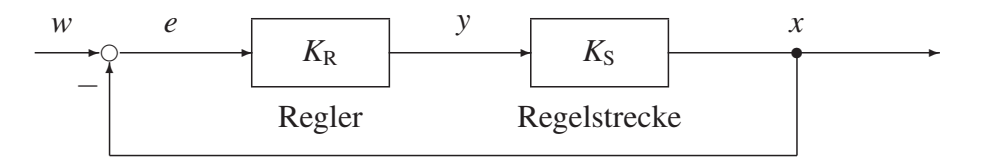

Bei den Gleichungen für die Übertragungselemente der Regelungstechnik gilt folgende Vereinbarung: Links steht die Ausgangsgröße des Elements, rechts stehen die Eingangsgrößen.

# 2.3 Einfache Signalflussstrukturen und Vereinfachungsregeln

## 2.3.1 Anwendung der Wirkungs- oder Signalflusspläne

Die im Folgenden angegebenen Vereinfachungs- und Umformungsregeln für Signalflussstrukturen gelten für Regelkreise, die mit

- Proportional-Elementen,
- Frequenzgangfunktionen,
- LAPLACE-Übertragungsfunktionen,
- *z*-Übertragungsfunktionen

dargestellt werden können. Der wichtigste Vorteil ist dabei, dass sich die Ausgangsgröße durch Multiplikation mit der Eingangsgröße ergibt. Die Vereinfachungs- und Umformungsregeln werden in den folgenden Beispielen auf Proportional-Elemente ohne Verzögerung angewendet.

### 2.3.2 Kettenstruktur

Die Reihenschaltung von mehreren Übertragungsblöcken lässt sich durch einen Übertragungsblock darstellen.

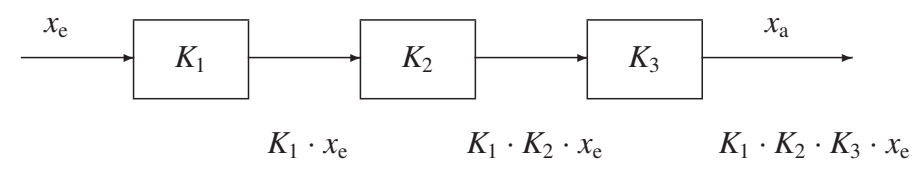

Der resultierende Übertragungsfaktor einer Kettenstruktur ergibt sich durch Multiplikation der einzelnen Übertragungsfaktoren.

$$
x_{\rm a}=K_1\cdot K_2\cdot K_3\cdot x_{\rm e}=K\cdot x_{\rm e}\,,\quad K=K_1\cdot K_2\cdot K_3\,.
$$

## 2.3.3 Parallelstruktur

Die Parallelschaltung mehrerer Blöcke kann durch einen Übertragungsblock ersetzt werden.

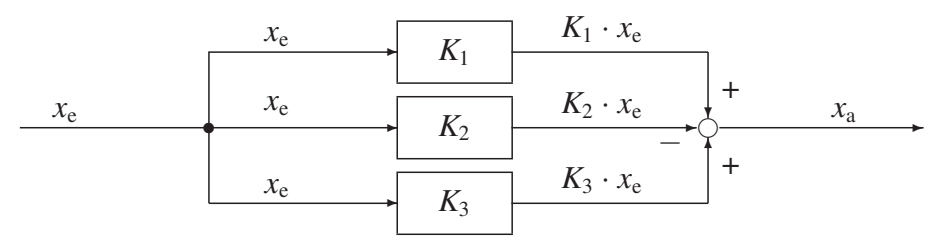

Der resultierende Übertragungsfaktor einer Parallelstruktur ergibt sich aus der Summation der einzelnen Übertragungsfaktoren, wobei die Vorzeichen der einzelnen Eingangsgrößen am Summationspunkt berücksichtigt werden müssen.

$$
x_a = (K_1 - K_2 + K_3) \cdot x_e, \quad x_a = K \cdot x_e, \quad K = K_1 - K_2 + K_3.
$$

### Beispiel 2.3-1: Beispiel aus der Elektrotechnik

Berechnung des Frequenzgangs einer Reihenschaltung von zwei rückwirkungsfreien (entkoppelten) Verzögerungselementen. Rückwirkungsfrei heißt, dass eine Belastungsänderung des Ausgangs keine Rückwirkung auf das vorige Übertragungselement hat. In dem Beispiel wird bei Belastungsänderung, zum Beispiel Kurzschluss der Ausgangsspannung  $u_a$ , die Spannung  $u_{a1}$  nicht verändert.

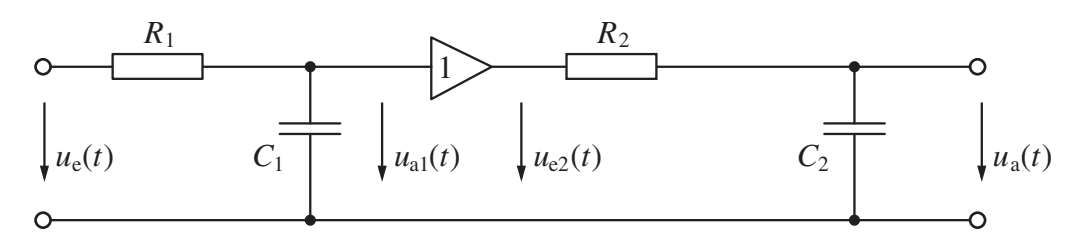

Der Verstärker soll näherungsweise ideal sein: Eingangswiderstand *R*<sup>i</sup> → ∞, Ausgangswiderstand *R*<sup>a</sup> → 0, Verstärkung *K* = 1. Die Ausgangsgröße des Systems erhält man durch Lösen einer Differenzialgleichung oder durch Multiplikation der transformierten Eingangsgröße mit der Frequenzgang- oder LAPLACE-Übertragungsfunktion. Die einzelnen Übertragungsblöcke werden hier mit Frequenzgangfunktionen im Signalflussplan dargestellt.

$$
\begin{array}{c|c|c|c}\n u_{\rm e}(j\omega) & u_{\rm a1}(j\omega) & u_{\rm e2}(j\omega) & u_{\rm e2}(j\omega) \\
 \hline\n F_{\rm R}(j\omega) & F_{\rm R}(j\omega) & H_{\rm e2}(j\omega) & u_{\rm a}(j\omega) \\
 \hline\n \end{array}
$$

Die Frequenzgangfunktion ist der Quotient von Ausgangsgröße durch Eingangsgröße bei einer harmonischen Eingangsgröße. Mit der Spannungsteilerregel ergibt sich:

$$
F_1(j\omega) = \frac{u_{a1}(j\omega)}{u_e(j\omega)} = \frac{1/j\omega C_1}{R_1 + 1/j\omega C_1} = \frac{1}{1 + j\omega R_1 \cdot C_1} = \frac{1}{1 + j\omega T_1},
$$
  

$$
F_2(j\omega) = \frac{u_a(j\omega)}{u_{e2}(j\omega)} = \frac{1/j\omega C_2}{R_2 + 1/j\omega C_2} = \frac{1}{1 + j\omega R_2 \cdot C_2} = \frac{1}{1 + j\omega T_2},
$$

mit den Zeitkonstanten  $T_1 = R_1 \cdot C_1$ ,  $T_2 = R_2 \cdot C_2$ . Für den Verstärker ist:

$$
F_{\rm K}(j\omega) = \frac{u_{\rm e2}(j\omega)}{u_{\rm a1}(j\omega)} = 1.
$$

Die Reihenschaltung von mehreren Übertragungsblöcken lässt sich durch einen Übertragungsblock ersetzen:

$$
F(j\omega) = \frac{u_a(j\omega)}{u_e(j\omega)} = F_1(j\omega) \cdot F_K(j\omega) \cdot F_2(j\omega)
$$
  
= 
$$
\frac{1}{(1 + j\omega T_1) \cdot (1 + j\omega T_2)} = \frac{1}{1 + j\omega \cdot (T_1 + T_2) + (j\omega)^2 \cdot T_1 \cdot T_2}.
$$

 $(j\omega)$ 

Folgende Wirkungspläne sind mit der Reihenschaltung der drei Elemente gleichwertig:

$$
u_{e}(j\omega)
$$
\n
$$
u_{e}(j\omega)
$$
\n
$$
u_{e}(j\omega)
$$
\n
$$
u_{e}(j\omega)
$$
\n
$$
u_{e}(j\omega)
$$
\n
$$
u_{e}(j\omega)
$$
\n
$$
u_{e}(j\omega)
$$
\n
$$
u_{e}(j\omega)
$$
\n
$$
u_{e}(j\omega)
$$

Bei folgendem Beispiel ist die Rückwirkungsfreiheit nicht gegeben. Eine Änderung der Belastung und damit von  $u_a$  wirkt auf  $u_{a1}$  zurück. Der Frequenzgang des Systems kann daher nicht aus zwei Einzelfrequenzgängen zusammengesetzt werden.

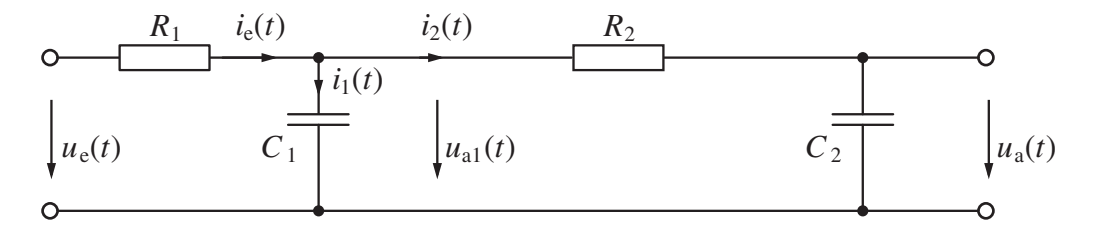

Mit den KIRCHHOFFschen Sätzen lässt sich das folgende Signalflussbild entwickeln, in das die Rückwirkungen eingezeichnet sind.

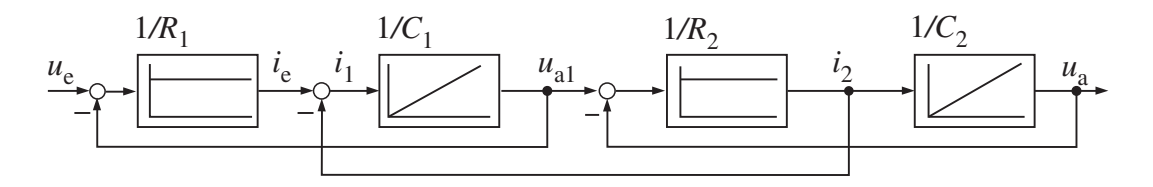

Die Berechnung der Frequenzgangfunktion ergibt hier:

$$
F(j\omega) = \frac{u_a(j\omega)}{u_e(j\omega)} = \frac{1}{1+j\omega \cdot (T_1 + T_2 + T_{12}) + (j\omega)^2 \cdot T_1 \cdot T_2},
$$

mit den Zeitkonstanten  $T_1 = R_1 \cdot C_1$ ,  $T_2 = R_2 \cdot C_2$  und der Kopplungszeitkonstanten  $T_{12} = R_1 \cdot C_2$ . Folgende Wirkungspläne sind gleichwertig:

$$
u_{e}(j\omega) \longrightarrow F(j\omega) \longrightarrow u_{a}(j\omega)
$$

 $u_e(j\omega)$ 

$$
\begin{array}{|c|c|c|c|}\n\hline\n & 1 & u_a(j\omega) \\
\hline\n1 + j\omega \cdot (T_1 + T_2 + T_{12}) + (j\omega)^2 \cdot T_1 \cdot T_2\n\end{array}
$$

#### Beispiel 2.3-2: Beispiel aus der Verfahrenstechnik

Das Zwei-Speicher-Drucksystem hat das gleiche Verhalten wie die oben dargestellte Reihenschaltung von zwei *RC*-Elementen.

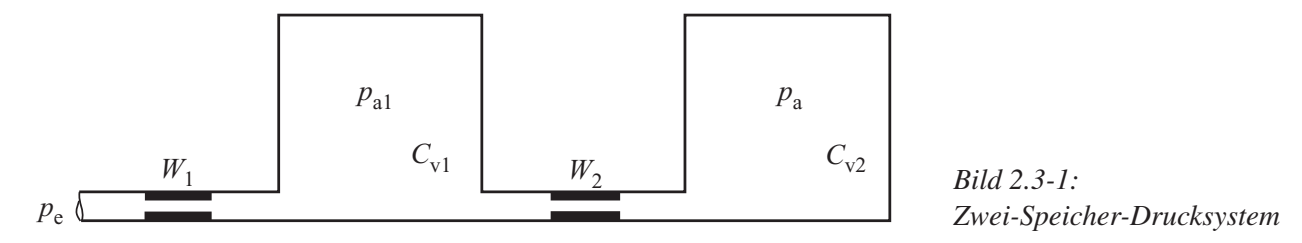

Die Rohrleitungen bilden die Strömungswiderstände  $W_1$ ,  $W_2$ , die unter anderem von den Abmessungen der Leitungen abhängen. Die Speicherkapazitäten C<sub>v1</sub> und C<sub>v2</sub> werden im Wesentlichen durch die Volumen der Druckbehälter bestimmt. In beide Kenngrößen gehen zusätzlich die Eigenschaften des Gases ein. Die Berechnungen ergeben ähnliche Frequenzgangfunktionen:

$$
F(j\omega) = \frac{p_a(j\omega)}{p_e(j\omega)} = \frac{1}{1+j\omega \cdot (T_1+T_2+T_{12})+(j\omega)^2 \cdot T_1 \cdot T_2},
$$

mit den Zeitkonstanten  $T_1 = W_1 \cdot C_{v1}$ ,  $T_2 = W_2 \cdot C_{v2}$  und der Kopplungszeitkonstanten  $T_{12} = W_1 \cdot C_{v2}$ .

Die Wirkungspläne entsprechen sich.

$$
\underbrace{p_{e}(j\omega)}\qquad \qquad F(j\omega) \qquad \qquad \underbrace{p_{a}(j\omega)}\qquad \qquad
$$

$$
\left.\frac{p_e(j\omega)}{1+j\omega\cdot(T_1+T_2+T_{12})+(j\omega)^2\cdot T_1\cdot T_2}\right)\xrightarrow{p_a(j\omega)}
$$

### 2.3.4 Kreisstrukturen

#### 2.3.4.1 Struktur mit indirekter Gegenkopplung

Im Rückführungszweig des Signalflussplans liegt ein Übertragungsblock mit dem Faktor  $K_M$ , die Führungsgröße w wird direkt mit dem Signal  $x \cdot K_M$  verglichen. Eine solche Struktur tritt beispielsweise bei X-Y-Schreibern zur Aufzeichnung von Spannungsverläufen auf. Führungsgröße *w* (Spannung) und Regelgröße *x* (Position des Schreibstiftes) haben nicht dieselbe Einheit.

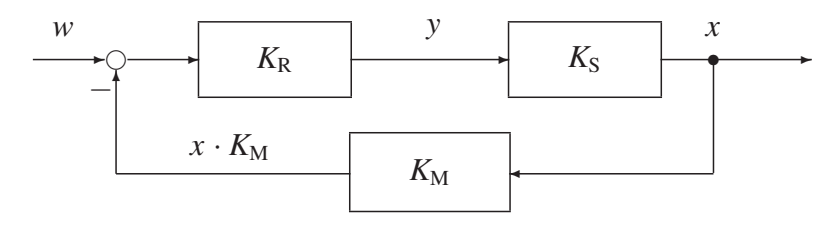

*Bild 2.3-2: Regelkreisstruktur (indirekte Gegenkopplung)*

 $K_R$ ,  $K_S$ ,  $K_M$  sind Übertragungsfaktoren von Regler, Regelstrecke und Messeinrichtung. Die Berechnung des Übertragungsverhaltens gliedert sich in folgende Schritte: Die Regelkreisgleichung wird gebildet, indem ein Umlauf im Regelkreis durchgeführt wird. Dabei entsteht die Regelkreisgleichung, deren Variablen separiert werden. Dann lässt sich die Übertragungs- oder Frequenzgangfunktion bilden.

$$
x = K_{R} \cdot K_{S} \cdot (w - x \cdot K_{M}), \qquad x \cdot (1 + K_{M} \cdot K_{R} \cdot K_{S}) = w \cdot K_{R} \cdot K_{S}
$$
\n
$$
x = \frac{K_{R} \cdot K_{S}}{1 + K_{M} \cdot K_{R} \cdot K_{S}} \cdot w = K \cdot w, \qquad K = \frac{x}{w} = \frac{K_{R} \cdot K_{S}}{1 + K_{M} \cdot K_{R} \cdot K_{S}}.
$$
\n
$$
w = \frac{K_{R} \cdot K_{S}}{1 + K_{R} \cdot K_{S}}.
$$

$$
\frac{}{1 + K_{\rm M} \cdot K_{\rm R} \cdot K_{\rm S}}
$$

### 2.3.4.2 Struktur mit direkter Gegenkopplung

Die meisten einschleifigen Regelkreise lassen sich mit der Regelkreisstruktur mit direkter Gegenkopplung darstellen.

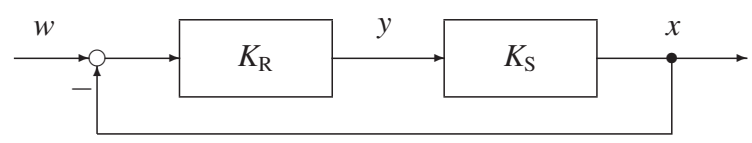

*Bild 2.3-3: Regelkreisstruktur (direkte Gegenkopplung)*

*K*R, *K*<sup>S</sup> sind die Übertragungsfaktoren von Regler und Regelstrecke. Das Verhalten des Regelkreises wird mit der Regelkreisgleichung bestimmt.

$$
(w - x) \cdot K_{R} \cdot K_{S} = x, \qquad x \cdot (1 + K_{R} \cdot K_{S}) = w \cdot K_{R} \cdot K_{S}
$$
\n
$$
x = \frac{K_{R} \cdot K_{S}}{1 + K_{R} \cdot K_{S}} \cdot w = K \cdot w, \qquad K = \frac{x}{w} = \frac{K_{R} \cdot K_{S}}{1 + K_{R} \cdot K_{S}}
$$

Beispiel 2.3-3: Übertragungsverhalten eines Regelkreises mit Rückführung einer Zwischengröße. Der Berechnungsablauf ist anzuwenden, wenn das Übertragungsverhalten der Blöcke durch proportionale Übertragungsfaktoren, Frequenzgang- oder Übertragungsfunktionen angegeben ist.

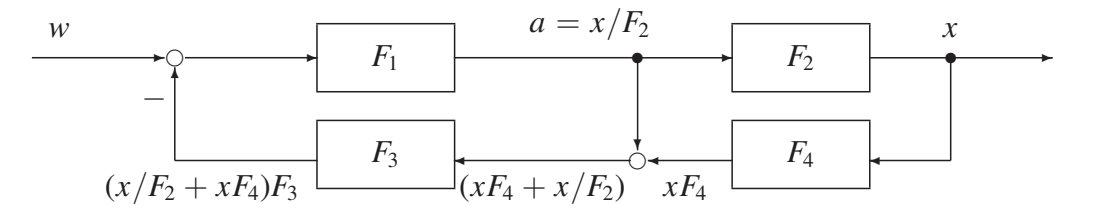

Die Kreisgleichung ist einfacher zu bilden, wenn eine Hilfsgröße *a* eingeführt wird. Die Hilfsgröße wird aus der Gleichung  $a \cdot F_2 = x$  zu  $a = x/F_2$  ermittelt. Damit wird

$$
\left[w - \left(x \cdot F_4 + \frac{x}{F_2}\right) \cdot F_3\right] \cdot F_1 \cdot F_2 = x,
$$
  
(1 + F<sub>1</sub> \cdot F<sub>3</sub> + F<sub>1</sub> \cdot F<sub>2</sub> \cdot F<sub>3</sub> \cdot F<sub>4</sub>) \cdot x = F<sub>1</sub> \cdot F<sub>2</sub> \cdot w,  

$$
F = \frac{x}{w} = \frac{F_1 \cdot F_2}{1 + F_1 \cdot F_3 + F_1 \cdot F_2 \cdot F_3 \cdot F_4}.
$$

$$
\begin{array}{c|c}\n w & F_1 \cdot F_2 & x \\
 \hline\n 1 + F_1 \cdot F_3 + F_1 \cdot F_2 \cdot F_3 \cdot F_4\n \end{array}
$$

Die Führungsfrequenzgangfunktion *F* gibt die Wirkung der Führungsgröße *w* auf die Regelgröße *x* an.

# 2.4 Berechnung von Regelkreisen mit Proportional-Elementen

Es wird ein verzögerungsfreier Regelkreis untersucht. Regler und Regelstrecke sind proportionale Übertragungselemente. Mithilfe des Übertragungsverhaltens soll der Regelfaktor, der die Wirkung einer Regelung kennzeichnet, bestimmt werden. Das Übertragungsverhalten ist für den verzögerungsfreien Regelkreis das Verhältnis von Ausgangs- zu Eingangsgröße im Zeitbereich.

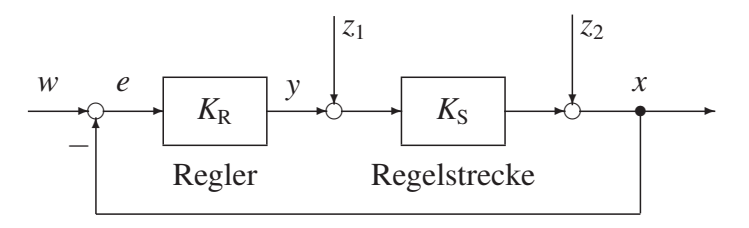

*Bild 2.4-1: Regelkreis mit idealen Regelkreiselementen*

 $K_R$  und  $K_S$  sind Übertragungsfaktoren von Regler (Reglerverstärkung) und Regelstrecke (Streckenverstärkung). Zwei Störgrößen sind prinzipiell zu unterscheiden:  $z_1$  am Eingang (Versorgungsstörgröße) und  $z_2$  am Ausgang (Laststörgröße) der Regelstrecke.

Bei technischen Regelkreisen entspricht die Stellgröße *y* häufig der zugeführten Leistung für die Regelstrecke. Eine Versorgungsstörgröße vermindert – wenn sie negativ wirkt – die zugeführte Leistung. Die Laststörgröße beeinflusst die Regelgröße direkt. Greift eine Störung innerhalb der Regelstrecke an, so wird sie mit den Umformungsregeln von Abschnitt 2.5 auf den Eingang oder Ausgang der Regelstrecke umgerechnet. Üblicherweise werden die Wirkungen von Störungen und der Führungsgröße auf die Regelgröße getrennt untersucht.

Störübertragungsverhalten 
$$
K_{z1} = \frac{x}{z_1}
$$
,  $z_1 \neq 0$ ,  $z_2 = 0$ ,  $w = 0$ ,  
\n $(-x \cdot K_R + z_1) \cdot K_S = x$ ,  $x \cdot (1 + K_R \cdot K_S) = K_S \cdot z_1$ ,  
\n
$$
K_{z1} = \frac{x}{z_1} = \frac{K_S}{1 + K_R \cdot K_S}
$$
\n
$$
\text{Störübertra}
$$
\n
$$
\text{Versorgung}
$$

agungsfunktion für gsstörgrößen

Ohne Regelung, mit  $K_R = 0$ , ergibt sich  $K_{z1} = K_S$ .

Störübertragungsverhalten  $K_{z2} = \frac{x}{z}$  $\frac{x}{z_2}$ ,  $z_2 \neq 0$ ,  $z_1 = 0$ ,  $w = 0$ ,

$$
-x\cdot K_{\mathsf{R}}\cdot K_{\mathsf{S}}+z_2=x\,,\quad x\cdot(1+K_{\mathsf{R}}\cdot K_{\mathsf{S}})=z_2\,,
$$

$$
K_{z2} = \frac{x}{z_2} = \frac{1}{1 + K_R \cdot K_S}
$$
Störübertragungsfunktion für Laststörgrößen

Ohne Regelung, mit  $K_R = 0$ , ergibt sich  $K_{z2} = 1$ .

# Führungsübertragungsverhalten  $K = \frac{x}{x}$  $\frac{x}{w}$ ,  $w \neq 0$ ,  $z_1 = 0$ ,  $z_2 = 0$ ,  $(w - x) \cdot K_R \cdot K_S = x$ ,  $x \cdot (1 + K_R \cdot K_S) = K_R \cdot K_S \cdot w$  $K = \frac{x}{w} = \frac{K_{\rm R} \cdot K_{\rm S}}{1 + K_{\rm R} \cdot K_{\rm S}}$ . Führungsübertragungsfunktion

Durch eine Regelung wird die Auswirkung von Störungen auf die Regelgröße verringert. Der Regelfaktor *r* ist ein Maß für die Störungsunterdrückung. Das Verhältnis von Störübertragungsfunktion mit Regelung zu Störübertragungsfunktion ohne Regelung ergibt den Regelfaktor:

$$
r = \frac{1}{1 + K_{\rm R} \cdot K_{\rm S}} = \frac{K_{z} \text{ (mit Regelung)}}{K_{z} \text{ (ohne Regelung)}}.
$$

Mit dem Regelfaktor lässt sich das Verhalten verzögerungsfreier Regelkreise berechnen. Bei anderen Regelungen gilt er nur für das stationäre Verhalten. Eine Regelung ist um so besser, je kleiner der Regelfaktor ist.

Beispiel 2.4-1: Ermittlung des Regelfaktors für einen Regelkreis mit Proportional-Elementen. Regler und Regelstrecke sind Proportional-Elemente mit  $K_R = 12$ ,  $K_S = 2$ . Führungsgröße *w* und Versorgungsstörgröße *z* ändern sich jeweils von Null auf Eins. Die Auswirkungen auf die Regelgröße *x* werden berechnet.

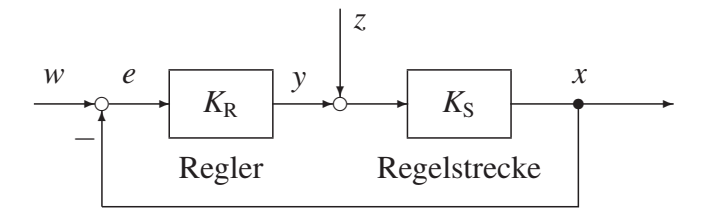

Berechnung des Führungsverhaltens:

$$
w(t \le 0) = 0, \quad w(t > 0) = 1, \quad z(t) = 0,
$$
  

$$
x = \frac{K_{\rm R} \cdot K_{\rm S}}{1 + K_{\rm R} \cdot K_{\rm S}} \cdot w = 0.96 < w.
$$

Berechnung des Störungsverhaltens:

$$
z(t \le 0) = 0, \quad z(t > 0) = 1, \quad w(t) = 0,
$$
  

$$
x_z = \frac{K_S}{1 + K_R \cdot K_S} \cdot z = 0.08 > 0, \qquad r = \frac{1}{1 + K_R \cdot K_S} = 0.04.
$$

Ohne Regelung ( $K_R = 0$ ) ist  $x_z = K_S \cdot z = 2.0$ , mit Regelung ergibt sich  $x_z = 0.08$ . Die Regelung reduziert die Auswirkung der Störgröße *z* auf die Regelgröße mit dem Regelfaktor *r* = 0.04.

# 2.5 Umformung von Wirkungs- und Signalflussplänen

## 2.5.1 Umformungsregeln

Bei komplizierten Signalflussplänen sind die einfachen Umformungsregeln nicht ausreichend, um weitergehende regelungstechnische Untersuchungen durchführen zu können. Das ist auch dann der Fall, wenn einzelne Schleifen eines Signalflussplans ineinandergreifen. Das wird als Vermaschung bezeichnet.

Für die Bearbeitung von regelungstechnischen Strukturen werden folgende Operationen benötigt:

- Zusammenfassung von in Reihe oder parallel geschalteten Übertragungsblöcken,
- Vereinfachung von rückgekoppelten Strukturen,
- Verlagerung von Übertragungsblöcken und Summations- oder Verzweigungsstellen,<br>• Verlagerung und Zusammenfassung von Summationsstellen
- Verlagerung und Zusammenfassung von Summationsstellen,<br>• Verlagerung von Summations- und Verzweigungsstellen.
- Verlagerung von Summations- und Verzweigungsstellen.

Im Folgenden sind Regeln zusammengestellt, mit denen ein vermaschter Signalflussplan so umgeformt werden kann, dass die Ermittlung des resultierenden Frequenzgangs oder der Übertragungsfunktion ermöglicht wird. Das Übertragungsverhalten der nebeneinanderstehenden Strukturen ist gleich:

Die Strukturen sind für das Ein-Ausgangsverhalten äquivalent, das heißt, die Gleichungen für die Beziehungen zwischen Ausgangs- und Eingangsgrößen sind identisch.

Die Umformungsregeln sind für Frequenzgangfunktionen *F*(*j*ω) und harmonische Funktionen *x*e(*j*ω), *x*a(*j*ω), die mit *F*, *x*e, *x*<sup>a</sup> abgekürzt sind, angegeben. Die Regeln gelten auch für Übertragungsfunktionen mit *G*(*s*), *x*e(*s*), *x*a(*s*) oder wenn die Übertragungsfaktoren der Elemente konstant sind, *K*, *x*e(*t*), *x*a(*t*).

# 2.5.2 Tabelle der Umformungsregeln für Wirkungspläne

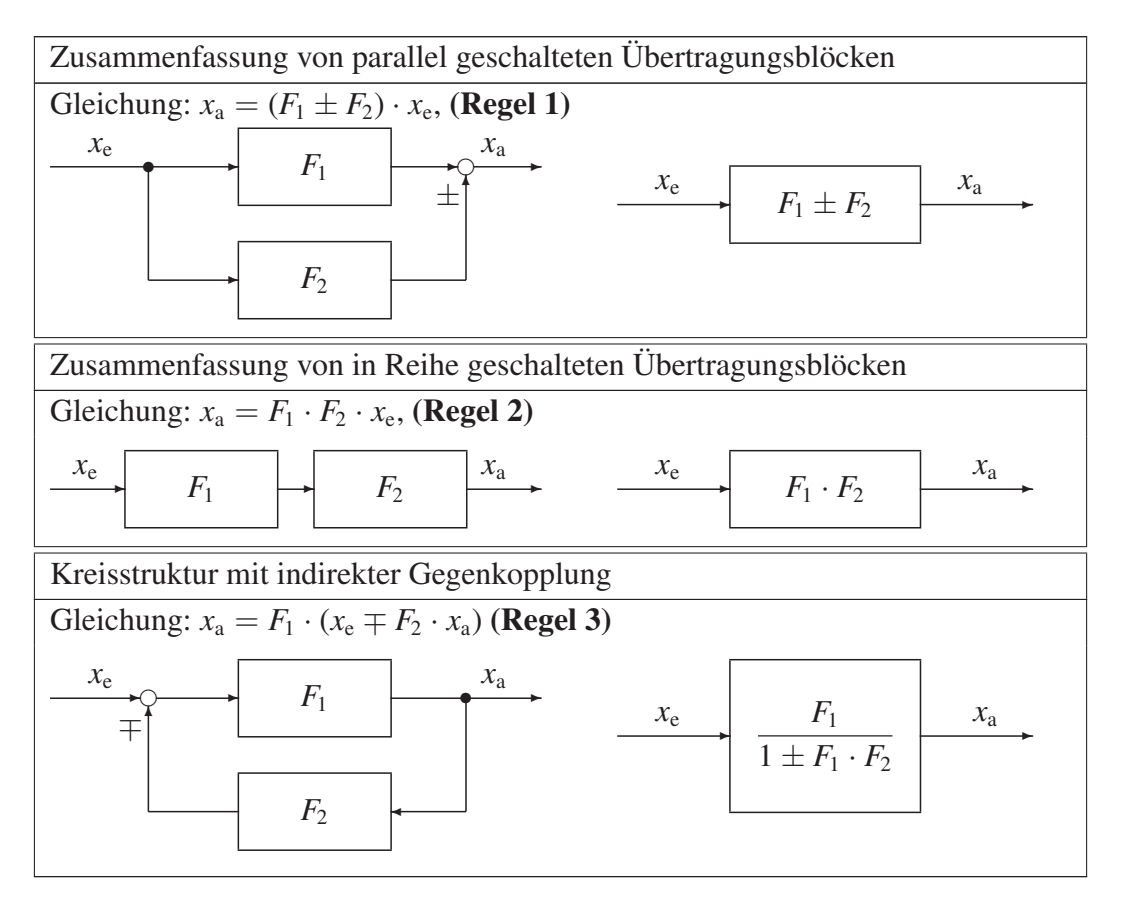

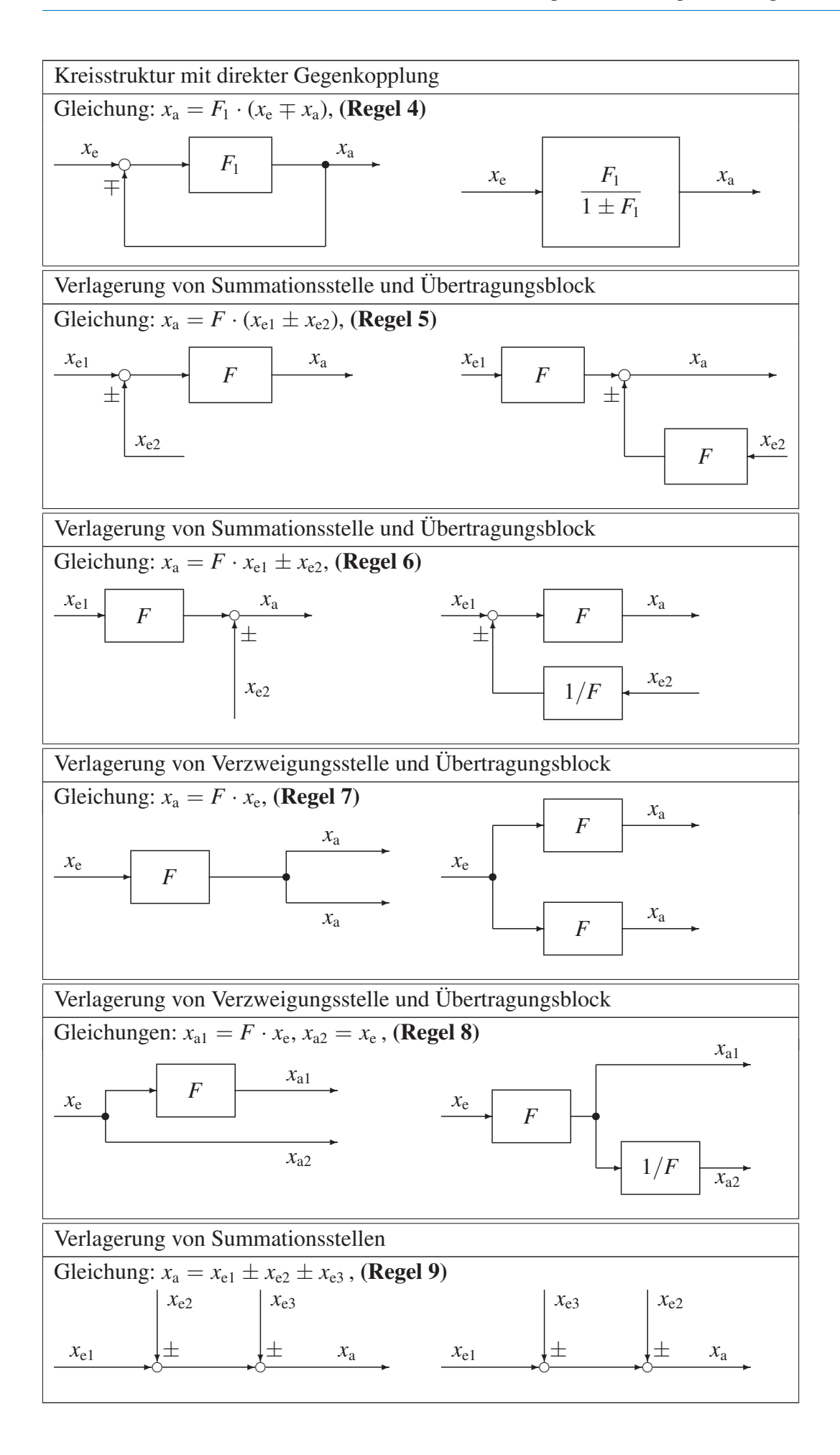

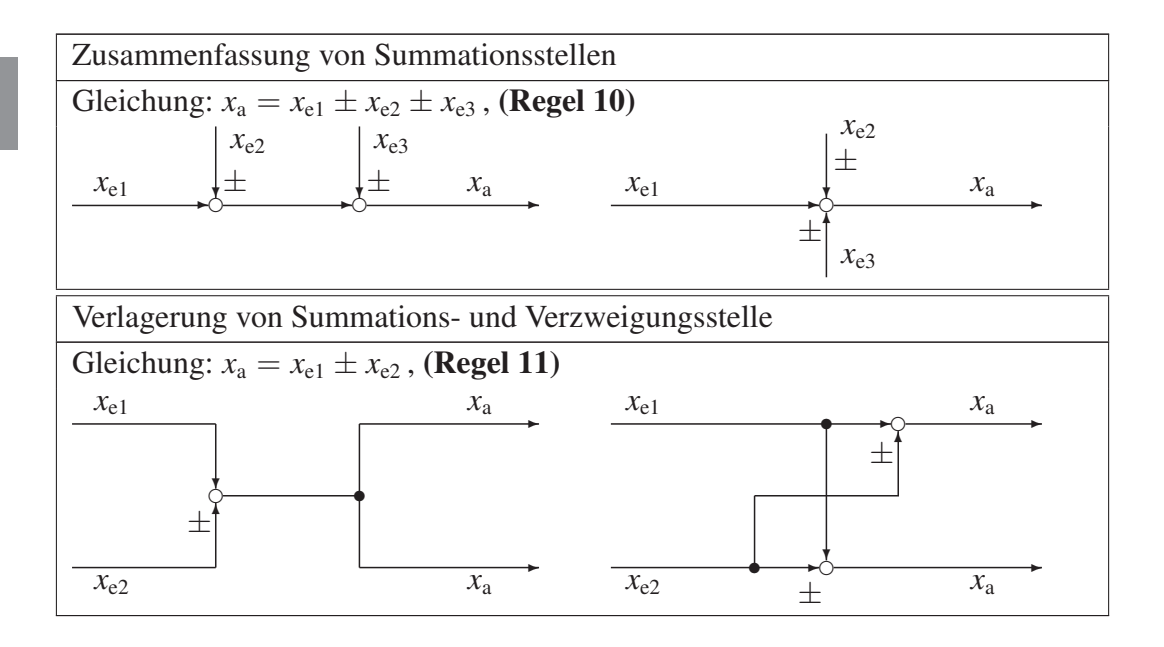

### 2.5.3 Anwendungsbeispiele

Beispiel 2.5-1: In der Regelungstechnik wird häufig die Umformungsregel 5 benötigt. Der Drehzahlregelkreis von Beispiel 1.2-1 wird unter der Annahme, dass Regelstrecke, Regler und Messeinrichtung keine Verzögerungen oder nichtlineare Kennlinien besitzen, dargestellt.

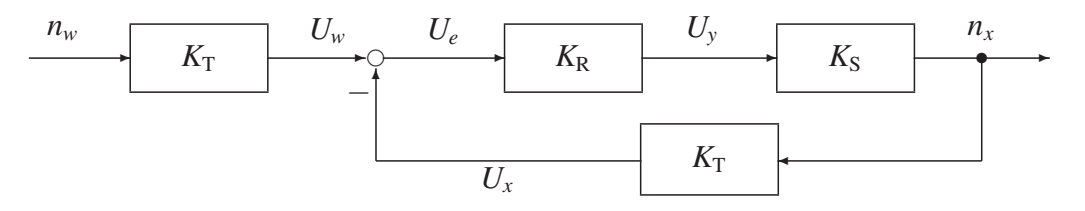

- *nw* Führungsgröße (Drehzahl), *nx* Regelgröße (Drehzahl),
- *Uy* Stellgröße (Ankerspannung),
- *K*R,*K*<sup>S</sup> Verstärkungsfaktoren von Regler, Regelstrecke,
- *K*<sub>T</sub> Tachometerkonstante.

Bei der Führungsgrößenvorgabe muss die Drehzahl  $n_w$  mit dem Übertragungselement  $K_T$  in eine Spannung *Uw* umgeformt werden. Ein anderer Faktor an dieser Stelle führt zu einer fehlerhaften Regeldifferenz. Die Regelgröße  $n_x$  soll für den Sollwert  $n_w = 2000$  min<sup>-1</sup> berechnet werden. Mit  $K_R = 20$ ,  $K_S = 500$  min<sup>-1</sup>/V,  $K_T = 1$  mV/min<sup>-1</sup> erhält man

$$
U_w = K_{\text{T}} \cdot n_w, \quad U_x = K_{\text{T}} \cdot n_x,
$$
  
\n
$$
U_e = U_w - U_x = K_{\text{T}} \cdot (n_w - n_x),
$$
  
\n
$$
U_y = K_{\text{R}} \cdot (U_w - U_x) = K_{\text{R}} \cdot K_{\text{T}} \cdot (n_w - n_x), \quad n_x = K_{\text{S}} \cdot U_y.
$$

Nach Umformungsregel 5 von Abschnitt 2.5.2 lässt sich der Übertragungsblock mit  $K<sub>T</sub>$  verlagern.

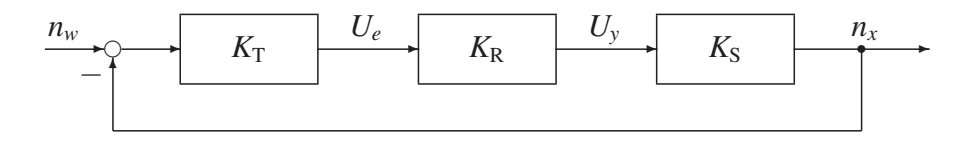

Die Blöcke mit  $K_T$  und  $K_R$  werden zusammengefasst.

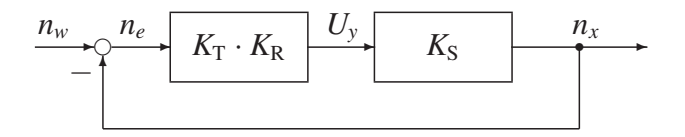

Die Regelgröße  $n_x$  folgt durch Umstellen der Regelkreisgleichung:

$$
(n_w - n_x) \cdot K_{\rm T} \cdot K_{\rm R} \cdot K_{\rm S} = n_x,
$$
  
\n
$$
n_x \cdot (1 + K_{\rm T} \cdot K_{\rm R} \cdot K_{\rm S}) = K_{\rm T} \cdot K_{\rm R} \cdot K_{\rm S} \cdot n_w,
$$
  
\n
$$
n_x = \frac{K_{\rm T} \cdot K_{\rm R} \cdot K_{\rm S}}{1 + K_{\rm T} \cdot K_{\rm R} \cdot K_{\rm S}} \cdot n_w = 1818.2 \text{ min}^{-1}.
$$

Der Regelkreis hat eine bleibende Regeldifferenz von

$$
n_e = n_w - n_x = 181.8 \text{ min}^{-1}
$$

und erreicht damit nur etwa 91 % des vorgegebenen Sollwerts. Die Genauigkeit lässt sich durch Vergrößerung der Reglerverstärkung  $K_R$  verbessern, das kann jedoch zur Instabilität des Regelkreises führen, wenn Verzögerungselemente im Regelkreis vorhanden sind.

Beispiel 2.5-2: Der Wirkungsplan soll vereinfacht werden, zu ermitteln ist das Übertragungsverhalten *x*<sup>a</sup> in Abhängigkeit von *x*e.

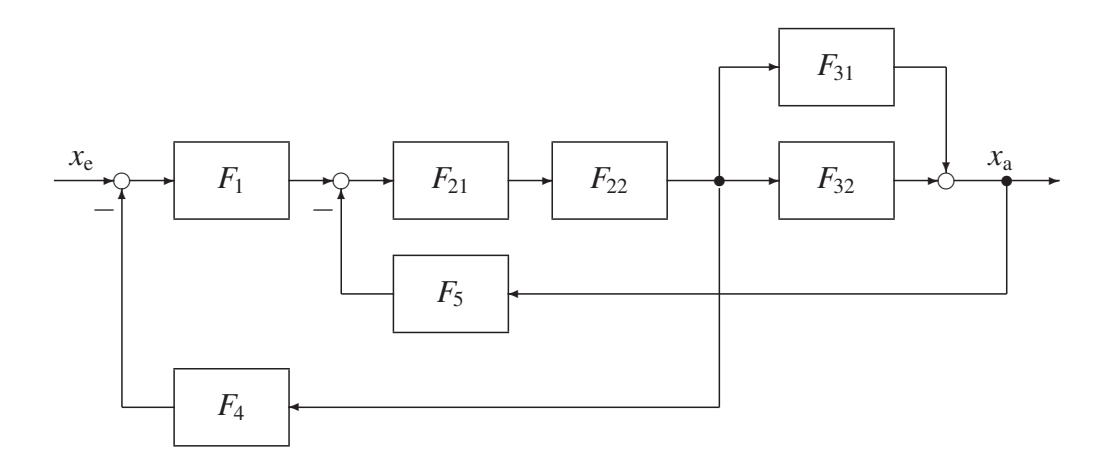

Zuerst werden  $F_{21}$ ,  $F_{22}$  und  $F_{31}$ ,  $F_{32}$  zusammengefasst:

$$
F_2 = F_{21} \cdot F_{22}, \quad F_3 = F_{31} + F_{32} \ .
$$

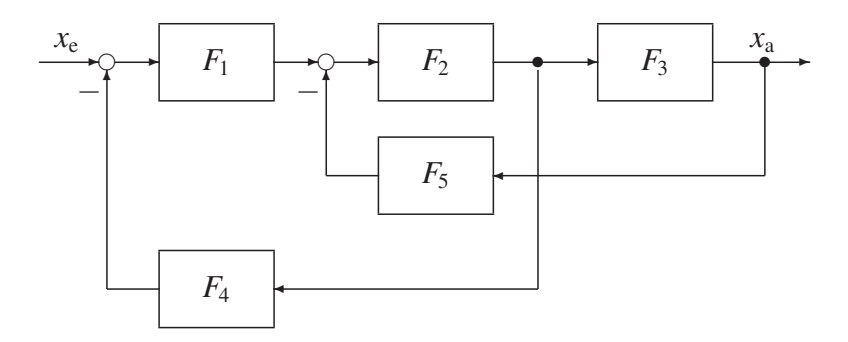

Im zweiten Schritt wird *F*<sup>5</sup> verschoben:

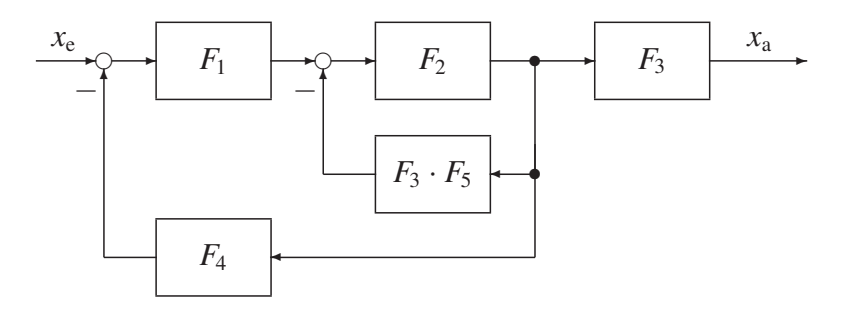

*F*<sup>2</sup> und *F*<sup>3</sup> · *F*<sup>5</sup> bilden eine Kreisstruktur.

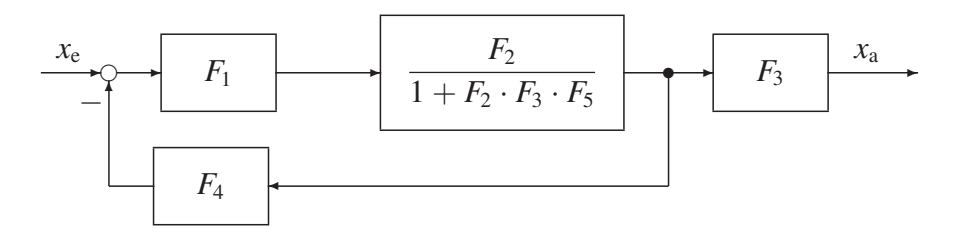

 $F_1$  und  $\frac{F_2}{1+F}$  $1 + F_2 \cdot F_3 \cdot F_5$ werden zusammengefasst:

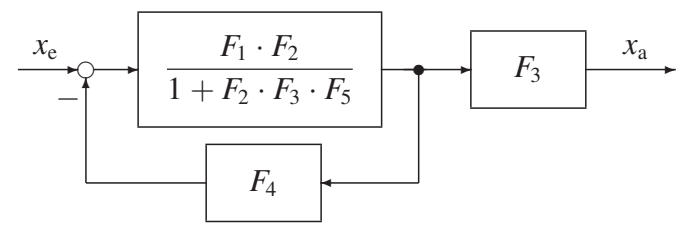

Die Kreisstruktur wird ersetzt

$$
\begin{array}{c|c}\n\hline\nx_e \\
\hline\n1 + F_2 \cdot F_3 \cdot F_5 \\
\hline\n1 + \frac{F_1 \cdot F_2 \cdot F_4}{1 + F_2 \cdot F_3 \cdot F_5}\n\end{array}
$$

und vereinfacht:

$$
\begin{array}{c|c}\n x_e \\
 \hline\n 1 + F_1 \cdot F_2 \cdot F_4 + F_2 \cdot F_3 \cdot F_5\n \end{array}
$$

Mit den Werten für  $F_2$  und  $F_3$  erhält man das Ergebnis:

$$
x_{e}
$$
\n
$$
T_{1} \cdot F_{21} \cdot F_{22} \cdot (F_{31} + F_{32})
$$
\n
$$
T_{1} + F_{1} \cdot F_{21} \cdot F_{22} \cdot F_{4} + F_{21} \cdot F_{22} \cdot (F_{31} + F_{32}) \cdot F_{5}
$$
\n
$$
x_{a} = \frac{F_{1} \cdot F_{21} \cdot F_{22} \cdot (F_{31} + F_{32})}{1 + F_{1} \cdot F_{21} \cdot F_{22} \cdot F_{4} + F_{21} \cdot F_{22} \cdot (F_{31} + F_{32}) \cdot F_{5}}
$$
\n
$$
x_{e}
$$

# 3 Mathematische Methoden zur Berechnung von Regelkreisen

# 3.1 Normierung von Gleichungen

Die Anwendung von regelungstechnischen Verfahren wird durch Einführung von normierten dimensionslosen Größen vereinfacht. Beim Normieren werden die Größen des Regelungssystems auf charakteristische Werte bezogen. Die Größen werden durch die charakteristischen Werte dividiert und damit dimensionslos. Dimensionslose Größen haben als Einheit die Zahl Eins. Als charakteristische Größen werden im Allgemeinen die Betriebswerte, die so genannten Nenngrößen oder Größen des Arbeitspunktes, verwendet.

Für eine Regelstrecke gilt folgende lineare Gleichung:

$$
x=K_{\rm S}\cdot f(y).
$$

Wenn Regelgröße *x* und Stellgröße *y* unterschiedliche Einheiten haben, dann hat der Faktor  $K_S$  eine Einheit ungleich Eins. Mit dem Index N für die Nennwerte der Regelstrecke und *x* , *y* , *K* <sup>S</sup> für die normierten Größen ergibt sich:

$$
\frac{x}{x_N} = K_S \cdot \frac{1}{x_N} \cdot f\left(y_N \cdot \frac{y}{y_N}\right) = x' = K_S \cdot \frac{y_N}{x_N} \cdot f(y') = K'_S \cdot f(y') \Bigg|.
$$

Die Größen *x'*, *y'*, *K*<sup>'</sup><sub>S</sub> sind damit dimensionslos. Vorteile der **normierten Darstellung** sind:

- Es ergeben sich einfachere dimensionslose Gleichungen,
- der Wirkplan (Signalflussplan) wird einfacher und übersichtlicher,<br>• normierte Systeme lassen sich besser vergleichen
- normierte Systeme lassen sich besser vergleichen.

Beispiel 3.1-1: Die Generatorspannung *Ux* der Lichtmaschine eines Fahrzeugs hängt von der Drehzahl *ny* ab. Der Faktor K<sub>S</sub> entspricht der Generator- oder Erregerkonstanten, die von der Ausführung des Generators bestimmt wird:

$$
U_x=K_{\rm S}\cdot n_y.
$$

Mit der Normierungsgröße Nenndrehzahl  $n_{vN}$  ergibt sich die Nennspannung zu

$$
U_{XN}=K_{S}\cdot n_{yN}.
$$

Für die normierte Gleichung und die Einheitengleichung der normierten Größen folgt:

$$
\frac{U_x}{U_{xN}} = \frac{K_S \cdot n_y}{K_S \cdot n_{yN}} = U'_x = n'_y, \quad [U'_x] = [n'_y] = 1.
$$

Beispiel 3.1-2: Die Weggleichung

$$
x(t) = \int v(t) dt
$$

ist mit den Werten  $x_N = 1$  m,  $v_N = 0.2$  m · s<sup>-1</sup> zu normieren:

$$
\frac{x(t)}{x_N} = \frac{v_N}{x_N} \int \frac{v(t)}{v_N} dt.
$$

Mit der Zeitkonstanten

$$
T_{\rm I} = \frac{x_{\rm N}}{v_{\rm N}} = 5 \,\mathrm{s}
$$

und den normierten Größen *x* (*t*), v (*t*) folgt die normierte Gleichung und die Einheitengleichung:

$$
x'(t) = \frac{1}{T_1} \int v'(t) \, dt, \quad 1 = \frac{1}{s} \cdot 1 \cdot s.
$$

 $T_I$  heißt **Integrierzeitkonstante**,  $T_I$  ist die Zeit, nach der die Position  $x_N$  erreicht wird, wenn das Objekt mit der Geschwindigkeit  $v_N$  bewegt wird.

Beispiel 3.1-3: Die Geschwindigkeitsgleichung

$$
v(t) = \frac{\mathrm{d}x(t)}{\mathrm{d}t}
$$

ist mit den Werten  $v_N = 2 \text{ m} \cdot \text{s}^{-1}$ ,  $x_N = 0.5 \text{ m}$  zu normieren:

$$
\frac{v(t)}{v_N} = \frac{x_N}{v_N} \cdot \frac{d\left(\frac{x(t)}{x_N}\right)}{dt}.
$$

Mit der Zeitkonstanten

$$
T_{\rm D} = \frac{x_{\rm N}}{v_{\rm N}} = 0.25 \,\mathrm{s}
$$

und den normierten Größen v (*t*), *x* (*t*) folgt die normierte Gleichung und die Einheitengleichung:

$$
v'(t) = T_{\rm D} \cdot \frac{\mathrm{d}x'(t)}{\mathrm{d}t}, \quad 1 = s \cdot \frac{1}{s}.
$$

*T*<sub>D</sub> heißt Differenzierzeitkonstante.

# 3.2 Linearisierung von Regelkreiselementen

## 3.2.1 Definition der Linearität

Übertragungselemente sind linear, wenn sie das Verstärkungsprinzip und das Überlagerungs- oder Superpositionsprinzip erfüllen. Ein Übertragungselement, das aus der Eingangsgröße *x*<sup>e</sup> die Ausgangsgröße

$$
x_{\rm a}=f(x_{\rm e})
$$

erzeugt, erfüllt das Verstärkungsprinzip, wenn auch die Eingangsgröße *k* · *x*<sup>e</sup> in die Ausgangsgröße *k* · *x*a, wie in Bild 3.2-1 dargestellt, überführt wird:

$$
x_{e}
$$
\n
$$
x_{e}
$$
\n
$$
x_{e}
$$
\n
$$
x_{e}
$$
\n
$$
x_{e}
$$
\n
$$
x_{e}
$$
\n
$$
x_{e}
$$
\n
$$
x_{e}
$$
\n
$$
x_{a}
$$
\n
$$
x_{a}
$$
\n
$$
x_{a}
$$
\n
$$
x_{b}
$$
\n
$$
x_{b}
$$
\n
$$
x_{b}
$$
\n
$$
x_{b}
$$
\n
$$
x_{b}
$$
\n
$$
x_{b}
$$
\n
$$
x_{b}
$$
\n
$$
x_{b}
$$
\n
$$
x_{b}
$$
\n
$$
x_{b}
$$
\n
$$
x_{b}
$$
\n
$$
x_{b}
$$
\n
$$
x_{b}
$$
\n
$$
x_{b}
$$
\n
$$
x_{b}
$$
\n
$$
x_{b}
$$
\n
$$
x_{c}
$$
\n
$$
x_{d}
$$
\n
$$
x_{b}
$$
\n
$$
x_{d}
$$
\n
$$
x_{b}
$$
\n
$$
x_{b}
$$
\n
$$
x_{c}
$$

Ein Übertragungselement, das aus der Eingangsgröße *x*e1 die Ausgangsgröße

$$
x_{\rm al}=f(x_{\rm el})
$$

und aus der Eingangsgröße *x*e2 die Ausgangsgröße

$$
x_{\rm a2}=f(x_{\rm e2})
$$

erzeugt, erfüllt das Überlagerungsprinzip, wenn auch die Summe der Eingangsgrößen in die Summe der Ausgangsgrößen, entsprechend Bild 3.2-2, überführt werden kann:

$$
\Big| x_{a1} \pm x_{a2} = f(x_{e1} \pm x_{e2}) = f(x_{e1}) \pm f(x_{e2}) \Big|.
$$

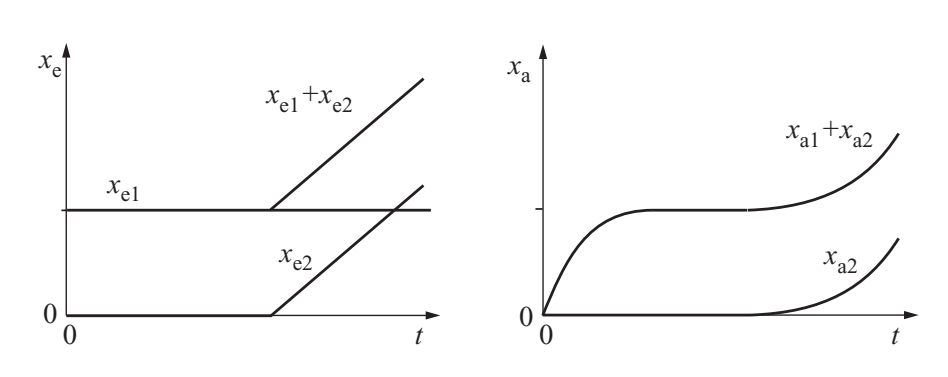

*Bild 3.2-2: Überlagerungsprinzip*

Beide Prinzipien gelten für beliebige Werte der Eingangsgrößen *x*<sup>e</sup> und Konstanten *k*.

Beispiel 3.2-1: Für das Proportional-Element

 $x_a = K_P \cdot x_e$ 

gilt das Verstärkungsprinzip

 $k \cdot x_a = k \cdot K_P \cdot x_e = K_P \cdot k \cdot x_e$ 

und das Überlagerungsprinzip

$$
x_{a1} = K_P \cdot x_{e1}, x_{a2} = K_P \cdot x_{e2},
$$
  

$$
x_{a1} \pm x_{a2} = K_P \cdot x_{e1} \pm K_P \cdot x_{e2} = K_P \cdot (x_{e1} \pm x_{e2}).
$$

Viele leistungsfähige Untersuchungsverfahren der Regelungstechnik lassen sich nur bei linearen Regelkreiselementen anwenden. Nichtlineare Elemente müssen daher linearisiert werden, damit diese Verfahren eingesetzt werden können.

Störungen verursachen bei Festwertregelungen nur geringe Abweichungen vom eingestellten Arbeitspunkt. Daher werden nichtlineare Kennlinien im Arbeitspunkt mit guter Genauigkeit linearisiert. Die Einstellung des Arbeitspunktes (Anfahren des Regelungssystems) wird dabei nicht berücksichtigt.

### 3.2.2 Linearisierung mit grafischen Verfahren

Nichtlineare Kennlinien, die durch Messungen ermittelt wurden, werden linearisiert, indem durch Anlegen einer Tangente die Steigung der Kennlinie im Arbeitspunkt A ermittelt wird.

Der Proportionalbeiwert *K*<sub>P</sub> ist die stationäre Verstärkung des Regelkreiselements im Arbeitspunkt für kleine Änderungen der Eingangsgröße. K<sub>P</sub> erhält die Einheit der Ausgangsgröße geteilt durch die Einheit der Eingangsgröße:

$$
[K_{\rm P}] = \frac{[x_{\rm a}]}{[x_{\rm e}]}.
$$

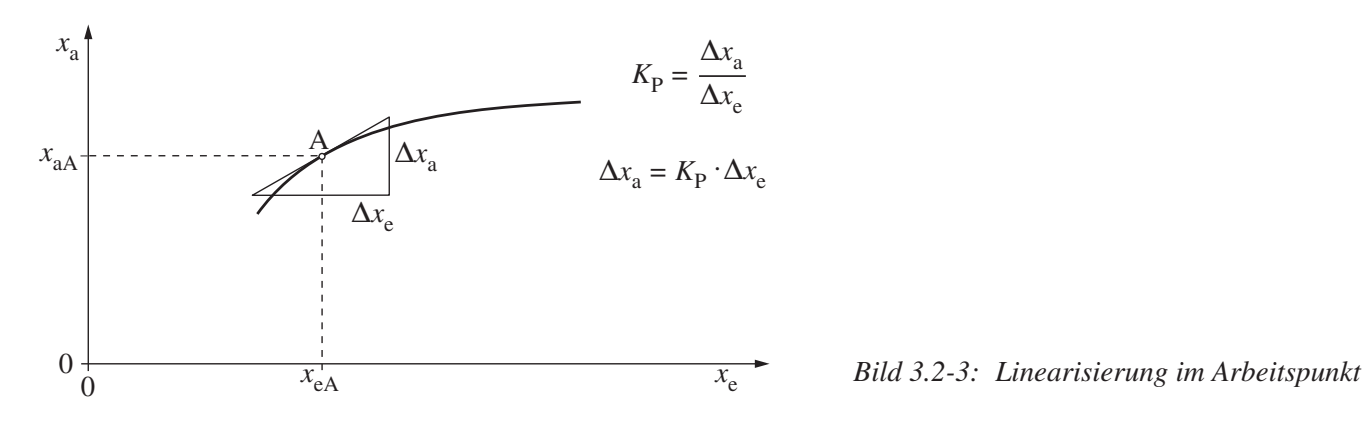

Beispiel 3.2-2: Eingangsgröße eines Gleichstrommotors ist die Ankerspannung  $U_A$  in V, Ausgangsgröße die Drehzahl *n* in Umdrehungen pro Minute in min<sup>-1</sup>. K<sub>P</sub> hat die Einheit

$$
[K_{P}] = \frac{[n]}{[U_{A}]} = \frac{\min^{-1}}{V} = (V \cdot \min)^{-1}.
$$

### 3.2.3 Linearisierung mit analytischen Verfahren

Ist die Kennlinie analytisch (durch Gleichungen) darstellbar, so lässt sich der Proportionalbeiwert *K*<sub>P</sub> aus dem Differenzialquotienten der nichtlinearen Gleichung ermitteln. *x*e(*t*) und *x*a(*t*) sind zeitveränderliche Größen eines Übertragungselements (Regelstrecke),  $x_{eA}$  und  $x_{aA}$  die Werte des Arbeitspunktes und  $\Delta x_e(t)$ und Δ*x*a(*t*) sind kleine Abweichungen von den Werten des Arbeitspunktes. Durch die Linearisierung wird der Proportionalbeiwert *K*<sub>P</sub> für den Arbeitspunkt ermittelt, der Wert, mit dem kleine Abweichungen Δ*x*<sub>e</sub>(*t*) auf den Ausgang  $\Delta x_a(t)$  verstärkt werden.

#### Nichtlineares Übertragungselement

$$
x_{e}(t)
$$

$$
f(x_{e})
$$

$$
x_{a} = f(x_{e}), \quad x_{aA} = f(x_{eA}),
$$

$$
x_{a}(t) = x_{aA} + \Delta x_{a}(t) = f(x_{eA} + \Delta x_{e}(t)).
$$

Entwickelt man die rechte Seite der Gleichung nach dem TAYLORschen Satz und bricht nach dem ersten Term ab, so ergibt sich die Geradengleichung

$$
x_{a}(t) = x_{aA} + \Delta x_{a}(t) \approx f(x_{eA}) + \left. \frac{df(x_{e})}{dx_{e}} \right|_{A} \cdot \Delta x_{e}(t).
$$

Subtrahiert man den konstanten Anteil  $x_{aA} = f(x_{eA})$ , dann erhält man

$$
\Delta x_{\rm a}(t) \approx \left. \frac{\mathrm{d} f(x_{\rm e})}{\mathrm{d} x_{\rm e}} \right|_{\rm A} \cdot \Delta x_{\rm e}(t) = K_{\rm P} \cdot \Delta x_{\rm e}(t) \left| \right|.
$$

Die Linearisierung führt zu einem Proportional-Element, dessen Proportionalbeiwert von dem gewählten Arbeitspunkt abhängt.

$$
\xrightarrow{\chi_{e}(t)} \boxed{f(x_{e})} \xrightarrow{x_{a}(t)} \xrightarrow{\Delta x_{e}(t)} \boxed{K_{P}} \xrightarrow{\Delta x_{a}(t)}
$$

nichtlineares Element

linearisiertes Element

Beispiel 3.2-3: Eine Regelstrecke mit dem nichtlinearen Übertragungsverhalten

$$
x(t) = 2 \cdot y^2(t)
$$

soll im Arbeitspunkt  $y_A = 5$  und  $x_A = 2 \cdot y_A^2 = 50$  linearisiert werden. Mit der TAYLOR-Reihenentwicklung ergibt sich

$$
x(t) = x_{A} + \Delta x(t) \approx f(y_{A}) + \frac{df(y)}{dy} \bigg|_{A} \cdot \Delta y(t),
$$

wobei nach Subtraktion von

$$
x_{\rm A} = f(y_{\rm A}) = 2 \cdot y_{\rm A}^2
$$

die linearisierte Form entsteht

$$
\Delta x(t) \approx \left. \frac{\mathrm{d}f(y)}{\mathrm{d}y} \right|_{A} \cdot \Delta y(t) = K_{\mathrm{S}} \cdot \Delta y(t) = 2 \cdot 2 \cdot y \bigg|_{y_{\mathrm{A}}=5} \cdot \Delta y(t) = 20 \cdot \Delta y(t).
$$

Eine Änderung  $\Delta y$  der Stellgröße im Arbeitspunkt  $y_A = 5$  wird mit  $K_S = 20$  verstärkt. Bei einer Stellgrößenänderung von Δ*y* = 0.1 liefert die im Arbeitspunkt *y*<sup>A</sup> = 5 linearisierte Regelstrecke die Regelgröße

$$
x = x_A + \Delta x \approx f(y_A) + K_S \cdot \Delta y = 2 \cdot y_A^2 + K_S \cdot \Delta y = 50 + 20 \cdot 0.1 = 52.
$$

Ohne Linearisierung ergibt sich die Regelgröße

$$
x = 2 \cdot (y_A + \Delta y)^2 = 2 \cdot (5 + 0.1)^2 = 52.02.
$$

Es ergeben sich unterschiedliche Werte der Regelgröße, da das nichtlineare Übertragungsverhalten durch eine Gerade im Arbeitspunkt angenähert wurde. Linearisierungen sind daher nur für kleine Eingangssignaländerungen um den Arbeitspunkt gültig.

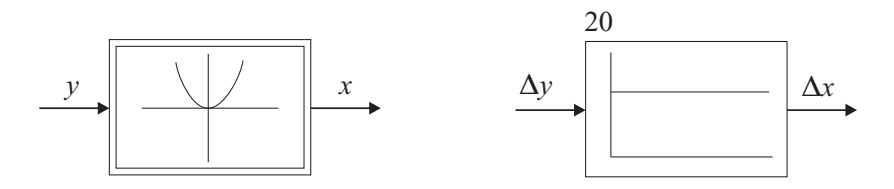

*Bild 3.2-4: Signalflusssymbole für die nichtlineare und linearisierte Regelstrecke*

Beispiel 3.2-4: In Bild 3.2-5 ist eine nichtlineare Spannungsregelstrecke mit Gleichstromgenerator dargestellt, dessen statische Kennlinie experimentell ermittelt wurde. Regelgröße ist die Generatorspannung  $U_x$ , Stellgröße die Erregerspannung  $U_y$ . Der Generator wird im Arbeitspunkt  $U_{xA} = 150$  V,  $U_{yA} = 20$  V mit konstanter Drehzahl *n* betrieben. Bei Belastungsänderungen wird die Regelgröße *Ux* beeinflusst. Über die Erregerspannung *Uy* können Störungen ausgeglichen werden.

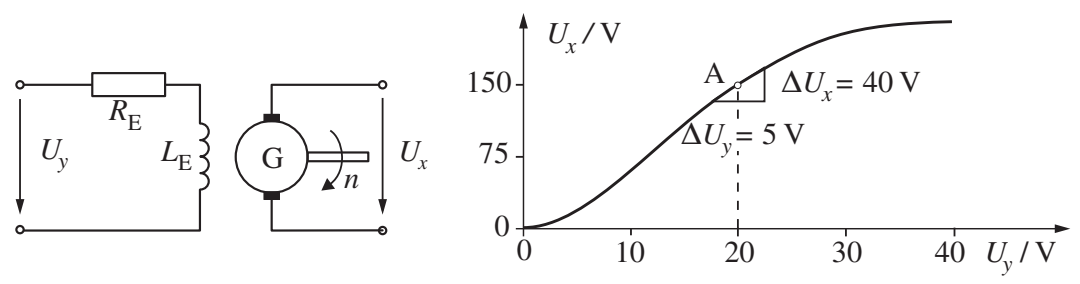

*Bild 3.2-5: Spannungsregelstrecke mit statischer Kennlinie*

Die Linearisierung im Arbeitspunkt ergibt eine Streckenverstärkung von

$$
K_{\rm S}=\frac{\Delta U_x}{\Delta U_y}=8.0.
$$

Die Regelstrecke hat Sättigungsverhalten, die Ausgangsgröße wächst nicht proportional zur Eingangsgröße. Ein solches Verhalten kann im Bereich des Arbeitspunktes durch eine Wurzelfunktion angenähert werden:

$$
U_x = \sqrt{(U_y + K_1) \cdot K_2} = \sqrt{(U_y - 10.625 \text{ V}) \cdot 2400 \text{ V}}.
$$

Der Verstärkungsfaktor der Regelstrecke ist dann:

$$
K_{\rm S} = \frac{\mathrm{d}U_{x}}{\mathrm{d}U_{y}}\bigg|_{\rm A} = \frac{\sqrt{K_{2}}}{2 \cdot \sqrt{U_{y} + K_{1}}}\bigg|_{U_{y\rm A} = 20\,\mathrm{V}} = 8.0.
$$

Bild 3.2-6 enthält die Signalflussbilder der Regelkreise mit der nichtlinearen und der linearisierten Regelstrecke. *U*<sup>s</sup> ist der Sollwert der Spannungsregelung.

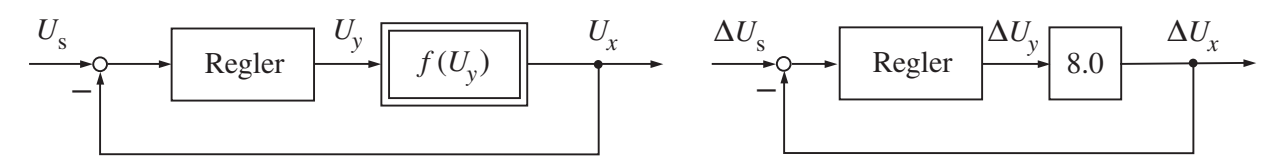

*Bild 3.2-6: Signalflussbilder der Regelkreise mit nichtlinearer und linearisierter Regelstrecke*

### 3.2.4 Linearisierung bei mehreren Variablen

Übertragungssysteme mit mehreren Eingangsvariablen

$$
x_{a}(t) = f(x_{e1}(t), x_{e2}(t), \ldots, x_{em}(t))
$$

können nichtlineares Übertragungsverhalten in Bezug auf die einzelnen Eingangssignale aufweisen.

$$
\begin{array}{c}\n\begin{array}{c}\nx_{e1}(t) \\
\hline\nx_{e2}(t) \\
\vdots \\
x_{em}(t)\n\end{array}\n\end{array}
$$
\n $f(x_{e1}, x_{e2}, \ldots, x_{em})$ \n
$$
x_a(t)
$$

Die Reihenentwicklung nach dem TAYLORschen Satz muss hier auf jede Eingangsvariable der Gleichung angewendet werden. In der Summenschreibweise erhält man:

$$
x_{a}(t) = x_{aA} + \Delta x_{a}(t) \approx f(x_{e1A}, x_{e2A}, \ldots, x_{emA}) + \sum_{i=1}^{m} \left. \frac{\partial f}{\partial x_{ei}} \right|_{A} \cdot \Delta x_{ei}(t) \, \Bigg|,
$$

und nach Subtraktion des Funktionswertes im Arbeitspunkt ergibt sich:

$$
\Delta x_{\rm a}(t) \approx \left. \frac{\partial f}{\partial x_{\rm e1}} \right|_{\rm A} \cdot \Delta x_{\rm e1}(t) + \left. \frac{\partial f}{\partial x_{\rm e2}} \right|_{\rm A} \cdot \Delta x_{\rm e2}(t) + \ldots + \left. \frac{\partial f}{\partial x_{\rm em}} \right|_{\rm A} \cdot \Delta x_{\rm em}(t) \quad \left. \right|.
$$

Für das linearisierte Übertragungselement gilt die Beziehung

$$
\Delta x_{a}(t) = K_{P1} \cdot \Delta x_{e1}(t) + K_{P2} \cdot \Delta x_{e2}(t) + \ldots + K_{Pm} \cdot \Delta x_{em}(t)
$$

und das Signalflussbild,

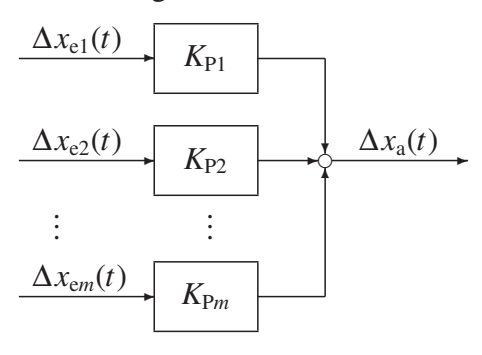

wobei jeder Eingangsvariablen ein Proportionalbeiwert zugeordnet ist.

Beispiel 3.2-5: Das nichtlineare Übertragungselement

$$
x_{a}(t) = f(x_{e1}(t), x_{e2}(t)) = \frac{x_{e1}^{2}(t)}{x_{e2}(t)}
$$

soll im Arbeitspunkt  $x_{e1A} = 1$ ,  $x_{e2A} = 2$  und  $x_{aA} = 0.5$  linearisiert werden. Die TAYLOR-Reihenentwicklung liefert zwei Terme, die jeweils von beiden Eingangsvariablen abhängen:

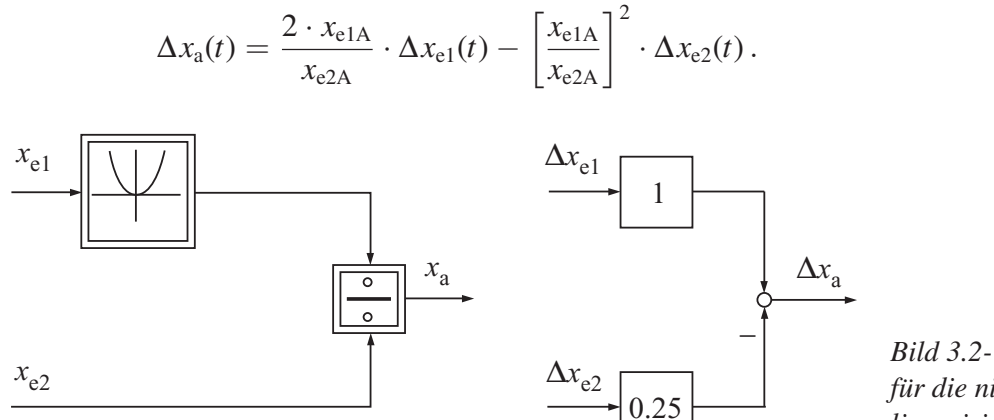

*\_ Bild 3.2-7: Signalflusssymbole für die nichtlineare und die linearisierte Regelstrecke*

Im Arbeitspunkt ergeben sich die Proportionalbeiwerte

$$
\Delta x_{\rm a}(t)=K_{\rm P1}\cdot\Delta x_{\rm e1}(t)+K_{\rm P2}\cdot\Delta x_{\rm e2}(t)=\Delta x_{\rm e1}(t)-0.25\cdot\Delta x_{\rm e2}(t).
$$

Geometrisch betrachtet, beschreibt die Gleichung die Tangentialebene im Arbeitspunkt.

Beispiel 3.2-6: Linearisierung eines Gleichstromnebenschlussmotors mit der Momentengleichung

$$
M_{\rm M}(t) = K_{\rm M} \cdot I_{\rm A}(t) \cdot \phi(t) = M_{\rm L}(t) + J \cdot \frac{\mathrm{d}n(t)}{\mathrm{d}t}
$$

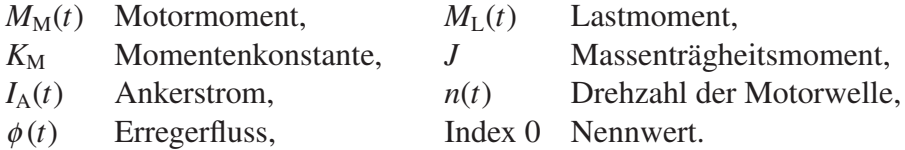

In der Momentengleichung sind Ankerstrom und Erregerfluss multiplikativ verknüpft. Die Gleichung wird um den Arbeitspunkt  $M_{\text{M0}}$ ,  $M_{\text{L0}}$ ,  $I_{\text{A0}}$ ,  $\phi_0$  und  $n_0$  linearisiert:

$$
\Delta M_{\rm M}(t) \approx \left. \frac{\partial f[I_{\rm A}(t), \phi(t)]}{\partial I_{\rm A}(t)} \right|_{\rm A=\phi_0} \cdot \Delta I_{\rm A}(t) + \left. \frac{\partial f[I_{\rm A}(t), \phi(t)]}{\partial \phi(t)} \right|_{\rm A=I_{\rm A0}} \cdot \Delta \phi(t) = \Delta M_{\rm L}(t) + J \cdot \frac{d\Delta n(t)}{dt},
$$
  

$$
\Delta M_{\rm M}(t) \approx K_{\rm M} \cdot \phi_0 \cdot \Delta I_{\rm A}(t) + K_{\rm M} \cdot I_{\rm A0} \cdot \Delta \phi(t) = \Delta M_{\rm L}(t) + J \cdot \frac{d\Delta n(t)}{dt},
$$

mit den Proportionalbeiwerten  $K_{P1} = K_M \cdot \phi_0$  und  $K_{P2} = K_M \cdot I_{A0}$ . In Bild 3.2-8 sind die Signalflussbilder dargestellt.

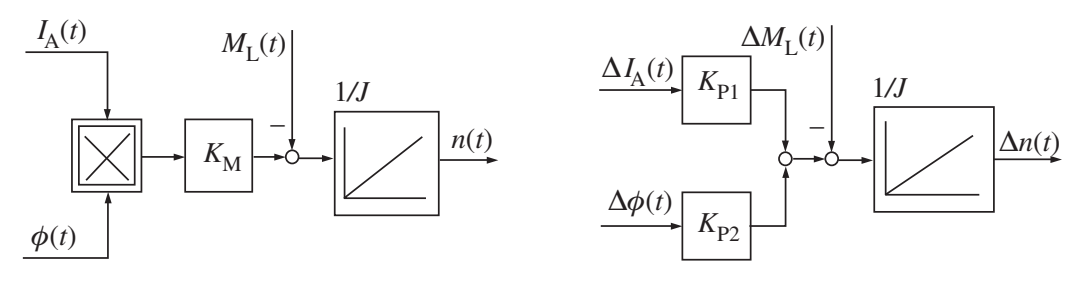

*Bild 3.2-8: Signalflussbilder der nichtlinearen und der linearisierten Momentengleichung*

# 3.3 Berechnung von Differenzialgleichungen für Regelkreise

### 3.3.1 Differenzialgleichungen von physikalischen Systemen

Der Zusammenhang zwischen der Eingangsgröße und der Ausgangsgröße eines Regelungssystems wird im Allgemeinen durch eine nichtlineare Differenzialgleichung angegeben, deren Lösung meist aufwendig ist.

Man beschränkt sich daher auf die Untersuchung des Systems im Arbeitspunkt, so dass man die Differenzialgleichung linearisieren kann. Das Ergebnis ist eine lineare Differenzialgleichung mit konstanten reellen Koeffizienten:

$$
a_n \cdot \frac{d^n x_a}{dt^n} + a_{n-1} \cdot \frac{d^{n-1} x_a}{dt^{n-1}} + \ldots + a_1 \cdot \frac{dx_a}{dt} + a_0 \cdot x_a =
$$
  

$$
b_m \cdot \frac{d^m x_e}{dt^m} + \ldots + b_1 \cdot \frac{dx_e}{dt} + b_0 \cdot x_e, \quad n \ge m
$$

*n* wird Ordnung der Differenzialgleichung oder des Systems genannt. Die Ordnung hängt bei vielen physikalischen Systemen von der Zahl der Energiespeicher des Systems ab.

### 3.3.2 Lösung von linearen Differenzialgleichungen

#### 3.3.2.1 Überlagerung von Teillösungen

Sind Eingangsgröße *x*e(*t*) und Anfangsbedingungen

$$
x_a(0), \frac{dx_a(0)}{dt}, \frac{d^2x_a(0)}{dt^2}, \ldots, \frac{d^{n-1}x_a(0)}{dt^{n-1}}
$$

bekannt, so kann die Differenzialgleichung gelöst werden. Da die Differenzialgleichung linear ist, wird die Gesamtlösung *x*a(*t*) durch Überlagerung (Superposition) der Teillösungen gebildet.

#### 3.3.2.2 Lösung einer homogenen Differenzialgleichung

Man geht dabei so vor, dass zunächst die homogene Differenzialgleichung

$$
a_n \cdot \frac{d^n x_a}{dt^n} + a_{n-1} \cdot \frac{d^{n-1} x_a}{dt^{n-1}} + \ldots + a_1 \cdot \frac{dx_a}{dt} + a_0 \cdot x_a = 0
$$

durch den Ansatz

$$
x_{\text{ah}}(t) = C \cdot e^{\alpha t}
$$

gelöst wird. Durch Einsetzen von *x*ah(*t*) in die Differenzialgleichung ergibt sich die Gleichung

$$
a_n\cdot \alpha^n + a_{n-1}\cdot \alpha^{n-1} + \ldots + a_1\cdot \alpha + a_0 = 0
$$
,

die charakteristische Gleichung der Differenzialgleichung oder des Systems genannt wird. Nach dem Fundamentalsatz der Algebra hat eine Polynom-Gleichung *n*-ter Ordnung *n* Nullstellen (Wurzeln)

$$
\alpha_1, \alpha_2, \ldots, \alpha_n.
$$

Die charakteristische Gleichung lässt sich in Linearfaktoren zerlegen:

$$
a_n \cdot \alpha^n + a_{n-1} \cdot \alpha^{n-1} + \ldots + a_1 \cdot \alpha + a_0 = a_n \cdot (\alpha - \alpha_1) \cdot (\alpha - \alpha_2) \cdot \ldots \cdot (\alpha - \alpha_n) = 0.
$$

Sind die *n* Nullstellen  $\alpha_1, \alpha_2, \ldots, \alpha_n$  der charakteristischen Gleichung **reell und voneinander verschieden**, dann erhält man die Lösung der homogenen Differenzialgleichung:

$$
x_{\text{ah}}(t) = C_1 \cdot e^{\alpha_1 t} + C_2 \cdot e^{\alpha_2 t} + \ldots + C_n \cdot e^{\alpha_n t} = \sum_{i=1}^n C_i \cdot e^{\alpha_i t}.
$$

Hat die charakteristische Gleichung *n* gleiche reelle Nullstellen  $\alpha_1$ , dann ergibt sich die Lösung der homogenen Differenzialgleichung zu

$$
x_{\text{ah}}(t) = e^{\alpha_1 t} \cdot (C_1 + C_2 \cdot t + \ldots + C_n \cdot t^{n-1}) = e^{\alpha_1 t} \cdot \sum_{i=1}^n C_i \cdot t^{i-1}.
$$

Die Koeffizienten *ai* der charakteristischen Gleichung sind bei physikalischen Systemen reell. Treten komplexe Nullstellen der charakteristischen Gleichung auf, so müssen die Nullstellen α*<sup>i</sup>* paarweise konjugiert komplex sein:

$$
a_n\cdot \alpha^n + a_{n-1}\cdot \alpha^{n-1} + \ldots + a_1\cdot \alpha + a_0 = a_n\cdot (\alpha - \alpha_1)\cdot (\alpha - \alpha_2)\cdot \ldots \cdot (\alpha - \alpha_n).
$$

Nur wenn die Nullstellen diese Eigenschaft besitzen, heben sich beim Multiplizieren der Linearform die imaginären Komponenten auf.

Bei einer charakteristischen Gleichung mit *n* verschiedenen komplexen Nullstellen, die *m* = *n*/2 konjugiert komplexe Nullstellenpaare  $\alpha_{1,2} = \delta_1 \pm j\omega_1, \ldots, \alpha_{n-1,n} = \delta_m \pm j\omega_m$ , bilden, erhält man die Lösung der homogenen Differenzialgleichung:

$$
x_{ah}(t) = e^{\delta_1 t} \cdot [C_{11} \cdot e^{j\omega_1 t} + C_{12} \cdot e^{-j\omega_1 t}] + e^{\delta_2 t} \cdot [C_{21} \cdot e^{j\omega_2 t} + C_{22} \cdot e^{-j\omega_2 t}]
$$
  
+ ... +  $e^{\delta_m t} \cdot [C_{m1} \cdot e^{j\omega_m t} + C_{m2} \cdot e^{-j\omega_m t}]$   
=  $\sum_{i=1}^m e^{\delta_i t} \cdot [C_{i1} \cdot e^{j\omega_i t} + C_{i2} \cdot e^{-j\omega_i t}].$ 

Für konjugiert komplexe Nullstellen und *n* = 2 gilt der Lösungsansatz:

 $x_{\text{ah}}(t) = e^{\delta_1 t} \cdot [C_{11} \cdot e^{j\omega_1 t} + C_{12} \cdot e^{-j\omega_1 t}]$ .

Mit dem EULERschen Satz

 $e^{\pm j\omega t} = \cos(\omega t) \pm i \cdot \sin(\omega t)$ 

wird  $x_{ah}(t)$  umgeformt:

$$
x_{\text{ah}}(t) = e^{\delta_1 t} \cdot \left[ (jC_{11} - jC_{12}) \cdot \sin{(\omega_1 t)} + (C_{11} + C_{12}) \cdot \cos{(\omega_1 t)} \right].
$$

*x*a(*t*) entspricht einer physikalischen Größe, *x*ah(*t*) ist daher eine reelle Funktion, die Koeffizienten der Sinusund Kosinus-Funktion müssen deshalb ebenfalls reell sein. Das ist nur dann der Fall, wenn  $C_{11}$  und  $C_{12}$ konjugiert komplex sind:

$$
C_{11} = a + jb, \quad C_{12} = a - jb.
$$

Die Konstanten *B*1, *B*<sup>2</sup> sind dann reell:

$$
B_1 = j(C_{11} - C_{12}) = -2 \cdot b
$$
,  $B_2 = C_{11} + C_{12} = 2 \cdot a$ .

Damit erhält man die trigonometrische Form der Lösung der homogenen Differenzialgleichung:

$$
x_{\text{ah}}(t) = e^{\delta_1 t} \cdot [B_1 \cdot \sin{(\omega_1 t)} + B_2 \cdot \cos{(\omega_1 t)}].
$$

Die Gleichung lässt sich auch in die Sinusform

$$
x_{\text{ah}}(t) = A \cdot e^{\delta_1 t} \cdot \sin\left(\omega_1 t + \phi\right)
$$

umrechnen, mit den Konstanten

$$
A = \sqrt{B_1^2 + B_2^2}, \quad \tan \phi = \frac{B_2}{B_1}.
$$

*A* wird als Amplitude, φ mit Nullphasenwinkel oder Phasenverschiebung bezeichnet.

#### 3.3.2.3 Partikuläre Lösung einer Differenzialgleichung

Die Gesamtlösung ergibt sich aus der Überlagerung der Lösung der homogenen Differenzialgleichung mit der so genannten partikulären Lösung *x*ap(*t*):

$$
x_{\rm a}(t) = x_{\rm ah}(t) + x_{\rm ap}(t) \bigg|.
$$

*x*ap(*t*) berücksichtigt die Eingangsgröße *x*e(*t*), die bei der Berechnung der Lösung der homogenen Differenzialgleichung *x*ah(*t*) noch nicht verwendet wurde. Die Integrationskonstanten *Ci* werden aus den Anfangsbedingungen bestimmt.

Es gibt verschiedene Verfahren, die partikuläre Lösung zu finden. In vielen Fällen lässt sich die partikuläre Lösung durch einen Ansatz mit *unbestimmten Koeffizienten finden*, da der Typ der partikulären Lösung häufig mit dem Funktionstyp der Eingangsgröße übereinstimmt. Ist zum Beispiel *x*e(*t*) eine Sprungfunktion, so setzt man *x*ap(*t*) als Sprungfunktion mit unbestimmter Sprunghöhe an. Wenn *x*e(*t*) eine harmonische Funktion ist, so wird *x*ap(*t*) als harmonische Funktion mit unbestimmter Amplitude und Phasenverschiebung vorgegeben. Die Koeffizienten werden durch Einsetzen in die Differenzialgleichung bestimmt.

Zusammenfassung: Der Zusammenhang zwischen Eingangsgröße und Ausgangsgröße eines regelungstechnischen Übertragungselements ist durch eine Differenzialgleichung gegeben. Ihre Lösung kann durch Überlagerung der Teillösungen *x*ah(*t*) und *x*ap(*t*) ermittelt werden.

Beispiel 3.3-1: Elektrisches und mechanisches Verzögerungselement

Widerstand-Kondensator-Schaltung

Feder-Dämpfer-Element

 $(RC$ -Element),  $T_1 = R \cdot C$ 

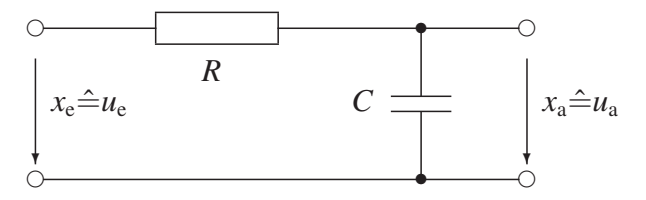

 $R = W$ iderstand *C* = Kapazität

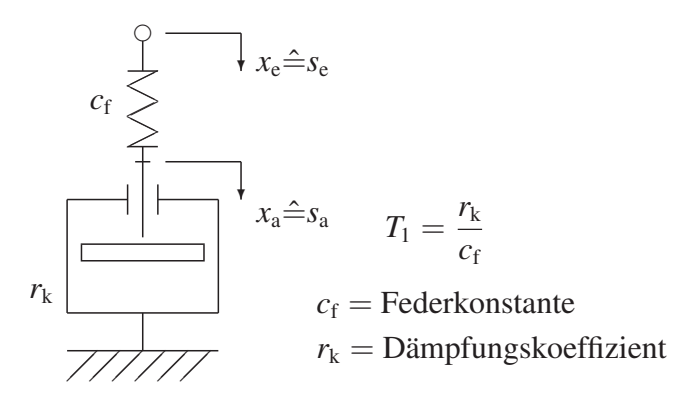

#### Die Differenzialgleichung

$$
T_1 \cdot \frac{\mathrm{d}x_\mathrm{a}(t)}{\mathrm{d}t} + x_\mathrm{a}(t) = x_\mathrm{e}(t)
$$

gilt für beide Systeme und ist im Beispiel 2.2-1 abgeleitet. Als Eingangsgröße wird eine Anstiegsfunktion

$$
x_{\rm e}(t)=x_{\rm e0}\cdot\frac{t}{T}
$$

vorgegeben. Der Zeitverlauf der Ausgangsgröße *x*a(*t*) wird in zwei Schritten berechnet.

### 1. Lösung der homogenen Differenzialgleichung:

Bei der Lösung der homogenen Differenzialgleichung wird ohne Berücksichtigung der Eingangsgröße der Ansatz

$$
x_{\text{ah}}(t) = C_1 \cdot e^{\alpha t}
$$

mit der Ableitung

$$
\frac{\mathrm{d}x_{\text{ah}}(t)}{\mathrm{d}t} = \alpha \cdot C_1 \cdot \mathrm{e}^{\alpha t}
$$

gemacht. Setzt man diesen Lösungsansatz in die Differenzialgleichung

$$
T_1 \cdot \frac{\mathrm{d}x_{\text{ah}}(t)}{\mathrm{d}t} + x_{\text{ah}}(t) = 0
$$

ein, dann ergibt sich

$$
T_1 \cdot \alpha \cdot C_1 \cdot e^{\alpha t} + C_1 \cdot e^{\alpha t} = 0.
$$

Nach Ausklammern von  $C_1 \cdot e^{\alpha t}$  lautet die charakteristische Gleichung

$$
C_1 \cdot e^{\alpha t} \cdot (T_1 \cdot \alpha + 1) = 0, \quad T_1 \cdot \alpha + 1 = 0
$$

mit der Nullstelle

$$
\alpha_1=-\frac{1}{T_1}.
$$

Damit erhält man die Lösung der homogenen Differenzialgleichung

$$
x_{\text{ah}}(t) = C_1 \cdot e^{\alpha_1 t} = C_1 \cdot e^{-\frac{t}{T_1}}.
$$

#### 2. Partikuläre Lösung der Differenzialgleichung

Der vorgegebenen Eingangsgröße

$$
x_{e}(t)=x_{e0}\cdot\frac{t}{T}
$$

entsprechend, wird für den partikulären Lösungsansatz eine Anstiegsfunktion (Abschnitt 3.4.4) gewählt:

$$
x_{\rm ap}(t) = x_{\rm e0} \cdot \frac{t}{T} + k
$$

mit der Ableitung

$$
\frac{\mathrm{d}x_{\mathrm{ap}}(t)}{\mathrm{d}t}=\frac{x_{\mathrm{e}0}}{T}.
$$

Setzt man Lösungsansatz  $x_{ap}(t)$  und Eingangsgröße  $x_e(t)$  in die Differenzialgleichung

$$
T_1 \cdot \frac{\mathrm{d}x_{\mathrm{ap}}(t)}{\mathrm{d}t} + x_{\mathrm{ap}}(t) = x_{\mathrm{e}}(t)
$$

ein, dann erhält man

$$
x_{e0} \cdot \frac{T_1}{T} + x_{e0} \cdot \frac{t}{T} + k = x_{e0} \cdot \frac{t}{T}
$$

und für

$$
k=-\frac{T_1}{T}\cdot x_{e0}.
$$

Damit lautet die partikuläre Lösung

$$
x_{ap}(t) = x_{e0} \cdot \frac{t}{T} - x_{e0} \cdot \frac{T_1}{T} = x_{e0} \cdot \frac{t - T_1}{T}.
$$

*x*a(*t*) setzt sich aus der Lösung der homogenen Differenzialgleichung und der partikulären Lösung zusammen:

$$
x_{a}(t) = x_{ah}(t) + x_{ap}(t) = C_1 \cdot e^{-\frac{t}{T_1}} + x_{e0} \cdot \frac{t - T_1}{T}.
$$

Die Konstante *C*<sup>1</sup> wird mit dem Anfangswert von *x*a(*t*) bestimmt:

$$
x_{a}(t=0)=x_{a0}=C_{1}-x_{e0}\cdot\frac{T_{1}}{T}.
$$

Mit

$$
C_1 = x_{a0} + x_{e0} \cdot \frac{T_1}{T}
$$

ergibt sich die Gesamtlösung zu

$$
x_{\rm a}(t) = x_{\rm ah}(t) + x_{\rm ap}(t) = \left(x_{\rm a0} + x_{\rm e0} \cdot \frac{T_1}{T}\right) \cdot \mathrm{e}^{-\frac{t}{T_1}} + x_{\rm e0} \cdot \frac{t - T_1}{T}.
$$

Die Lösungsanteile von *x*a(*t*) sind in Bild 3.3-1 eingezeichnet.

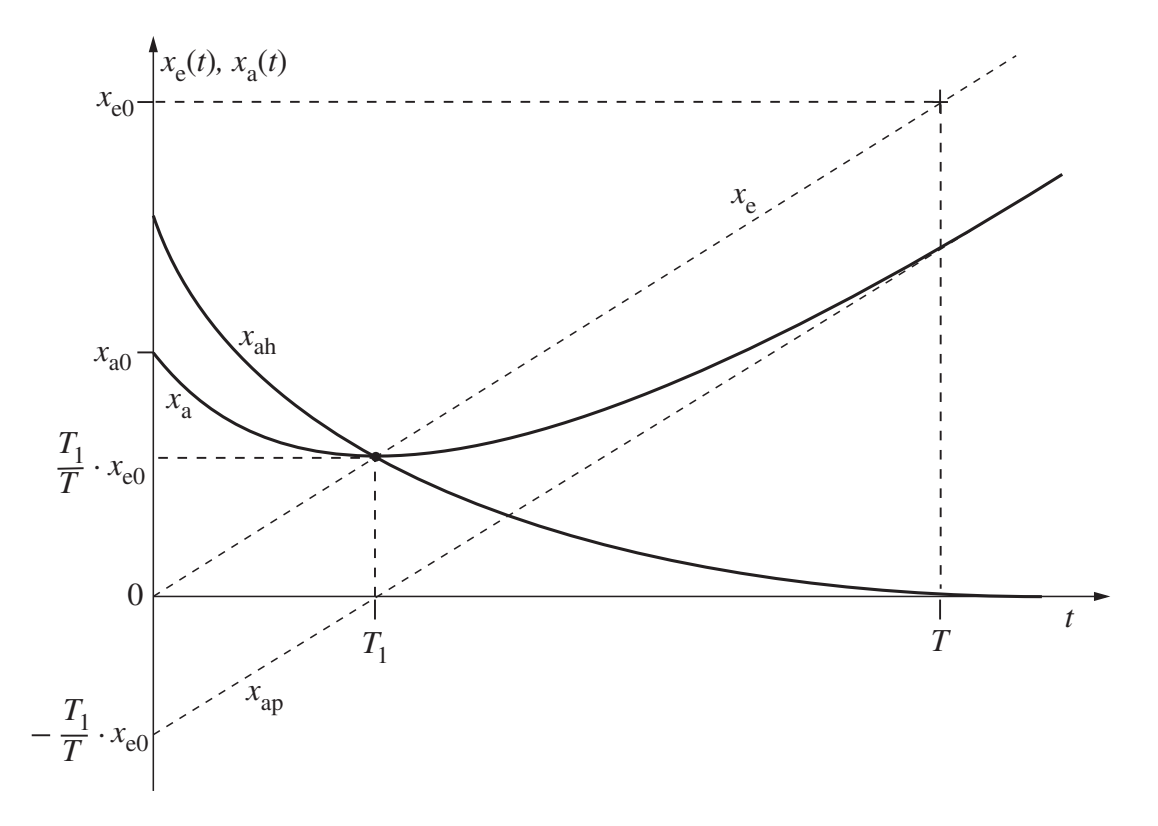

*Bild 3.3-1: Zeitverläufe der Eingangs- und Ausgangsgrößen*

Beispiel 3.3-2: Schwingungsfähige elektrische und mechanische Systeme

### Elektrischer Schwingkreis:

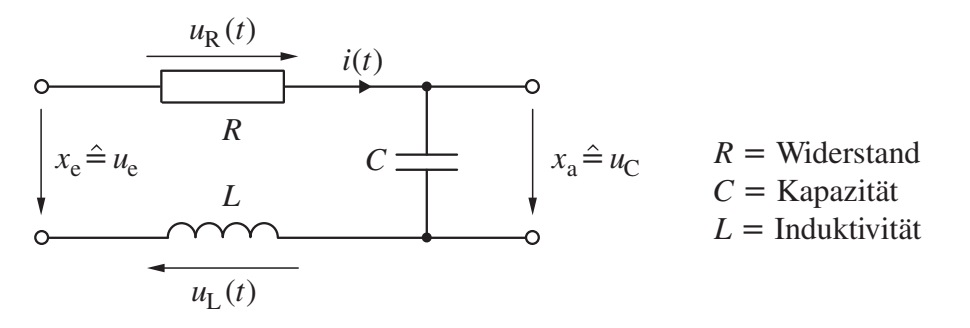

Die Anwendung des Maschensatzes der KIRCHHOFFschen Gleichungen führt zunächst zu einer Differenzialgleichung I. Ordnung:

$$
R \cdot i(t) + L \cdot \frac{\mathrm{d}i(t)}{\mathrm{d}t} + u_{\mathrm{C}}(t) = u_{\mathrm{e}}(t).
$$

Setzt man in die Differenzialgleichung

$$
i(t) = C \cdot \frac{du_C(t)}{dt}
$$

ein, dann ergibt sich die Schwingungsdifferenzialgleichung

$$
L \cdot C \cdot \frac{d^2 u_C(t)}{dt^2} + R \cdot C \cdot \frac{du_C(t)}{dt} + u_C(t) = u_e(t)
$$

#### Feder-Masse-Dämpfer-System:

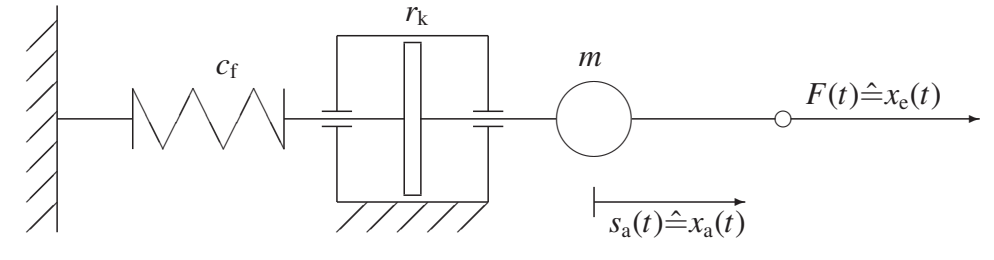

Im Massenpunkt *m* ist die Summe der angreifenden Kräfte gleich Null:

$$
m \cdot \frac{d^2 s_a(t)}{dt^2} + r_k \cdot \frac{ds_a(t)}{dt} + c_f \cdot s_a(t) = F(t)
$$

Führt man regelungstechnische Bezeichnungen ein, so lassen sich die Differenzialgleichungen auf die allgemeine Form bringen:

$$
a_2 \cdot \frac{d^2 x_a(t)}{dt^2} + a_1 \cdot \frac{dx_a(t)}{dt} + a_0 \cdot x_a(t) = b_0 \cdot x_e(t).
$$

Wird die Gleichung durch  $a_0$  dividiert, so entsteht die in der Regelungstechnik verwendete normierte Darstellung

$$
\frac{1}{\omega_0^2} \cdot \frac{d^2 x_a(t)}{dt^2} + \frac{2 \cdot D}{\omega_0} \cdot \frac{dx_a(t)}{dt} + x_a(t) = K_P \cdot x_e(t)
$$

mit den Koeffizienten

$$
\frac{1}{\omega_0^2} = \frac{a_2}{a_0}, \quad \frac{2 \cdot D}{\omega_0} = \frac{a_1}{a_0}, \quad K_{\rm P} = \frac{b_0}{a_0}.
$$

Hier sind ω<sub>0</sub> Kennkreisfrequenz (Eigenkreisfrequenz des ungedämpften Systems), *D* Dämpfung und K<sub>P</sub> Proportionalbeiwert des Systems II. Ordnung.

#### 1. Lösung der homogenen Differenzialgleichung

Für die Lösung der homogenen Differenzialgleichung verwendet man den Ansatz

$$
x_{\text{ah}}(t) = C_1 \cdot e^{\alpha t}, C_1 \text{ ist eine Konstante},
$$

mit den Ableitungen

$$
\frac{\mathrm{d}x_{\text{ah}}(t)}{\mathrm{d}t} = \alpha \cdot C_1 \cdot \mathrm{e}^{\alpha t} \text{ und } \frac{\mathrm{d}^2x_{\text{ah}}(t)}{\mathrm{d}t^2} = \alpha^2 \cdot C_1 \cdot \mathrm{e}^{\alpha t}.
$$

Eingesetzt in die homogene Differenzialgleichung

$$
\frac{1}{\omega_0^2} \cdot \frac{d^2 x_{\text{ah}}(t)}{dt^2} + \frac{2 \cdot D}{\omega_0} \cdot \frac{dx_{\text{ah}}(t)}{dt} + x_{\text{ah}}(t) = 0
$$

ergibt sich

$$
\frac{1}{\omega_0^2} \cdot \alpha^2 \cdot C_1 \cdot e^{\alpha t} + \frac{2 \cdot D}{\omega_0} \cdot \alpha \cdot C_1 \cdot e^{\alpha t} + C_1 \cdot e^{\alpha t} = 0.
$$

Ausklammern von  $C_1 \cdot e^{\alpha t}$  führt zur charakteristischen Gleichung

$$
\frac{1}{\omega_0^2} \cdot \alpha^2 + \frac{2 \cdot D}{\omega_0} \cdot \alpha + 1 = 0
$$

mit den Nullstellen

$$
\alpha_{1,2}=-\omega_0\cdot D\pm\omega_0\cdot\sqrt{D^2-1}\quad.
$$

In Abhängigkeit von der Dämpfung *D* werden drei Fälle unterschieden:

1. Für *D* > 1 entsteht der Kriechfall:

$$
\alpha_{1,2}=-\omega_0\cdot D\pm\omega_0\cdot\sqrt{D^2-1}.
$$

Zwei verschiedene reelle Nullstellen kennzeichnen den langsamen (kriechenden) Verlauf der Lösungsfunktion.

2. Mit  $D = 1$  erhält man den **aperiodischen Grenzfall**:

$$
\alpha_{1,2}=-\omega_0.
$$

Beim aperiodischen Grenzfall hat die charakteristische Gleichung zwei gleiche reelle Nullstellen.

3. Für  $0 < D < 1$  entsteht der **Schwingfall**:

$$
\alpha_{1,2}=-\omega_0\cdot D\pm j\omega_0\cdot\sqrt{1-D^2}=\delta\pm j\omega_{\rm e}.
$$

Die konjugiert komplexen Nullstellen sind charakteristisch für den schwingenden Verlauf der Lösungsfunktion.  $\omega_e$  ist die Eigenkreisfrequenz des gedämpften Systems,  $\delta$  die Abklingkonstante. Bei Kriechfall und aperiodischem Grenzfall (Fall 1, 2) sind die Übertragungssysteme nicht schwingungsfähig.

Im Beispiel wird der Schwingfall (0 < *D* < 1) untersucht. Für die zugehörigen konjugiert komplexen Nullstellen

$$
\alpha_{1,2}=\delta\pm j\omega_e,\quad\text{mit}\quad \delta=-\omega_0\cdot D,\quad\omega_e=\omega_0\cdot\sqrt{1-D^2},
$$

erhält man die Lösung der homogenen Differenzialgleichung

 $x_{\text{ah}}(t) = C_1 \cdot e^{\alpha_1 t} + C_2 \cdot e^{\alpha_2 t} = e^{\delta t} \cdot [C_1 \cdot e^{j\omega_e t} + C_2 \cdot e^{-j\omega_e t}],$ 

die auch in der trigonometrischen Form

$$
x_{\text{ah}}(t) = e^{\delta t} \cdot [B_1 \cdot \sin(\omega_{\text{e}}t) + B_2 \cdot \cos(\omega_{\text{e}}t)]
$$

oder der Sinusform angegeben werden kann (Abschnitt 3.3.2.2):

$$
x_{\text{ah}}(t) = A \cdot e^{\delta t} \cdot \sin{(\omega_{e}t + \phi)}.
$$

#### 2. Partikuläre Lösung der Differenzialgleichung

Bei Aufschaltung einer Sprungfunktion mit der Sprunghöhe  $x_{e0}$  wird der partikuläre Lösungsansatz

$$
x_{\rm ap}(t) = x_{\rm e}(t) = x_{\rm e0}, \quad \text{für } t > 0,
$$

gewählt. Die Gesamtlösung setzt sich aus der Lösung der homogenen Differenzialgleichung und der partikulären Lösung zusammen:

$$
x_{\rm a}(t)=x_{\rm ah}(t)+x_{\rm ap}(t)=\mathrm{e}^{\delta t}\cdot[B_1\cdot\sin{(\omega_{\rm e}t)}+B_2\cdot\cos{(\omega_{\rm e}t)}]+x_{\rm e0}.
$$

Die Konstanten *B*1, *B*<sup>2</sup> werden mit den Anfangswerten von

$$
x_{\rm a}(t),\,\frac{\mathrm{d}x_{\rm a}(t)}{\mathrm{d}t}
$$

bestimmt. Dabei wird angenommen, dass für *t* = 0 die Ausgangsgröße und ihre Ableitung gleich Null sein sollen. Dieser Fall ist für die Regelungstechnik wichtig, da die berechnete Lösung angibt, wie sich das Übertragungselement oder Regelungssystem verhält, wenn es sich in einem stationären Betriebszustand befindet

$$
x_{\rm a} = \text{konst. oder } x_{\rm a} = 0, \frac{\mathrm{d}x_{\rm a}}{\mathrm{d}t} = 0
$$

und eine äußere Anregung  $x_{e0}$  einwirkt:

$$
x_{a}(t = 0) = e^{\delta t} \cdot [B_{1} \cdot \sin(\omega_{e}t) + B_{2} \cdot \cos(\omega_{e}t)] + x_{e0} = B_{2} + x_{e0} = 0,
$$
  
\n
$$
\frac{dx_{a}(t = 0)}{dt} = \delta \cdot e^{\delta t} \cdot [B_{1} \cdot \sin(\omega_{e}t) + B_{2} \cdot \cos(\omega_{e}t)]
$$
  
\n
$$
+ e^{\delta t} \cdot [B_{1} \cdot \omega_{e} \cdot \cos(\omega_{e}t) - B_{2} \cdot \omega_{e} \cdot \sin(\omega_{e}t)]
$$
  
\n
$$
= \delta \cdot B_{2} + \omega_{e} \cdot B_{1} = 0.
$$

Die Konstanten sind damit:

$$
B_1 = \frac{\delta \cdot x_{e0}}{\omega_e} = \frac{-D \cdot x_{e0}}{\sqrt{1 - D^2}}, \quad B_2 = -x_{e0}.
$$

Es ist üblich, die Gesamtlösung in der Sinusform mit

 $x_a(t) = A \cdot e^{\delta t} \cdot \sin(\omega_e t + \phi)$ 

anzugeben, wobei die Konstanten umgerechnet werden müssen:

$$
A = \sqrt{B_1^2 + B_2^2} = \frac{x_{e0}}{\sqrt{1 - D^2}}
$$
 (Amplitude),  
\n
$$
\phi = \arctan \frac{B_2}{B_1} = \arctan \frac{-x_{e0} \cdot \sqrt{1 - D^2}}{-x_{e0} \cdot D} = \pi + \arctan \frac{\sqrt{1 - D^2}}{D}
$$
  
\n
$$
= \pi + \arccos D
$$
 (Nullphasenwinkel, Phasenverschiebung).
Damit wird die Gesamtlösung:

$$
x_{a}(t) = x_{e0} + \frac{x_{e0}}{\sqrt{1 - D^2}} \cdot e^{\delta t} \cdot \sin(\omega_e t + \pi + \arccos D).
$$

Dividiert man  $x_a(t)$  durch die Sprunghöhe  $x_{e0}$  der Eingangsgröße und ersetzt  $\delta$  und  $\omega_e$ , dann ergibt sich die Gesamtlösung zu

$$
\frac{x_{\rm a}(t)}{x_{\rm e0}}=1-\frac{\mathrm{e}^{-D\omega_0 t}}{\sqrt{1-D^2}}\cdot\sin\left(\omega_0\cdot\sqrt{1-D^2}\cdot t+\arccos D\right).
$$

Im oberen Teilbild 3.3-2 sind einzelne Terme der Sprungantwort für *D* = 0.5 aufgezeichnet, das untere enthält den Gesamtverlauf. Zusätzlich sind die Sprungantwortfunktionen für *D* = 1 (aperiodischer Grenzfall) und  $D = 2$  (Kriechfall) angegeben. In Abschnitt 4.3.3 sind Übertragungselemente II. Ordnung im Zeit- und Frequenzbereich beschrieben.

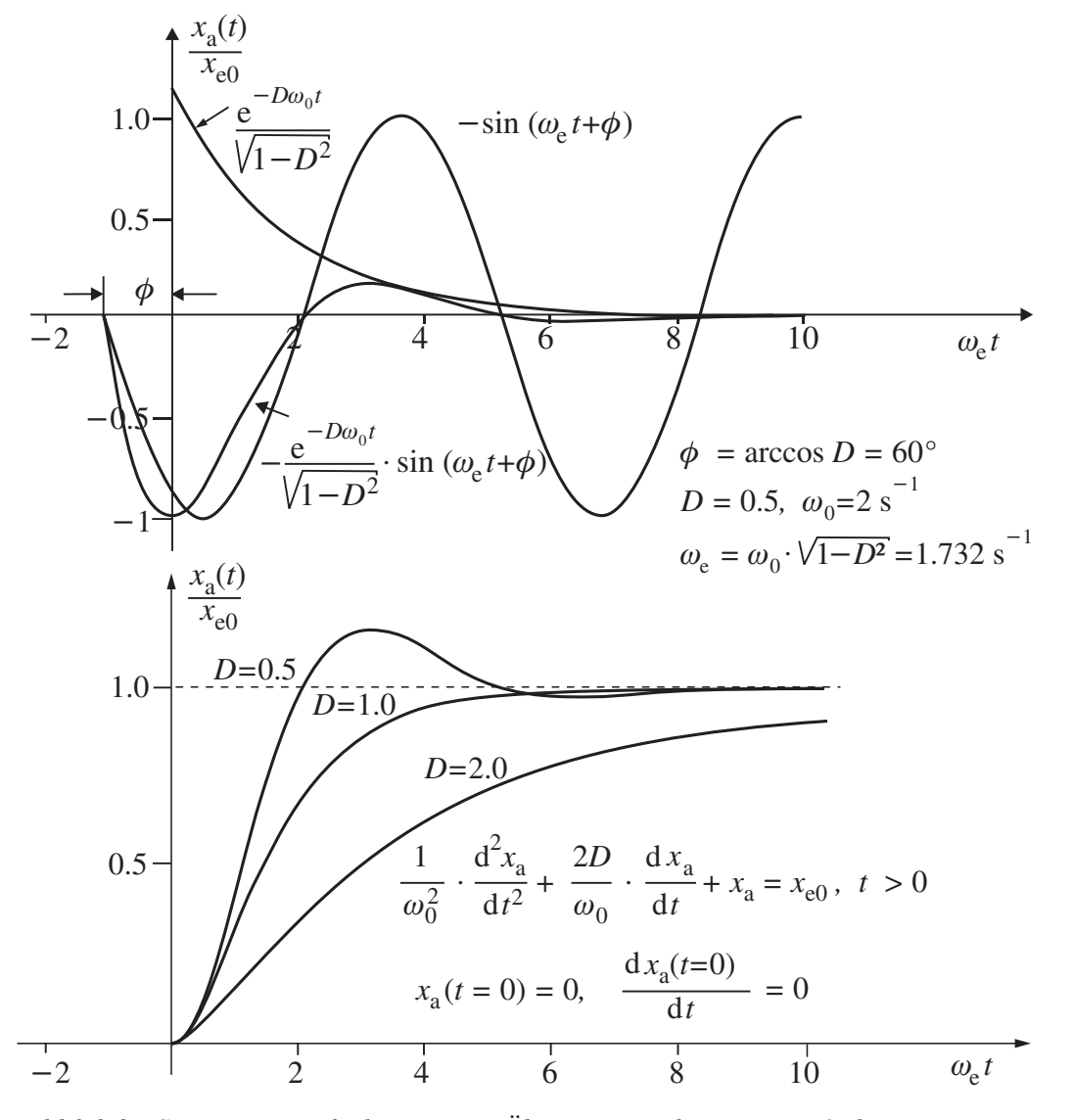

*Bild 3.3-2: Sprungantwortfunktionen von Übertragungselementen II. Ordnung*

# 3.4 Testfunktionen

## 3.4.1 Vergleich mit Testfunktionen

Die Ausgangsgröße *x*a(*t*) kann bei vorgegebenem zeitlichen Verlauf der Eingangsgröße berechnet werden, wenn die Parameter des Übertragungselements bekannt sind. Um eine Vergleichsmöglichkeit zwischen verschiedenen Regelungssystemen oder bei Parametervariation eines Systems zu erhalten, ist es zweckmäßig, die Lösung der Differenzialgleichung für bestimmte Eingangsfunktionen, so genannte Testfunktionen zu ermitteln. Man erhält normierte Ausgangsfunktionen, die einen Vergleich erleichtern.

Die Lösung kann nach den angegebenen Verfahren berechnet werden. Für die praktische Untersuchung empfiehlt sich, die Testfunktion zum Zeitpunkt *t* = 0 als Eingangsgröße aufzuschalten und die Ausgangsgröße aufzuzeichnen. Die Ausgangsgröße geht bei stabilen Systemen von einem stationären Zustand über in den durch die partikuläre Lösung vorgegebenen neuen stationären Zustand. Das dynamische Verhalten ist durch dieses Übergangsverhalten bestimmt.

## 3.4.2 Impulsfunktion

Die Einheitsimpulsfunktion besteht aus einem Nadelimpuls (DIRAC-Impuls) δ (*t*) mit der Fläche Eins. Der DIRAC-Impuls ist wie folgt definiert:

$$
\delta(t) = \begin{cases}\n0 & \text{für } t < 0 \text{ und } t > 0 \\
\infty & \text{für } t = 0\n\end{cases}, \quad \int \delta(t) dt = 1
$$

Die Ausgangsgröße wird mit Impulsantwort oder mit Gewichtsfunktion *g*(*t*) bezeichnet. Die Entstehung einer Impulsfunktion

$$
x_{e}(t) = x_{e0} \cdot T \cdot \delta(t)
$$

mit der Fläche  $x_{e0} \cdot T$  kann wie folgt erklärt werden:

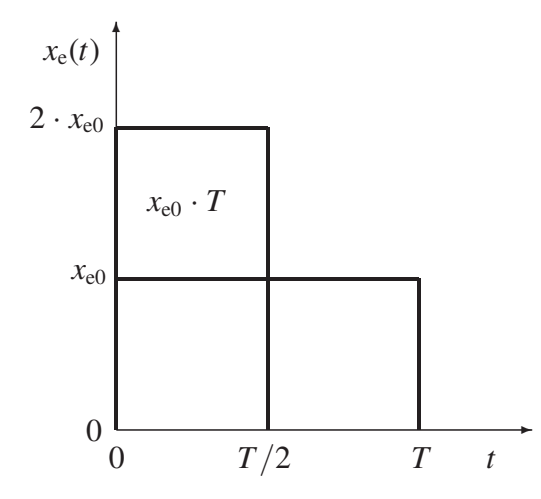

 $x_e(t)$  erhält zum Zeitpunkt  $t = 0$  den Wert  $x_{e0}$  und zur Zeit  $t \geq T$  den Wert Null. Dann wird die Impulsdauer auf *T*/2 verkürzt, die Amplitudenhöhe auf  $2 \cdot x_{e0}$  vergrößert. Die Impulsfläche  $Tx_{e0}$  ist dabei unverändert. Für  $T \rightarrow 0$ wird  $x_e \rightarrow \infty$ .

In Bild 3.4-1 sind Impulsfunktion  $\delta(t)$  und Impulsantwort, die auch als Gewichtsfunktion  $g(t)$  bezeichnet wird, aufgezeichnet. Einer Impulsfunktion als Eingangsgröße entspricht physikalisch die Aufschaltung eines Energieimpulses mit der Fläche  $x_{e0} \cdot T$ ,  $x_{e0}$  hat die Dimension einer Leistung. Eine Impulsfunktion lässt sich physikalisch exakt nicht realisieren. Aus dem Antwortverhalten bei Anregung mit einem kurzen Impuls hoher Amplitude lassen sich jedoch dynamische Eigenschaften wie Eigenfrequenz und Dämpfung ablesen.

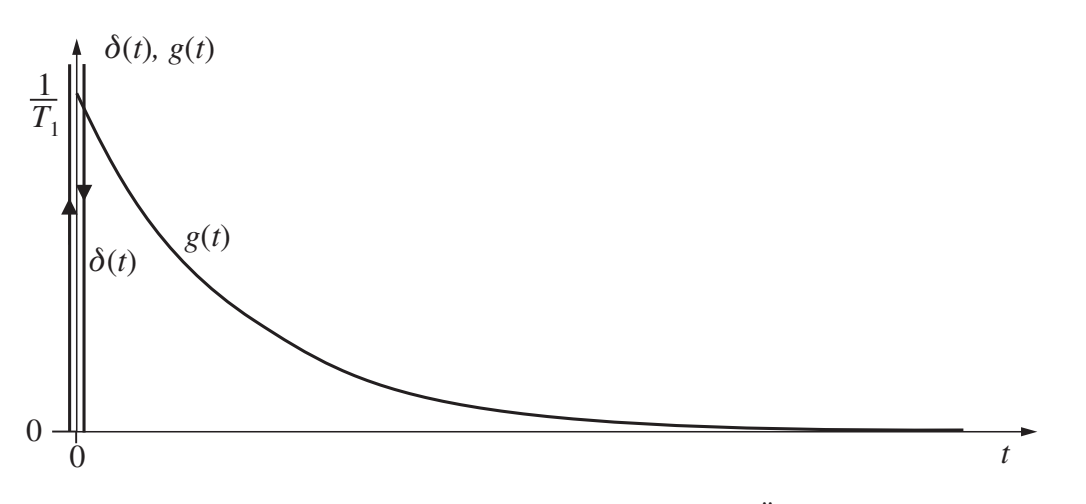

*Bild 3.4-1: Impulsfunktion* δ (*t*)*, Gewichtsfunktion g*(*t*) *für das Übertragungselement von Beispiel 3.3-1*

## 3.4.3 Sprungfunktion

Die Sprungfunktion ist die wichtigste Testfunktion der Regelungstechnik. Die Eingangsfunktion *x*e(*t*) wird zum Zeitpunkt  $t = 0$  sprungförmig von Null auf einen Wert  $x_{e0}$  geändert:

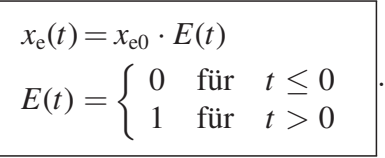

*E*(*t*) wird Schaltfunktion oder Einheitssprungfunktion genannt. Der zeitliche Verlauf *x*a(*t*) als Ergebnis dieser Anregungsfunktion ist die Sprungantwort. Im folgenden Bild sind Sprungfunktion und Sprungantwort für eine Regelstrecke angegeben ( $x_e = y$  (Stellgröße),  $x_a = x$  (Regelgröße)).

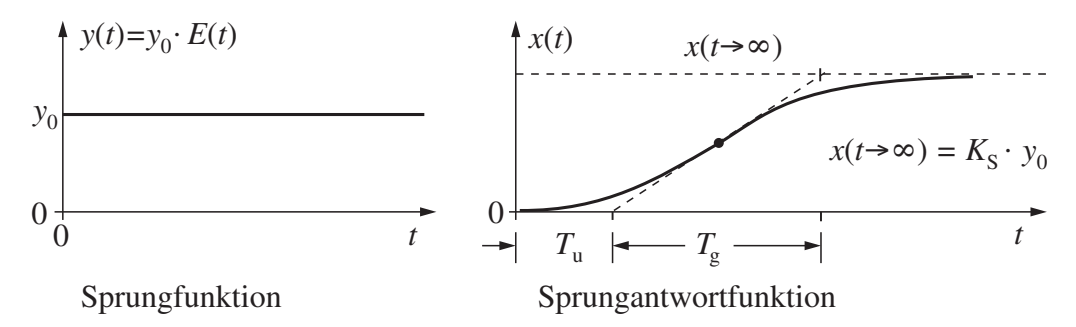

*Bild 3.4-2: Sprungantwort einer Temperaturregelstrecke (T*<sup>u</sup> *Verzugszeit, T*<sup>g</sup> *Ausgleichszeit, K*<sup>S</sup> *Proportionalverstärkung der Regelstrecke)*

Wird die Ausgangsgröße *x*(*t*) auf die Eingangsgröße *y*(*t*) bezogen, so entsteht die normierte Sprungantwort  $h(t)$ , die Übergangsfunktion der Regelstrecke:

$$
h(t) = \frac{x(t)}{y_0}, \quad K_{\rm S} = \frac{x(t \to \infty)}{y_0} \quad.
$$

Der Proportionalbeiwert (Proportionalverstärkung) der Regelstrecke ist *K*<sub>S</sub>.

## 3.4.4 Anstiegsfunktion

Bei der Anstiegsfunktion wird das Eingangssignal mit konstanter Geschwindigkeit vergrößert:

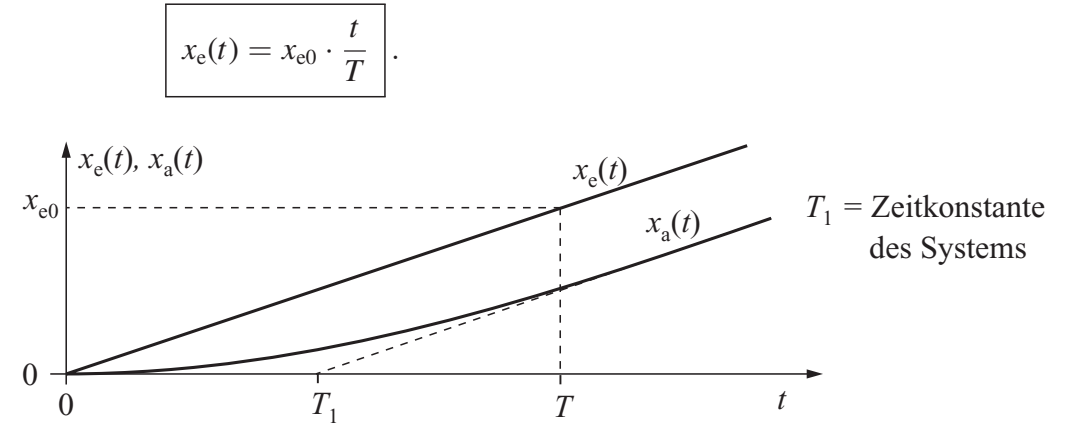

*Bild 3.4-3:* Anstiegsfunktion  $x_e(t)$  *und -antwort*  $x_a(t)$ 

Die **Einheitsanstiegsfunktion** erhält man für  $x_{e0}/T = 1$ , wobei die Einheiten der Größen nicht berücksichtigt sind. Die Ausgangsgröße, die bei Aufschaltung der Anstiegsfunktion entsteht, wird Anstiegsantwort genannt. Im folgenden Bild ist eine Anstiegsfunktion mit der entsprechenden Anstiegsantwort dargestellt.

## 3.4.5 Harmonische Funktion

Die bisher angegebenen Funktionen hatten einen unstetigen Verlauf. Verwendet man eine Sinusfunktion als Eingangsgröße

$$
x_{e}(t) = \hat{x}_{e} \cdot \sin(\omega t) \quad ,
$$

so bezeichnet man die Antwortfunktion als Sinusantwort. Das Verhältnis von Ausgangsgröße *x*a(*j*ω) zu Eingangsgröße *x*e(*j*ω) ist der Frequenzgang (siehe Abschnitt 3.6). Der Frequenzgang charakterisiert das Verhalten von Regelkreiselementen im Frequenzbereich.

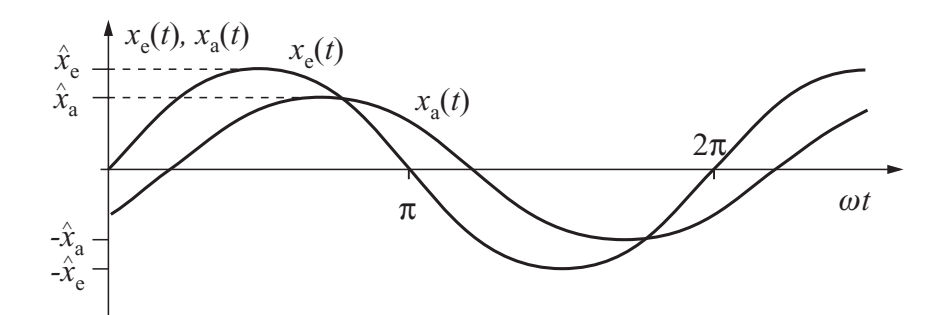

*Bild 3.4-4: Sinusfunktion*  $x_e(t)$  *und -antwort*  $x_a(t)$ 

# 3.5 LAPLACE-Transformation

## 3.5.1 Einleitung

Mithilfe der LAPLACE-Transformation werden Differenzial- und Integralausdrücke in algebraische Ausdrücke umgewandelt. Vorteilhaft ist dabei, dass anstelle einer Differenzialgleichung eine algebraische Gleichung gelöst wird. Anfangsbedingungen werden bei der LAPLACE-Transformation berücksichtigt, so dass die Lösung einer Differenzialgleichung in einem Schritt durchgeführt werden kann.

## 3.5.2 Mathematische Transformationen

## 3.5.2.1 Rechenvereinfachungen durch Transformationen

In der Mathematik werden Transformationen durchgeführt, um Rechnungen zu vereinfachen.

Bei Transformationen werden Rechenoperationen höherer Ordnung durch Operationen niedriger Ordnung ersetzt. Damit werden Berechnungen vereinfacht.

Eine gebräuchliche Transformation ist die Logarithmierung. Im Beispiel wird die Multiplikation ersetzt durch die Addition der transformierten Größen.

Mit der LAPLACE-Transformation wird die Differenziation in eine Multiplikation, die Integration in eine Division, also in algebraische Operationen, überführt.

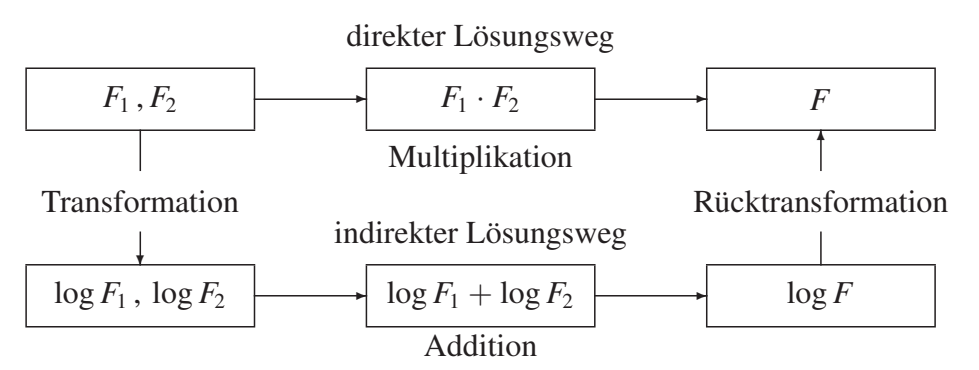

*Bild 3.5-1: Indirekte Lösungsmethode durch Transformation (Beispiel)*

## 3.5.2.2 Original- und Bildbereich der LAPLACE-Transformation

Der Bereich, in dem eine Operation durchgeführt werden soll, heißt Originalbereich. Aus diesem Bereich wird die Rechenoperation in den Bildbereich transformiert. Im Bildbereich wird eine entsprechende Rechenoperation niederer Ordnung vorgenommen. Anschließend wird das Zwischenergebnis in das Endergebnis des Originalbereichs zurücktransformiert.

Bei Berechnungen der Regelungstechnik werden im Allgemeinen Zeitfunktionen ermittelt, der Originalbereich der LAPLACE-Transformation wird daher bei diesen Anwendungen auch Zeitbereich genannt. Der Bildbereich wird als Frequenzbereich bezeichnet, die LAPLACE-Variable

$$
s:=\sigma+j\omega
$$

heißt auch komplexe Bildvariable oder komplexe Kreisfrequenz. Die LAPLACE-Transformation wird hier am Beispiel der Funktionen

$$
\frac{\mathrm{d}}{\mathrm{d}t}(t \cdot \mathrm{e}^{at}), \quad \int t \, \mathrm{d}t
$$

in den Bildern 3.5-2 und 3.5-3 dargestellt.

Einer Differenziation entspricht im Frequenzbereich eine Multiplikation mit der komplexen Bildvariablen *s*. Einer Integration im Zeitbereich entspricht eine Division mit der Bildvariablen *s* im Frequenzbereich.

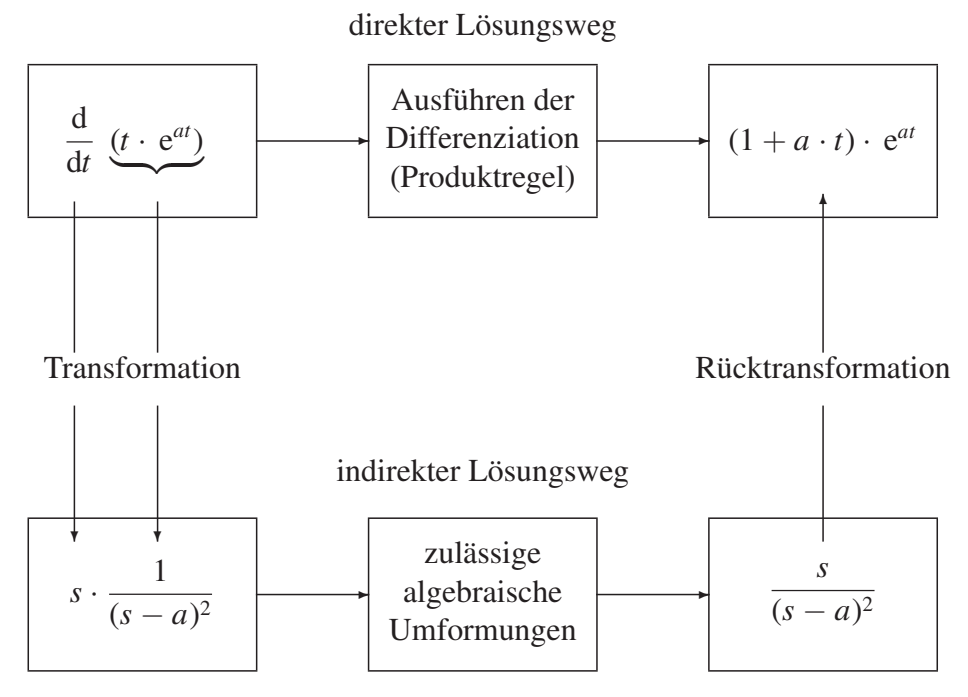

*Bild 3.5-2: Transformationsschema für die Differenziation (Beispiel)*

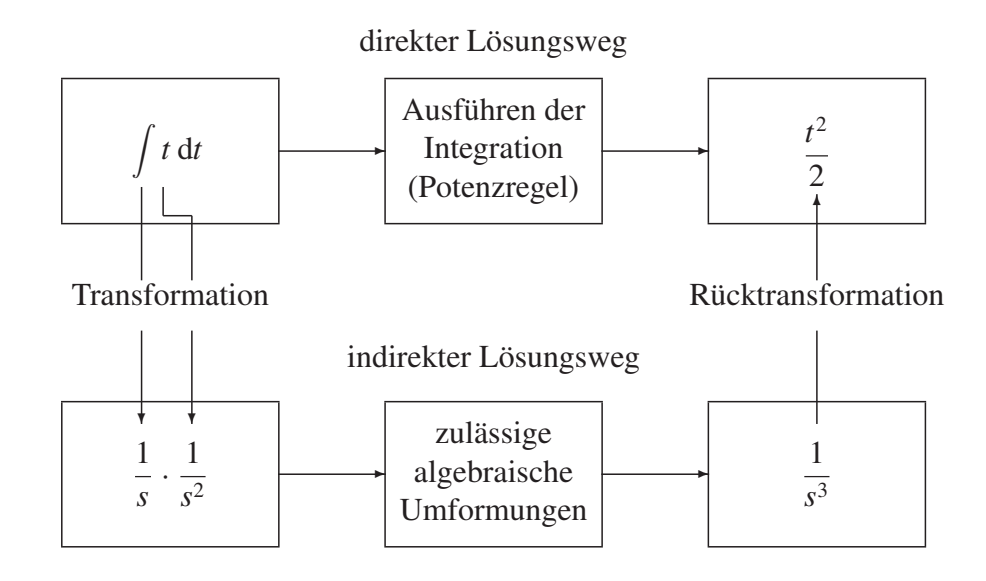

*Bild 3.5-3: Transformationsschema für die Integration (Beispiel)*

## 3.5.3 LAPLACE-Transformation und LAPLACE-Rücktransformation

Bei der LAPLACE-Transformation wird die komplexe Bildvariable

$$
s:=\sigma+j\omega
$$

verwendet. Damit wird erreicht, dass das im Folgenden angegebene Integral konvergiert, das heißt für alle in der Regelungstechnik wichtigen Funktionen berechenbar ist. Aus denselben Konvergenzgründen existiert die Transformation nur für *t* > 0. Die LAPLACE-Transformation ist definiert durch das LAPLACE-Integral:

$$
f(s) = \int_0^\infty f(t) \cdot e^{-st} dt = \int_0^\infty f(t) \cdot e^{-\sigma t} \cdot e^{-j\omega t} dt = L\{f(t)\}.
$$

*f*(*s*) ist die LAPLACE-Transformierte der Funktion *f*(*t*). Der Übergang vom Originalbereich in den Bildbereich wird durch das Zeichen *L* angedeutet, die Umkehrtransformation (LAPLACE-Rücktransformation, inverse LAPLACE-Transformation, BROMWICH-Integral) durch *L*−1.

#### Beispiele zur LAPLACE-Transformation:

Beispiel 3.5-1: Transformation der Sprungfunktion

$$
f(t) = E(t), \quad E(t) = \begin{cases} 0 & \text{für } t \le 0 \\ 1 & \text{für } t > 0 \end{cases}
$$

$$
f(s) = \int_0^\infty f(t) \cdot e^{-st} dt = \int_0^\infty 1 \cdot e^{-st} dt = -\frac{1}{s} \cdot e^{-st} \Big|_0^\infty = \frac{1}{s}.
$$

**Beispiel** 3.5-2: Transformation der Anstiegsfunktion  $f(t) = t$ 

Das Integral wird durch Produktintegration gelöst:

$$
f(s) = \int_0^{\infty} f(t) \cdot e^{-st} dt = \int_0^{\infty} t \cdot e^{-st} dt
$$
  
=  $-t \cdot \frac{1}{s} \cdot e^{-st} \Big|_0^{\infty} + \int_0^{\infty} \frac{1}{s} \cdot e^{-st} dt = \Big[ -t \cdot \frac{1}{s} \cdot e^{-st} - \frac{1}{s^2} \cdot e^{-st} \Big] \Big|_0^{\infty} = \frac{1}{s^2}.$ 

Aus der LAPLACE-Transformierten *f*(*s*) kann mit einer komplexen Umkehrformel, der LAPLACE-Rücktransformation

$$
f(t) = \frac{1}{2\pi j} \oint f(s) \cdot e^{st} ds = L^{-1} \{ f(s) \} ,
$$

die Zeitfunktion ermittelt werden. Dabei ist der geschlossene Integrationsweg in der komplexen Zahlenebene um alle Polstellen von *f*(*s*) zu führen. Polstellen von *f*(*s*) sind solche Werte von *s*, bei denen der Nenner von *f*(*s*) Null wird. Der Übergang vom Bildbereich in den Originalbereich wird durch das Zeichen *L*−<sup>1</sup> angegeben. Die LAPLACE-Rücktransformation wird mit dem Residuensatz berechnet,

$$
f(t) = \frac{1}{2\pi j} \oint f(s) \cdot e^{st} ds = \sum_{i=1}^{n} \text{Res}[f(s) \cdot e^{st}] \bigg|,
$$

wobei die Zeitfunktion *f*(*t*) gleich der Summe der Residuen an allen Polstellen von *f*(*s*) · e*st* ist. Das **Residuum** einer *k*-fachen Polstelle  $s = s_{p1}$  ist allgemein:

$$
\left. \text{Res} \right|_{s=s_{\text{pl}}} = \frac{1}{(k-1)!} \cdot \frac{d^{k-1}}{ds^{k-1}} \left[ f(s) \cdot e^{st} \cdot (s-s_{\text{pl}})^k \right] \Big|_{s=s_{\text{pl}}}.
$$

#### Beispiele zur LAPLACE-Rücktransformation

Beispiel 3.5-3: einfache Polstelle

$$
f(s) = \frac{1}{s+a}, \quad k = 1, \quad s_{p1} = -a
$$
  

$$
f(t) = \text{Res}\Big|_{s=-a} = \frac{1}{(1-1)!} \cdot \frac{d^0}{ds^0} \left[ \frac{1}{s+a} \cdot e^{st} \cdot (s+a) \right] \Big|_{s=-a} = e^{-at}.
$$

Beispiel 3.5-4: *k*-fache Polstelle

$$
f(s) = \frac{1}{(s+a)^k}, \quad k > 1, \quad s_{p1} = -a
$$

$$
f(t) = \text{Res}\Big|_{s=-a} = \frac{1}{(k-1)!} \cdot \frac{d^{k-1}}{ds^{k-1}} \left[ \frac{1}{(s+a)^k} \cdot e^{st} \cdot (s+a)^k \right] \Big|_{s=-a} = \frac{1}{(k-1)!} \cdot t^{k-1} \cdot e^{-at}.
$$

**Beispiel** 3.5-5: dreifache Polstelle bei  $s_1 = 0$ 

$$
f(s) = \frac{1}{s^3}, k = 3, s_1 = 0
$$
  

$$
f(t) = \text{Res}\Big|_{s=0} = \frac{1}{(3-1)!} \cdot t^{3-1} \cdot e^{0 \cdot t} = \frac{1}{2} \cdot t^2.
$$

## 3.5.4 Anwendung der LAPLACE-Transformation

## 3.5.4.1 Allgemeines

Transformation und Rücktransformation werden mithilfe von Tabellen durchgeführt. Mit den folgenden Rechenregeln können Transformationspaare ermittelt werden, die nicht tabelliert sind.

### 3.5.4.2 Linearität

Die LAPLACE-Transformation ist linear. Aus diesem Grunde gelten Verstärkungs- und Überlagerungsprinzip. Das führt zu folgenden Rechenregeln:

$$
L\{k \cdot f(t)\} = k \cdot L\{f(t)\} = k \cdot f(s),
$$
  

$$
L\{f_1(t) \pm f_2(t)\} = L\{f_1(t)\} \pm L\{f_2(t)\} = f_1(s) \pm f_2(s).
$$

Beispiel 3.5-6: Verstärkungsprinzip

$$
x_{e1}(t) = \sin(\omega t)
$$
  
\n
$$
x_{e1}(s) = L{\sin(\omega t)}
$$
  
\n
$$
= \frac{\omega}{s^2 + \omega^2}
$$
  
\n
$$
x_{e2}(t) = 5 \cdot \sin(\omega t)
$$
  
\n
$$
x_{e2}(s) = L{5 \cdot \sin(\omega t)} = 5 \cdot L{\sin(\omega t)}
$$
  
\n
$$
= \frac{5 \cdot \omega}{s^2 + \omega^2}
$$

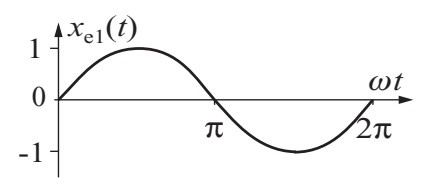

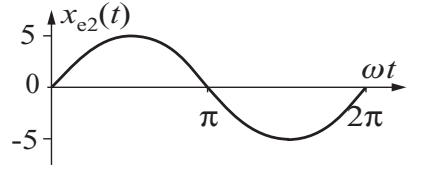

Beispiel 3.5-7: Überlagerungsprinzip

$$
x_{e1}(t) = \cos(\omega t)
$$
  
\n
$$
x_{e1}(s) = L\{\cos(\omega t)\}\
$$
  
\n
$$
= \frac{s}{s^2 + \omega^2}
$$
  
\n
$$
x_{e2}(t) = \frac{\omega t}{\pi}
$$
  
\n
$$
x_{e2}(s) = L\left\{\frac{\omega t}{\pi}\right\} = \frac{\omega}{\pi} \cdot L\{t\}
$$
  
\n
$$
= \frac{\omega}{\pi \cdot s^2}
$$

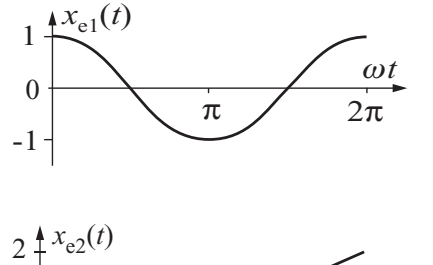

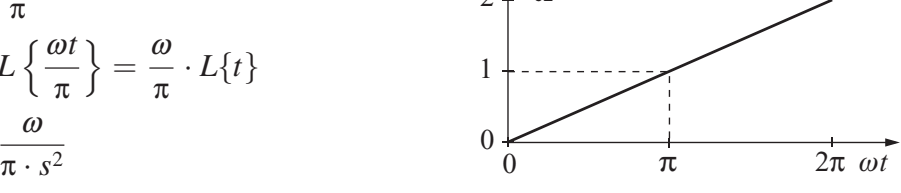

$$
x_{e}(t) = x_{e1}(t) + x_{e2}(t)
$$
  
= cos(\omega t) +  $\frac{\omega t}{\pi}$   

$$
x_{e}(s) = L\{x_{e1}(t)\} + L\{x_{e2}(t)\}
$$
  
=  $\frac{s}{s^{2} + \omega^{2}} + \frac{\omega}{\pi \cdot s^{2}}$   

$$
0
$$
  

$$
0
$$
  

$$
0
$$
  

$$
\pi
$$
  

$$
2\pi \omega t
$$

#### 3.5.4.3 Verschiebungssätze

In der Regelungstechnik werden bei Totzeitelementen Anregungsfunktionen um die Totzeit T<sub>t</sub> verzögert am Ausgang wirksam. Spezielle Anregungsfunktionen lassen sich als Summe von verzögert einsetzenden Standardfunktionen darstellen. Mithilfe des Verschiebungssatzes nach rechts werden diese Funktionen im Frequenzbereich dargestellt.

**Verschiebung nach rechts im Zeitbereich:** Eine zeitverschobene Funktion  $f(t - T)$  wird im Frequenzbereich durch Multiplikation der nichtverschobenen transformierten Zeitfunktion *f*(*s*) mit dem Verschiebungsoperator e<sup>-*Ts*</sup> dargestellt:

$$
L{f(t-T)} = e^{-Ts} \cdot L{f(t)} = e^{-Ts} \cdot f(s), \quad T > 0.
$$

Beispiel 3.5-8: Verschobener Einheitssprung

$$
x_{e}(t) = E(t - T) = \begin{cases} 0 & \text{für } t \leq T \\ 1 & \text{für } t > T \end{cases}
$$
  
\n
$$
x_{e}(t) = f(t - T), \quad f(t) = E(t),
$$
  
\n
$$
x_{e}(s) = L\{f(t - T)\}
$$
  
\n
$$
= e^{-Ts} \cdot L\{f(t)\}
$$
  
\n
$$
= e^{-Ts} \cdot f(s) = e^{-Ts} \cdot \frac{1}{s}.
$$

#### Beispiel 3.5-9: Rechteckimpuls

Der Rechteckimpuls  $x_e(t)$  entsteht durch die Überlagerung von zwei Sprungfunktionen  $x_{e1}(t)$  und  $x_{e2}(t)$ .

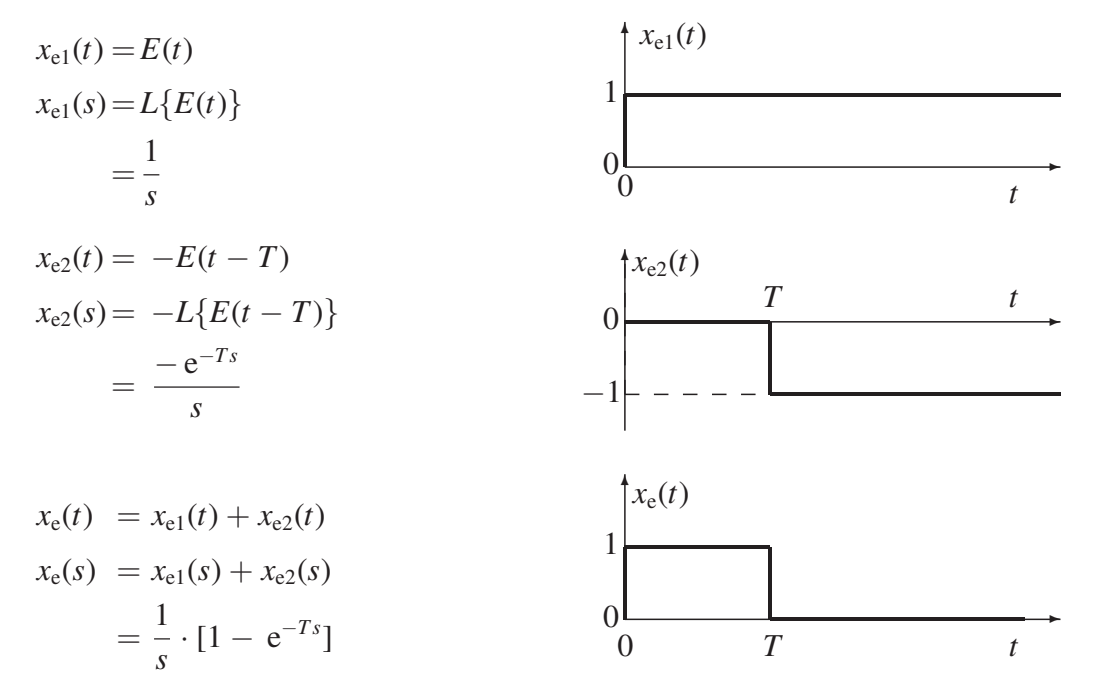

Verschiebung nach links im Zeitbereich: Für die Verschiebung nach links gilt folgender Zusammenhang:

$$
L\left\{f(t+T)\right\} = e^{+Ts} \cdot \left[f(s) - \int\limits_0^T f(t) \cdot e^{-st} dt\right], \quad T \ge 0
$$

Verschiebung im Frequenzbereich (Dämpfungssatz): Wird im Zeitbereich eine Zeitfunktion mit einer e-Funktion multipliziert, so entspricht das einer Verschiebung der transformierten Funktion im Frequenzbereich. Der Verschiebungssatz für den Frequenzbereich wird auch als Dämpfungssatz bezeichnet:

$$
L\{e^{-at}\cdot f(t)\}=f(s+a)\bigg].
$$

Beispiel 3.5-10: Für die Zeitfunktion e<sup>−2*t*</sup> · *t* ist die LAPLACE-Transformierte zu bestimmen.

$$
a = 2, \quad f(t) = t, \quad f(s) = \frac{1}{s^2}, \quad f(s+a) = \frac{1}{(s+a)^2},
$$

$$
L\left\{e^{-at} \cdot t\right\} = f(s+a) = \frac{1}{(s+a)^2} = \frac{1}{(s+2)^2}.
$$

Aus dem Verschiebungssatz im Frequenzbereich (Dämpfungssatz) ergeben sich Multiplikationssätze für die Transformation von trigonometrischen und hyperbolischen Funktionen:

$$
L\left\{\sin(at) \cdot f(t)\right\} = L\left\{\frac{e^{+jat} - e^{-jat}}{2j} \cdot f(t)\right\} = \frac{f(s - ja) - f(s + ja)}{2j},
$$
  
\n
$$
L\left\{\cos(at) \cdot f(t)\right\} = L\left\{\frac{e^{+jat} + e^{-jat}}{2} \cdot f(t)\right\} = \frac{f(s - ja) + f(s + ja)}{2},
$$
  
\n
$$
L\left\{\sinh(at) \cdot f(t)\right\} = L\left\{\frac{e^{+at} - e^{-at}}{2} \cdot f(t)\right\} = \frac{f(s - a) - f(s + a)}{2},
$$
  
\n
$$
L\left\{\cosh(at) \cdot f(t)\right\} = L\left\{\frac{e^{+at} + e^{-at}}{2} \cdot f(t)\right\} = \frac{f(s - a) + f(s + a)}{2}.
$$

**Beispiel** 3.5-11: Für die Zeitfunktion sin  $(5 \cdot t) \cdot t^2$  ist die LAPLACE-Transformierte zu bestimmen:

$$
a = 5
$$
,  $f(t) = t^2$ ,  $f(s) = \frac{2}{s^3}$ ,  $f(s \pm ja) = \frac{2}{(s \pm ja)^3}$ ,

$$
L\left\{\sin(at)\cdot t^2\right\} = \frac{f(s-ja)-f(s+ja)}{2j}
$$
  
=  $\frac{1}{2j}\cdot\left(\frac{2}{(s-ja)^3} - \frac{2}{(s+ja)^3}\right) = \frac{2\cdot a\cdot(3\cdot s^2 - a^2)}{(s^2+a^2)^3} = \frac{10\cdot(3\cdot s^2 - 25)}{(s^2+25)^3}.$ 

#### 3.5.4.4 Ähnlichkeitssatz

Wird die Variable *t* mit einer Konstanten multipliziert (*a* > 0 und reell), so ergibt sich mit dem Ähnlichkeitssatz die Berechnung der Bildvariablen:

$$
L\{f(a \cdot t)\} = \frac{1}{a} \cdot f\left(\frac{s}{a}\right), \quad L\left\{f\left(\frac{t}{a}\right)\right\} = a \cdot f(a \cdot s).
$$

Beispiel 3.5-12: Mit der Sinusfunktion

$$
x_{e1}(t) = \sin(\omega_1 t)
$$

und dem zugehörigen Transformationspaar

$$
x_{e1}(s) = L\{\sin(\omega_1 t)\} = \frac{\omega_1}{s^2 + \omega_1^2}
$$

wird die LAPLACE-Transformierte der Zeitfunktion

$$
x_{e2}(t) = \sin(\omega_2 t), \omega_2 = 0.5 \cdot \omega_1
$$

mit dem Ähnlichkeitssatz berechnet:

$$
x_{e2}(s) = L\{\sin(\omega_2 t)\} = L\{\sin(0.5 \cdot \omega_1 t)\}\
$$

$$
= \frac{1}{0.5} \cdot \frac{\omega_1}{\left(\frac{s}{0.5}\right)^2 + \omega_1^2}
$$

$$
= \frac{0.5 \cdot \omega_1}{s^2 + (0.5 \cdot \omega_1)^2}.
$$

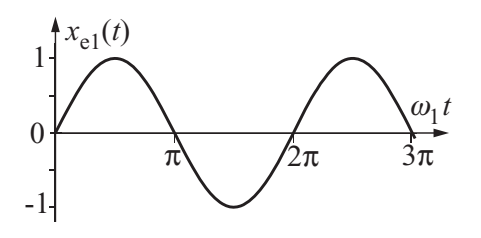

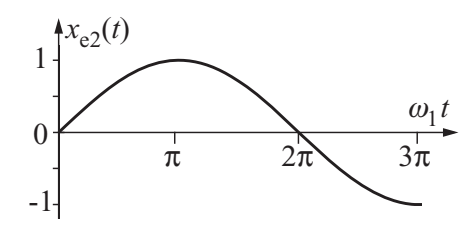

#### 3.5.4.5 Differenziations- und Integrationssatz

Differenziationssatz: Differenziert man eine stetige Funktion im Zeitbereich, dann gilt im Frequenzbereich folgender Zusammenhang:

$$
L\left\{\frac{d^n f(t)}{dt^n}\right\} = s^n f(s) - \left[s^{n-1} f(t = 0+) + s^{n-2} \frac{df(t)}{dt}\right]_{t=0+} + \ldots + s \frac{d^{(n-2)} f(t)}{dt^{(n-2)}}\Big|_{t=0+} + \frac{d^{(n-1)} f(t)}{dt^{(n-1)}}\Big|_{t=0+} \right],
$$

.

oder in allgemeiner Form

$$
L\left\{\frac{d^n f(t)}{dt^n}\right\} = s^n \cdot f(s) - \sum_{i=1}^n s^{n-i} \cdot \frac{d^{(i-1)} f(t)}{dt^{(i-1)}}\bigg|_{t=0+}
$$

Differenziationssatz für die erste Ableitung (*n* **=** 1):

$$
L\left\{\frac{\mathrm{d}f(t)}{\mathrm{d}t}\right\} = s \cdot f(s) - f(t = 0+).
$$

Differenziationssatz für die zweite Ableitung (*n* **=** 2):

$$
L\left\{\frac{d^2f(t)}{dt^2}\right\} = s^2 \cdot f(s) - \left[s \cdot f(t=0+) + \frac{df(t)}{dt}\Big|_{t=0+}\right].
$$

Sind die Anfangswerte Null, dann vereinfacht sich der Differenziationssatz:

$$
L\left\{\frac{\mathrm{d}^n f(t)}{\mathrm{d}t^n}\right\} = s^n \cdot f(s)\Bigg].
$$

Integrationssatz: Integriert man eine Funktion im Zeitbereich, dann gilt im Frequenzbereich folgender Zusammenhang:

$$
L\left\{\int\limits_0^t f(\tau)d\tau\right\} = \frac{1}{s} \cdot L\{f(t)\} = \frac{1}{s} \cdot f(s)
$$

Für die *n*-fache Integration einer Funktion *f*(*t*) gilt die allgemeine Formel:

$$
L\left\{\frac{1}{(n-1)!}\cdot \int\limits_{0}^{t}\left(t-\tau\right)^{n-1}\cdot f\left(\tau\right) d\tau\right\}=\frac{1}{s^{n}}\cdot f(s), \quad n\geq 1.
$$

Bei der Anwendung der LAPLACE-Transformation werden Differenziale und Integrale in algebraische Ausdrücke überführt.

Beispiel 3.5-13: Die Zeitfunktion

$$
x_{e}(t)=\cos(\omega t)
$$

mit der LAPLACE-Transformierten

$$
x_{e}(s) = \frac{s}{s^2 + \omega^2}
$$

hat den Anfangswert  $x_e(t = 0+) = \cos 0 + 1$ . Die Ableitung von  $x_e(t)$  ist

$$
\frac{\mathrm{d}x_{\mathrm{e}}(t)}{\mathrm{d}t}=-\omega\cdot\sin(\omega t).
$$

Mit dem Differenziationssatz kann aus der LAPLACE-Transformierten der Kosinus-Funktion die Transformierte der Sinus-Funktion bestimmt werden:

$$
L\left\{\frac{dx_e(t)}{dt}\right\} = s \cdot x_e(s) - x_e(t = 0+) = \frac{s^2}{s^2 + \omega^2} - 1
$$

$$
= \frac{-\omega^2}{s^2 + \omega^2} = L\{-\omega \cdot \sin(\omega t)\}.
$$

Die LAPLACE-Transformierte der Sinus-Funktion ist damit:

$$
L\{\sin(\omega t)\} = \frac{\omega}{s^2 + \omega^2}.
$$

Beispiel 3.5-14: Zur Einheitssprungfunktion

$$
x_{e}(t)=E(t)
$$

gehört die LAPLACE-Transformierte

$$
x_{e}(s)=\frac{1}{s}.
$$

Das Integral der Einheitssprungfunktion ergibt im Bildbereich

$$
L\left\{\int\limits_0^t x_e(\tau)d\tau\right\} = \frac{1}{s} \cdot x_e(s) = \frac{1}{s^2}.
$$

Nach der Rücktransformation in den Zeitbereich erhält man die Anstiegsfunktion

$$
\int\limits_0^t x_e(\tau) d\tau = L^{-1}\left\{\frac{1}{s^2}\right\} = t.
$$

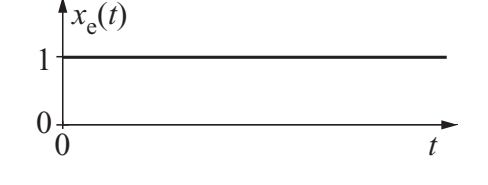

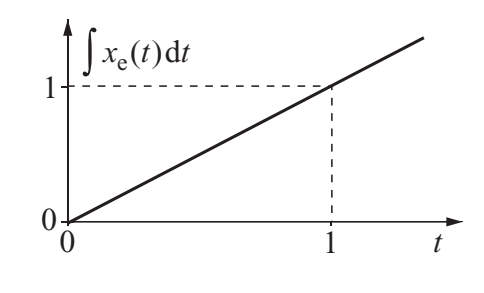

#### 3.5.4.6 Faltungssatz

Das Produkt von LAPLACE-Transformierten berechnet man im Zeitbereich mit dem Faltungsintegral

$$
L\{f_1(t)*f_2(t)\} = L\left\{\int_0^t f_1(t-\tau)\cdot f_2(\tau)d\tau\right\} = f_1(s)\cdot f_2(s).
$$

Beispiel 3.5-15: Die LAPLACE-Transformierte *f*(*s*) setzt sich zusammen aus

$$
f(s) = f_1(s) \cdot f_2(s) = \frac{1}{s+a} \cdot \frac{1}{s+b}
$$

mit den zugehörigen Originalfunktionen

$$
f_1(t) = L^{-1}\left\{\frac{1}{s+a}\right\} = e^{-at}
$$
 and  $f_2(t) = L^{-1}\left\{\frac{1}{s+b}\right\} = e^{-bt}$ .

Mit dem Faltungssatz lässt sich die Originalfunktion *f*(*t*) zu *f*(*s*) berechnen.

$$
f(t) = f_1(t) * f_2(t) = \int_0^t e^{-a(t-\tau)} \cdot e^{-b\tau} d\tau = e^{-at} \int_0^t e^{(a-b)\tau} d\tau = \frac{e^{-at}}{a-b} \cdot e^{(a-b)\tau} \Big|_0^t
$$

$$
= \frac{e^{-at}}{a-b} \cdot (e^{(a-b)t} - 1) = \frac{1}{a-b} \cdot (e^{-bt} - e^{-at}).
$$

*Bild 3.5-4: Faltung von Funktionen*

#### 3.5.4.7 Grenzwertsätze

Die Berechnung von Grenzwerten im Zeitbereich mithilfe der Bildfunktionen im Frequenzbereich lässt sich mit den Grenzwertsätzen durchführen.

Anfangswertsatz (Berechnung der Anfangswerte von Zeitfunktionen): Der Wert der Zeitfunktion *f*(*t*) für  $t = 0$  lässt sich aus der korrespondierenden Bildfunktion ermitteln:

$$
f(t=0)=\lim_{s\to\infty}s\cdot f(s).
$$

Endwertsatz (Berechnung der Endwerte von Zeitfunktionen): Der Wert einer Zeitfunktion  $f(t)$  für  $t \to \infty$ lässt sich aus der zugehörigen Bildfunktion ermitteln:

$$
f(t \to \infty) = \lim_{s \to 0} s \cdot f(s).
$$

Die Grenzwertsätze werden für die Berechnung der stationären Größen von Regelkreisen benötigt. Wichtig ist der Endwertsatz für die Berechnung der bleibenden Regeldifferenz *e*(*t* → ∞). Der Endwertsatz darf jedoch nur angewendet werden, wenn der Endwert der zugehörigen Zeitfunktion existiert.

1

0

Beispiel 3.5-16: Ausgehend von der Differenzialgleichung der Widerstand-Kondensator-Schaltung in Beispiel 3.3-1

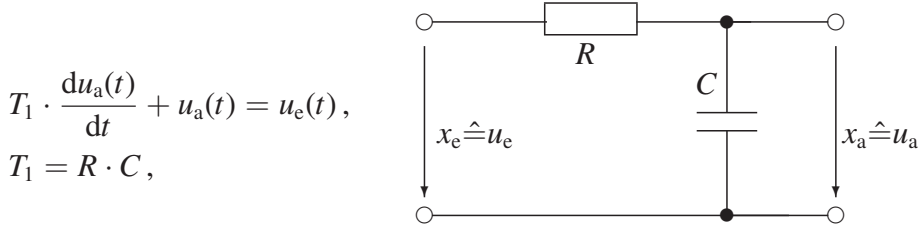

mit dem Anfangswert  $u_a(t = 0+) = U_{a0}$ , ergibt sich unter Verwendung des Differenziationssatzes im Bildbereich

$$
T_1 \cdot [s \cdot u_a(s) - u_a(t=0+)] + u_a(s) = u_e(s),
$$

wobei die LAPLACE-Transformierte der Ausgangsspannung lautet:

$$
u_{a}(s) = \frac{T_{1}}{1+T_{1}\cdot s} \cdot U_{a0} + \frac{1}{1+T_{1}\cdot s} \cdot u_{e}(s).
$$

Die sprungförmige Eingangsgröße

$$
u_{e}(t)=U_{e0}\cdot E(t)
$$

mit der LAPLACE-Transformierten

$$
u_{e}(s) = U_{e0} \cdot \frac{1}{s}
$$

wird zum Zeitpunkt  $t = 0$  aufgeschaltet:

$$
u_{a}(s) = \frac{T_{1}}{1+T_{1}\cdot s} \cdot U_{a0} + \frac{1}{1+T_{1}\cdot s} \cdot \frac{U_{e0}}{s}.
$$

Mit den Grenzwertsätzen lassen sich Anfangs- und Endwerte von Zeitfunktionen bestimmen, wenn die zugehörigen LAPLACE-Transformierten bekannt sind. Der Anfangswert von *u*a(*t*) ergibt sich mit dem Anfangswertsatz zu:

$$
u_{\rm a}(t=0) = \lim_{s \to \infty} s \cdot u_{\rm a}(s) = \lim_{s \to \infty} s \cdot \frac{T_1}{1+T_1 \cdot s} \cdot U_{\rm a0} = U_{\rm a0}.
$$

Mit dem Endwertsatz erhält man den Endwert

$$
u_{a}(t \to \infty) = \lim_{s \to 0} s \cdot u_{a}(s) = \lim_{s \to 0} s \cdot \frac{1}{1+T_{1} \cdot s} \cdot \frac{U_{e0}}{s} = U_{e0}.
$$

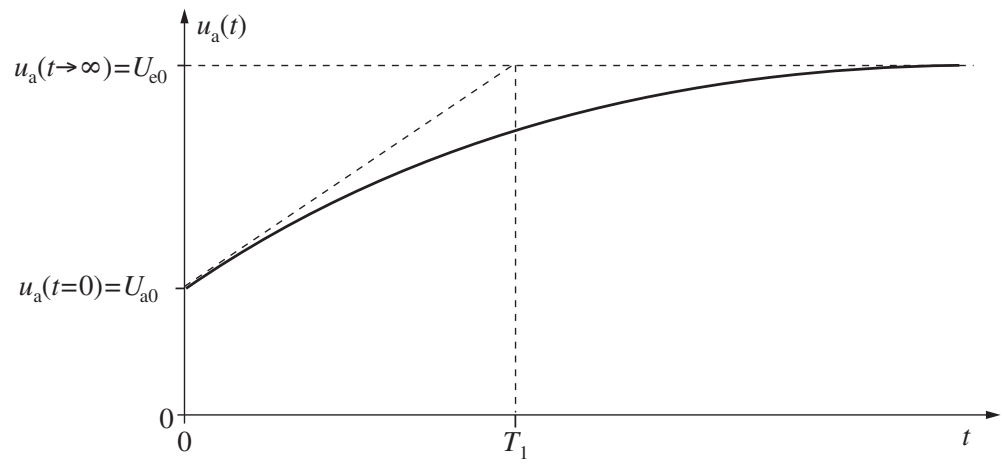

*Bild 3.5-5: Spannungsverlauf der Ausgangsgröße u*a(*t*)

Beispiel 3.5-17: Ein Übertragungssystem

$$
x_{a}(s) = \frac{1}{s-1} \cdot x_{e}(s)
$$

mit der Eingangsgröße  $x_e(s) = \frac{1}{s}$ hat im Bildbereich die LAPLACE-Transformierte

$$
x_{a}(s) = \frac{1}{(s-1)\cdot s}.
$$

Die zugehörige Zeitfunktion

$$
x_{\rm a}(t) = -(1 - e^t)
$$

besitzt den Endwert  $\lim_{t \to \infty} x_a(t) = \infty$ .

Der Endwertsatz liefert hier ein falsches Ergebnis

$$
x_{a}(t \to \infty) = \lim_{s \to 0} s \cdot x_{a}(s) = \lim_{s \to 0} \frac{1}{s - 1} = -1,
$$

da das Übertragungssystem instabil ist und der Endwert daher nicht existiert.

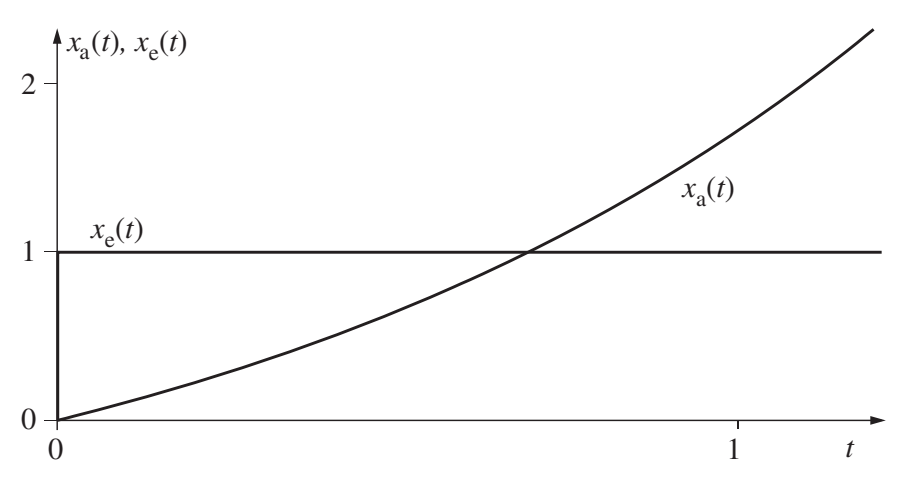

*Bild 3.5-6: Ausgangsgröße x*a(*t*) *bei einem instabilen System*

#### 3.5.4.8 LAPLACE-Transformation von periodischen Funktionen

Bei vielen technisch-wissenschaftlichen Anwendungen treten zeitlich periodische Schwingungen oder Signalverläufe auf. Diese Vorgänge werden durch periodische Zeitfunktionen  $f(t)$  mit der Periodendauer  $T_P$ beschrieben. Aufgrund der Periodizität ist

$$
f(t) = f(t + i \cdot T_P), \quad i = 0, 1, 2, 3, \ldots
$$

Die LAPLACE-Transformation einer periodischen Funktion lässt sich wie folgt umformen:

$$
f(s) = \int_{0}^{\infty} f(t) \cdot e^{-st} dt = \sum_{i=0}^{\infty} \int_{iT_{P}}^{(i+1)T_{P}} f(t) \cdot e^{-st} dt = \sum_{i=0}^{\infty} e^{-iT_{P}s} \cdot \int_{0}^{T_{P}} f(t) \cdot e^{-st} dt
$$

$$
= \frac{1}{1 - e^{-T_{P}s}} \cdot \int_{0}^{T_{P}} f(t) \cdot e^{-st} dt.
$$

Für die LAPLACE-Transformierte *f*(*s*) einer periodischen Zeitfunktion  $f(t) = f(t + i \cdot T_P)$ ,  $i = 0, 1, 2, 3, \dots$  gilt:

$$
f(s) = L\left\{f(t)\right\} = \frac{1}{1 - e^{-T_{\text{PS}}}} \cdot \int_{0}^{T_{\text{P}}} f(t) \cdot e^{-st} dt.
$$

Beispiel 3.5-18: Für die Funktion *f*(*t*) ist die LAPLACE-Transformierte *f* (*s*) zu bestimmen (Tabelle 3.5-6, Nr. 223).

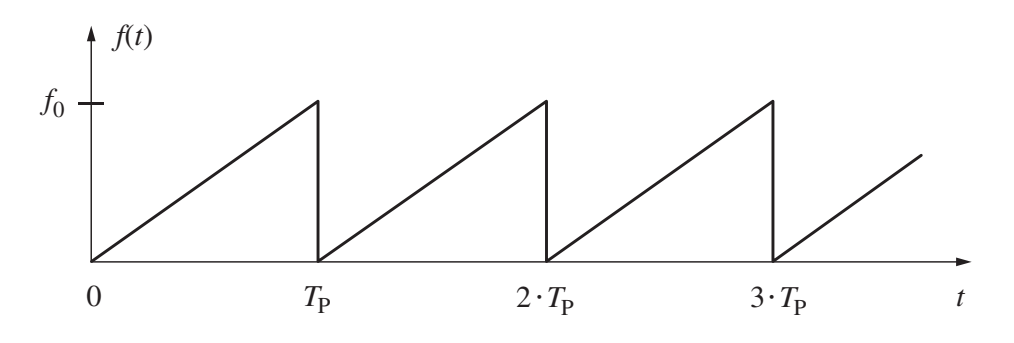

Für die Sägezahnfunktion *f*(*t*) gilt im Bereich  $0 \le t < T_P$ : *f*(*t*) = *f*<sub>0</sub> ·  $\frac{t}{T_P}$ , allgemein ist

$$
f(t) = f_0 \cdot \frac{t + i \cdot T_P}{T_P}, \quad \text{für } i \cdot T_P \le t < (i + 1) \cdot T_P, \quad i = 0, 1, 2, 3, \dots,
$$
\n
$$
f(s) = \frac{1}{1 - e^{-T_{PS}}} \cdot \int_{0}^{T_P} f(t) \cdot e^{-st} \, dt = \frac{1}{1 - e^{-T_{PS}}} \cdot \int_{0}^{T_P} f_0 \cdot \frac{t}{T_P} \cdot e^{-st} \, dt
$$
\n
$$
= \frac{f_0}{T_P} \cdot \frac{1}{1 - e^{-T_{PS}}} \cdot \left[ -\frac{(1 + s \cdot t) \cdot e^{-st}}{s^2} \right]_{0}^{T_P}
$$
\n
$$
= \frac{f_0}{T_P} \cdot \frac{1}{1 - e^{-T_{PS}}} \cdot \left[ -\frac{(1 + T_P \cdot s) \cdot e^{-T_{PS}}}{s^2} + \frac{1}{s^2} \right]
$$
\n
$$
= \frac{f_0}{T_P} \cdot \frac{1 - (1 + T_P \cdot s) \cdot e^{-T_{PS}}}{(1 - e^{-T_{PS}}) \cdot s^2} = \frac{f_0}{T_P} \cdot \frac{1 + T_P \cdot s - e^{T_{PS}}}{(1 - e^{T_{PS}}) \cdot s^2}.
$$

## 3.5.4.9 Lösung von linearen Differenzialgleichungen mit konstanten Koeffizienten mithilfe der LAPLACE-Transformation

Lineare Differenzialgleichungen mit Anfangswerten gleich Null werden mithilfe der LAPLACE-Transformation wie folgt gelöst:

LAPLACE-Transformation der gegebenen Differenzialgleichung. Als Ergebnis erhält man eine lineare algebraische Gleichung, die die gesuchte LAPLACE-Transformierte *x*a(*s*) und die gegebene LAPLACE-Transformierte  $x_e(s)$  enthält.

Auflösung der algebraischen Gleichung nach *x*a(*s*):

$$
x_{\rm a}(s) = G(s) \cdot x_{\rm e}(s) \ .
$$

Rücktransformation mithilfe der LAPLACE-Transformationstabelle. Damit ergibt sich die gesuchte Funktion *x*a(*t*). Gegebenenfalls muss eine Partialbruchzerlegung durchgeführt werden.

Die Vorgehensweise bei der Lösung von Differenzialgleichungen mit Anfangswerten gleich Null ist im folgenden Flussdiagramm angegeben.

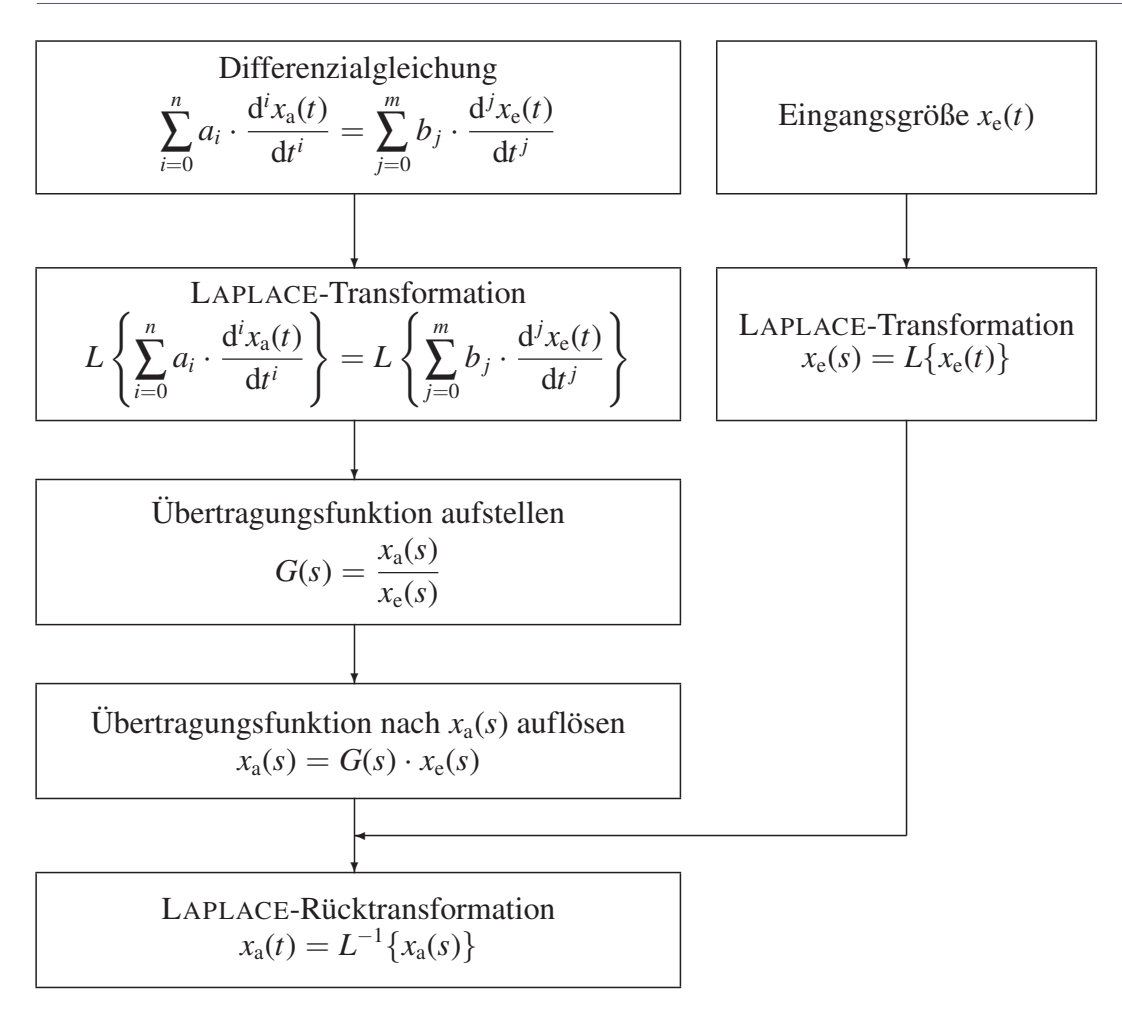

*Bild 3.5-7: Schema zur Lösung von Differenzialgleichungen im Bildbereich*

Beispiel 3.5-19: Elektrisches und mechanisches Verzögerungselement Widerstand-Kondensator-Schaltung Feder-Dämpfer-Element

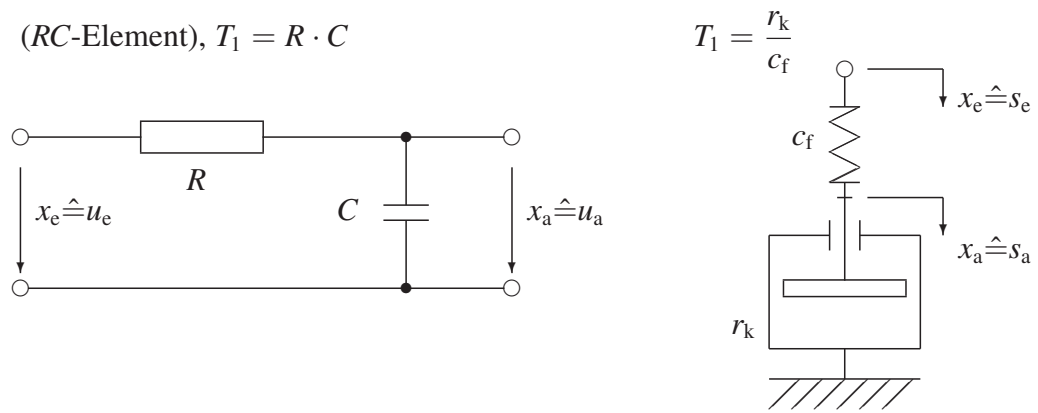

Die Herleitung der für beide Systeme gültigen Differenzialgleichung

$$
T_1 \cdot \frac{\mathrm{d}x_a(t)}{\mathrm{d}t} + x_a(t) = x_e(t)
$$

ist in Beispiel 2.2-1 angegeben. Der Anfangswert ist  $x_a(t = 0) = x_{a0}$ . Zunächst wird die Differenzialgleichung in den Bildbereich transformiert

$$
L\{x_e(t)\} = T_1 \cdot [s \cdot L\{x_a(t)\} - x_a(t=0)] + L\{x_a(t)\},
$$
  

$$
x_e(s) = T_1 \cdot s \cdot x_a(s) - T_1 \cdot x_a(t=0) + x_a(s),
$$

und die Übertragungsfunktion *G*(*s*) gebildet:

$$
x_{a}(s) = \frac{1}{1+T_{1} \cdot s} \cdot x_{e}(s) + \frac{T_{1}}{1+T_{1} \cdot s} \cdot x_{a}(t=0)
$$
  
=  $G(s) \cdot x_{e}(s) + T_{1} \cdot G(s) \cdot x_{a}(t=0)$ .

Zum Zeitpunkt  $t = 0$  wird die sprungförmige Eingangsgröße

$$
x_{e}(t)=x_{e0}\cdot E(t)
$$

mit der LAPLACE-Transformierten

$$
L{x_e(t)} = x_e(s) = \frac{x_{e0}}{s}
$$

aufgeschaltet. Nach Einsetzen der Eingangsgröße und des Anfangswertes erhält man die LAPLACE-Transformierte der Ausgangsgröße

$$
x_{a}(s) = \frac{x_{e0}}{T_1} \cdot \frac{1}{\left(s + \frac{1}{T_1}\right) \cdot s} + x_{a0} \cdot \frac{1}{s + \frac{1}{T_1}},
$$

die gliedweise in den Originalbereich zurücktransformiert wird:

$$
x_{a}(t) = \frac{x_{e0}}{T_{1}} \cdot L^{-1} \left\{ \frac{1}{\left(s + \frac{1}{T_{1}}\right) \cdot s} \right\} + x_{a0} \cdot L^{-1} \left\{ \frac{1}{s + \frac{1}{T_{1}}} \right\}
$$

$$
x_{a}(t) = x_{e0} \cdot \left(1 - e^{-\frac{t}{T_{1}}} \right) + x_{a0} \cdot e^{-\frac{t}{T_{1}}} = x_{a1}(t) + x_{a2}(t).
$$

In Bild 3.5-8 sind die Lösungsanteile aufgezeichnet.

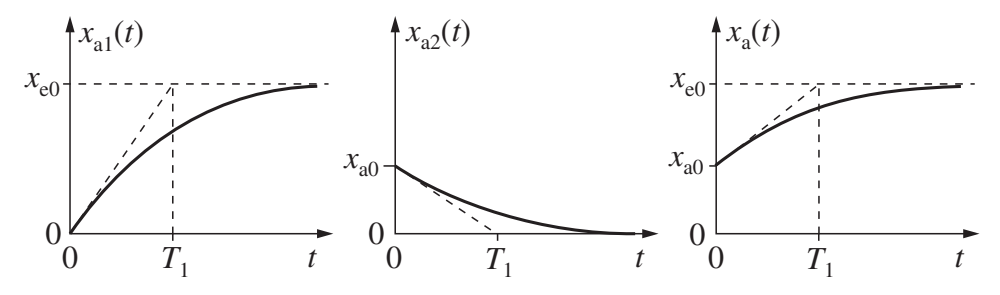

*Bild 3.5-8: Ausgangsgrößenverläufe des elektrischen und mechanischen Verzögerungselements*

## 3.5.5 Übertragungsfunktionen von Übertragungselementen

Das dynamische Verhalten von linearen Übertragungselementen mit Ausnahme des Totzeitelements wird mit Differenzialgleichungen beschrieben. Zur Lösung der Differenzialgleichungen wird die LAPLACE-Transformation verwendet. Ausgangspunkt ist die lineare Differenzialgleichung in der folgenden Form:

$$
a_n \frac{d^n x_a}{dt^n} + a_{n-1} \frac{d^{n-1} x_a}{dt^{n-1}} + \ldots + a_1 \frac{dx_a}{dt} + a_0 \cdot x_a = b_m \frac{d^m x_e}{dt^m} + \ldots + b_1 \frac{dx_e}{dt} + b_0 \cdot x_e, \quad n \ge m
$$

Bei physikalischen Systemen gibt *n* im Allgemeinen die Anzahl der Energiespeicher des Systems an. Um das dynamische Verhalten vollständig berechnen zu können, müssen noch *n* Anfangsbedingungen angegeben werden.

Diese Anfangsbedingungen zeigen an, in welchem Energiezustand sich die *n* Energiespeicher des Übertragungselements befinden. In der linearen Regelungstechnik ist es für die meisten Anwendungsfälle ausreichend, das Regelungssystem oder Übertragungselement im **Anfangszustand (zur Zeit**  $t = 0$ ) als energiefrei anzusehen. Die Anfangswerte werden daher Null gesetzt.

Wendet man unter dieser Voraussetzung die LAPLACE-Transformation auf die Differenzialgleichung an, so ergibt sich für den energiefreien Anfangszustand mit

$$
x_a(s) = L\{x_a(t)\}, x_e(s) = L\{x_e(t)\}
$$
  

$$
a_n \cdot s^n \cdot x_a(s) + a_{n-1} \cdot s^{n-1} \cdot x_a(s) + \ldots + a_1 \cdot s \cdot x_a(s) + a_0 \cdot x_a(s) =
$$
  

$$
b_m \cdot s^m \cdot x_e(s) + b_{m-1} \cdot s^{m-1} \cdot x_e(s) + \ldots + b_1 \cdot s \cdot x_e(s) + b_0 \cdot x_e(s).
$$

Aus der Gleichung lässt sich  $x_a(s)$  und  $x_e(s)$  ausklammern. Bildet man den Quotienten  $\frac{x_a(s)}{x_a(s)}$ *x*e(*s*) , so erhält man die Übertragungsfunktion *G*(*s*):

$$
G(s) = \frac{x_a(s)}{x_e(s)} = \frac{b_m \cdot s^m + b_{m-1} \cdot s^{m-1} + \ldots + b_1 \cdot s + b_0}{a_n \cdot s^n + a_{n-1} \cdot s^{n-1} + \ldots + a_1 \cdot s + a_0} = \frac{Z(s)}{N(s)}.
$$

Die gebrochen rationale Funktion *G*(*s*) hängt nicht mehr von den Funktionen oder Signalen *x*e, *x*<sup>a</sup> ab. *G*(*s*) wird als komplexe Übertragungsfunktion des Übertragungselements oder als LAPLACE-Übertragungsfunktion bezeichnet.

## 3.5.6 Partialbruchzerlegung

#### 3.5.6.1 Allgemeines

Durch die inverse LAPLACE-Transformation ist die Rücktransformation in den Zeitbereich definiert. Diese muss nur in seltenen Fällen explizit berechnet werden, da für häufig auftretende Grundfunktionen Transformationstabellen existieren.

Gebrochen rationale Funktionen, die nicht tabelliert sind, können mit der Partialbruchzerlegung in Grundfunktionen zerlegt werden. Allerdings müssen die Polstellen der LAPLACE-Transformierten bekannt sein. Der verwendete Lösungsansatz bei der Partialbruchzerlegung hängt von der Art dieser Polstellen ab. Folgende Fälle sind zu unterscheiden:

- einfache reelle Polstellen,
- mehrfache reelle Polstellen,
- einfache komplexe Polstellen und
- mehrfache komplexe Polstellen.

Im Folgenden ist die Vorgehensweise bei der Rücktransformation beschrieben.

### 3.5.6.2 Einfache reelle Polstellen

Die LAPLACE-Transformierte

$$
f(s) = \frac{b_m \cdot s^m + \ldots + b_0}{a_n \cdot s^n + \ldots + a_0} = \frac{b_m \cdot s^m + \ldots + b_0}{(s - s_1) \cdot (s - s_2) \cdot \ldots \cdot (s - s_n)}
$$

mit *an* = 1 hat reelle Polstellen, die voneinander verschieden sind. Falls *an* ungleich Eins ist, muss jeder Koeffizient von  $f(s)$  durch  $a_n$  dividiert werden.

Lösungsansatz:

$$
f(t) = L^{-1} \{ f(s) \} = L^{-1} \left\{ \frac{b_m \cdot s^m + \ldots + b_0}{(s - s_1) \cdot (s - s_2) \cdot \ldots \cdot (s - s_n)} \right\}
$$
  
=  $L^{-1} \left\{ \frac{A_1}{s - s_1} \right\} + L^{-1} \left\{ \frac{A_2}{s - s_2} \right\} + \ldots + L^{-1} \left\{ \frac{A_n}{s - s_n} \right\}.$ 

Die Koeffizienten *Ai* werden durch Koeffizientenvergleich ermittelt.

#### Beispiel 3.5-20:

$$
f(s) = \frac{s+3}{s^2+3s+2} = \frac{s+3}{(s+1)\cdot(s+2)}
$$

#### Lösungsansatz:

$$
f(s) = \frac{s+3}{(s+1)\cdot (s+2)} = \frac{A_1}{s+1} + \frac{A_2}{s+2} = \frac{A_1\cdot (s+2) + A_2\cdot (s+1)}{(s+1)\cdot (s+2)}.
$$

Die Koeffizienten *A*<sup>1</sup> und *A*<sup>2</sup> werden durch Koeffizientenvergleich der Zählerpolynome bestimmt. Man erhält das Gleichungssystem

$$
A_1 + A_2 = 1
$$
  

$$
2 \cdot A_1 + A_2 = 3
$$

mit den Lösungen  $A_1 = 2$  und  $A_2 = -1$ . Damit lautet die Zeitfunktion

$$
f(t) = L^{-1}\left\{\frac{2}{s+1}\right\} + L^{-1}\left\{\frac{-1}{s+2}\right\} = 2 \cdot e^{-t} - e^{-2t}.
$$

#### 3.5.6.3 Mehrfache reelle Polstellen

Die LAPLACE-Transformierte

$$
f(s)=\frac{b_m\cdot s^m+\ldots+b_0}{(s-s_1)^{\alpha_1}\cdot(s-s_2)^{\alpha_2}\cdot\ldots\cdot(s-s_n)^{\alpha_n}}
$$

hat auch reelle Polstellen mit der Vielfachheit  $\alpha_1, \alpha_2, \ldots, \alpha_n$ .

#### Lösungsansatz:

$$
f(t) = L^{-1}\left\{f(s)\right\} = L^{-1}\left\{\frac{A_1}{s-s_1} + \frac{A_2}{(s-s_1)^2} + \ldots + \frac{A_{\alpha 1}}{(s-s_1)^{\alpha 1}} + \frac{B_1}{s-s_2} + \frac{B_2}{(s-s_2)^2} + \ldots + \frac{B_{\alpha 2}}{(s-s_2)^{\alpha 2}} + \ldots + \frac{K_1}{s-s_n} + \ldots\right\}.
$$

Die unbekannten Koeffizienten *Ai*, *Bi*, ... ,*Ki* werden durch Koeffizientenvergleich ermittelt.

#### Beispiel 3.5-21:

$$
f(s) = \frac{s+2}{s^2 \cdot (s+3)}
$$

Lösungsansatz:

$$
f(s) = \frac{s+2}{s^2 \cdot (s+3)} = \frac{A_1}{s} + \frac{A_2}{s^2} + \frac{B_1}{s+3} = \frac{A_1 \cdot s \cdot (s+3) + A_2 \cdot (s+3) + B_1 \cdot s^2}{s^2 \cdot (s+3)}
$$
  
= 
$$
\frac{(A_1 + B_1) \cdot s^2 + (3 \cdot A_1 + A_2) \cdot s + 3 \cdot A_2}{s^2 \cdot (s+3)}.
$$

Durch Koeffizientenvergleich der Zählerpolynome erhält man das Gleichungssystem

$$
A_1 + B_1 = 0, \quad 3 \cdot A_1 + A_2 = 1, \quad 3 \cdot A_2 = 2
$$

mit den Lösungen  $A_1 = \frac{1}{9}, A_2 = \frac{2}{3}$  und  $B_1 = -\frac{1}{9}$ . Damit lässt sich die zugehörige Zeitfunktion

$$
f(t) = \frac{1}{9} + \frac{2}{3} \cdot t - \frac{1}{9} \cdot e^{-3t} = \frac{2}{3} \cdot t + \frac{1}{9} \cdot (1 - e^{-3t})
$$

berechnen.

#### 3.5.6.4 Einfache komplexe Polstellen

Die LAPLACE-Transformierte

$$
f(s) = \frac{b_m \cdot s^m + \ldots + b_0}{(s - s_1)^{\alpha_1} \cdot \ldots \cdot (s - [\sigma_1 - j\omega_1]) \cdot (s - [\sigma_1 + j\omega_1])}
$$

hat auch einfache komplexe Polstellen.

#### Lösungsansatz:

$$
f(t) = L^{-1} \left\{ \frac{A_1}{s-s_1} + \frac{A_2}{(s-s_1)^2} + \ldots + \frac{A_{\alpha_1}}{(s-s_1)^{\alpha_1}} + \ldots + \frac{B+C \cdot s}{(s - [\sigma_1-j\omega_1]) \cdot (s - [\sigma_1+j\omega_1])} \right\}.
$$

Die Koeffizienten *Ai*, *B* und *C* werden auch hier durch Koeffizientenvergleich ermittelt.

Beispiel 3.5-22:

$$
f(s) = \frac{s+4}{s \cdot (s^2+4s+8)} = \frac{s+4}{s \cdot (s-[-2-j2]) \cdot (s-[-2+j2])}
$$

Lösungsansatz:

$$
f(s) = \frac{A_1}{s} + \frac{B + C \cdot s}{s^2 + 4s + 8}
$$
  
= 
$$
\frac{A_1 \cdot (s^2 + 4 \cdot s + 8) + B \cdot s + C \cdot s^2}{s \cdot (s^2 + 4 \cdot s + 8)} = \frac{(A_1 + C) \cdot s^2 + (4 \cdot A_1 + B) \cdot s + 8 \cdot A_1}{s \cdot (s^2 + 4 \cdot s + 8)}
$$

Durch Koeffizientenvergleich der Zählerpolynome entsteht das Gleichungssystem

 $A_1 + C = 0$ ,  $4 \cdot A_1 + B = 1$ ,  $8 \cdot A_1 = 4$ , mit den Lösungen  $A_1 = \frac{1}{2}$ ,  $B = -1$  und  $C = -\frac{1}{2}$ . Die Zeitfunktion ist  $f(t) = \frac{1}{2} \cdot L^{-1}$  $\int$  1 *s*  $\left\} - \frac{1}{2} \cdot L^{-1}$  $\int_{0}^{1} 2 + s$  $(s + 2)^2 + 4$  $\left\} = \frac{1}{2} \cdot [1 - e^{-2t} \cdot \cos(2t)].$ 

### 3.5.7 Charakteristische Gleichung und Pol-Nullstellenplan

Die Differenzialgleichung eines linearen Regelungselements ohne Totzeit hat folgende Form:

$$
a_n \frac{d^n x_a}{dt^n} + a_{n-1} \frac{d^{n-1} x_a}{dt^{n-1}} + \ldots + a_1 \frac{dx_a}{dt} + a_0 \cdot x_a = b_m \frac{d^m x_c}{dt^m} + \ldots + b_1 \frac{dx_e}{dt} + b_0 \cdot x_e, \quad n \geq m.
$$

Untersucht wird der energiefreie Zustand mit den Anfangswerten gleich Null. Nach der Transformationsregel werden Differenziale durch Multiplikationen der transformierten Funktion mit *s* oder *p* ersetzt. Damit ergibt sich die Übertragungsfunktion

$$
G(s) = \frac{x_a(s)}{x_e(s)} = \frac{b_m \cdot s^m + b_{m-1} \cdot s^{m-1} + \ldots + b_1 \cdot s + b_0}{a_n \cdot s^n + a_{n-1} \cdot s^{n-1} + \ldots + a_1 \cdot s + a_0} = \frac{Z(s)}{N(s)}
$$

und die Frequenzgangfunktion mit der Abkürzung *p* := *j*ω

$$
F(p) = \frac{x_a(p)}{x_e(p)} = \frac{b_m \cdot p^m + b_{m-1} \cdot p^{m-1} + \ldots + b_1 \cdot p + b_0}{a_n \cdot p^n + a_{n-1} \cdot p^{n-1} + \ldots + a_1 \cdot p + a_0} = \frac{Z(p)}{N(p)}.
$$

Die Koeffizienten von Differenzialgleichung, Übertragungsfunktion und Frequenzgangfunktion sind gleich.

Die charakteristische Gleichung der Differenzialgleichung ergibt sich, wenn die rechte Seite Null gesetzt wird, mit dem Ansatz

$$
x_{\text{ah}}(t) = C \cdot e^{\alpha t}
$$
  
\n
$$
a_n \cdot \alpha^n + a_{n-1} \cdot \alpha^{n-1} + \ldots + a_1 \cdot \alpha + a_0 = 0.
$$

Die charakteristische Gleichung wird aus den Koeffizienten der linken Seite der Differenzialgleichung gebildet oder wenn das Nennerpolynom der Übertragungsfunktion *G*(*s*) gleich Null gesetzt wird. Die Gleichungen haben dieselbe Struktur.

Differenzialgleichung und Übertragungsfunktion enthalten die charakteristische Gleichung:  $a_n \cdot \alpha^n + a_{n-1} \cdot \alpha^{n-1} + \ldots + a_1 \cdot \alpha + a_0 = 0,$  $a_n \cdot s^n + a_{n-1} \cdot s^{n-1} + \ldots + a_1 \cdot s + a_0 = 0.$ 

Die Nullstellen der charakteristischen Gleichung sind kennzeichnend für die Trägheit des Übertragungselements. Sie werden als Polstellen der Übertragungsfunktion bezeichnet, da für eine Nullstelle im Nenner der Wert von *G*(*s*) unendlich wird. Setzt man das Zählerpolynom zu Null, erhält die Übertragungsfunktion *G*(*s*) den Wert Null, daher werden die Nullstellen des Zählerpolynoms als Nullstellen der Übertragungsfunktion bezeichnet. Die Nullstellen ergeben sich aus der Gleichung:

$$
b_m \cdot s^m + b_{m-1} \cdot s^{m-1} + \ldots + b_1 \cdot s + b_0 = 0.
$$

Die Lage der Polstellen und Nullstellen eines Übertragungselements oder Regelungssystems ist kennzeichnend für das Zeitverhalten. Die Lage der Pole und Nullstellen wird grafisch in einem Pol-Nullstellenplan eingezeichnet, wobei Pole  $s_{pi}$  mit einem Kreuz und Nullstellen  $s_{ni}$  mit einem Kreis dargestellt werden. Realund Imaginärteil werden angegeben. Im Bild 3.5-9 ist der Pol-Nullstellenplan der Übertragungsfunktion

$$
G(s) = \frac{x_a(s)}{x_e(s)} = \frac{(s - s_{n1}) \cdot (s - s_{n2})}{(s - s_{p1}) \cdot (s - s_{p2}) \cdot (s - s_{p3})} = \frac{s^2 + 3 \cdot s - 4}{s^3 + 4 \cdot s^2 + 6 \cdot s + 4}
$$

angegeben:

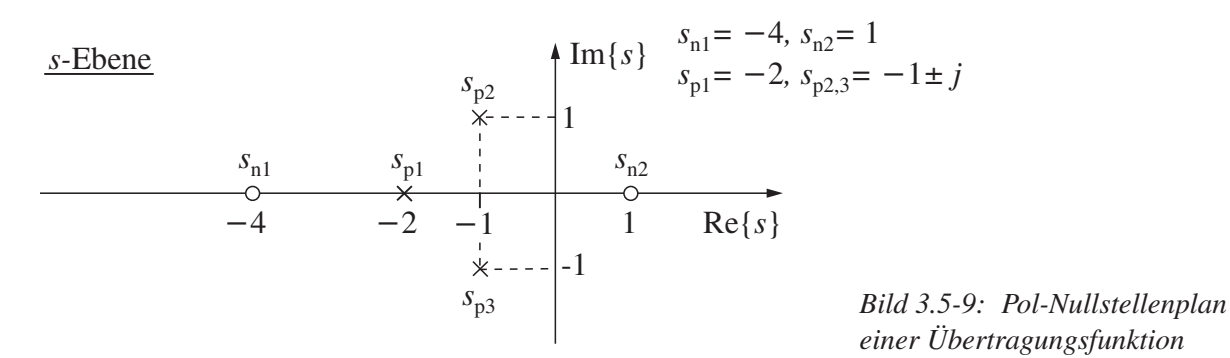

Beispiel 3.5-23: Für die Übertragungsfunktionen

a) Regelstreckenübertragungsfunktion

$$
G_S(s) = \frac{x(s)}{y(s)} = \frac{K_S}{1 + T_S \cdot s}, \quad s_{p1} = -\frac{1}{T_S},
$$
  

$$
y(t) = E(t),
$$

b) Reglerübertragungsfunktion

$$
G_{R}(s) = \frac{y(s)}{e(s)} = K_{R} \cdot \frac{1 + T_{V} \cdot s}{1 + T_{1} \cdot s}, \quad s_{n1} = -\frac{1}{T_{V}}, \quad s_{p1} = -\frac{1}{T_{1}},
$$
  

$$
e(t) = E(t),
$$

sind Pol-Nullstellenpläne und Sprungantworten zu zeichnen.

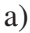

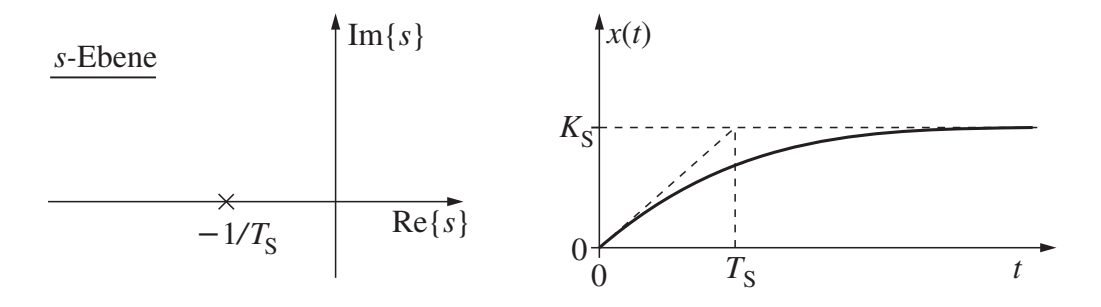

*Bild 3.5-10: Pol-Nullstellenplan und Sprungantwort der Regelstreckenübertragungsfunktion*

Die Polstelle ist  $s_{p1} = -\frac{1}{T_S}$ . Die Sprungantwort erreicht den Endwert um so schneller, je kleiner T<sub>S</sub> ist. Im Pol-Nullstellenplan geht der die Trägheit bestimmende Pol  $s_{\text{p1}} = -\frac{1}{T_{\text{S}}}$ weiter nach links:

Die Trägheit eines Elements wird um so größer, je näher der Pol an die imaginäre Achse rückt.

Liegt der Pol im Nullpunkt oder in der rechten Halbebene, dann ist das Element instabil.

b)

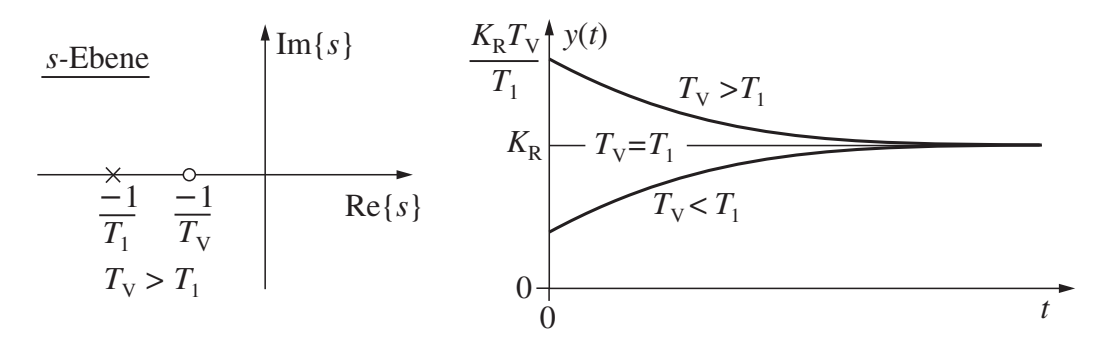

*Bild 3.5-11: Pol-Nullstellenplan und Sprungantwort der Reglerübertragungsfunktion*

Für  $T_V > T_1$  erhält man eine Überhöhung der Sprungantwort (PDT<sub>1</sub>-Verhalten), die um so größer ist, je näher die Nullstelle  $s_{n1} = -\frac{1}{T_V}$  an die imaginäre Achse rückt. Die Polstelle  $s_{p1} = -\frac{1}{T_1}$ kennzeichnet wieder die Trägheit. In der Sprungantwort sind die Fälle  $T_V = T_1$  (P-Verhalten) und  $T_V < T_1$  (PPT<sub>1</sub>-Verhalten) eingezeichnet (siehe Kapitel 4). Polstellen in der linken Halbebene haben für das Zeitverhalten folgende Auswirkungen:

Der reelle Pol gibt die Trägheit an, er ist Argument der Lösung der homogenen Differenzialgleichung*C*· e*<sup>s</sup>*p1*<sup>t</sup>* . Bei konjugiert komplexen Polen bestimmt der Realteil die Dämpfung, der Imaginärteil die Kreisfrequenz des schwingenden Anteils der Lösung:

$$
C_1\cdot e^{s_{\text{pl}}t}+C_2\cdot e^{s_{\text{pl}}t}\,,\quad s_{\text{pl},2}=-D\cdot\omega_0\pm j\cdot\sqrt{1-D^2}\cdot\omega_0\,.
$$

Polstellen bestimmen die Trägheit oder Verzögerung von Regelkreisen. Sie lassen sich in Regelkreisen durch Nullstellen mit dem gleichen Wert kompensieren.

## 3.5.8 Tabellen für die LAPLACE-Transformation

In Tabelle 3.5-1 sind Rechenregeln der LAPLACE-Transformation zusammengestellt. In Tabelle 3.5-2 bis 3.5-6 werden LAPLACE-Transformierte und zugehörige Zeitfunktionen, die für die Regelungstechnik von Bedeutung sind, angegeben.

Die Transformationspaare sind nach folgenden Gruppen geordnet:

- Elementarfunktionen und normierte Einheitsfunktionen, die vorwiegend als Eingangssignale benötigt werden. Diese Funktionen können auch als Ausgangssignale von einfachen Übertragungselementen auftreten.
- Ausgangsfunktionen für Übertragungselemente, deren Übertragungsfunktionen in der Standardform mit Zeitkonstanten oder der Standardform mit Nullstellen angegeben sind oder die Polynome der LAPLACE-Variablen *s* enthalten. Eingangssignale sind normierte Einheitsfunktionen.

Transformationspaare, die in den Tabellen nicht enthalten sind, können den Tabellenwerken der Literatur zur LAPLACE-Transformation entnommen werden.

Alle Zeitfunktionen  $f(t)$  sind nur für Zeiten  $t > 0$  gültig, für  $t \le 0$  ist  $f(t) = 0$ . Das wird häufig durch die Schreibweise

 $f(t), t > 0$  oder  $f(t) \cdot E(t)$ 

angegeben. *E*(*t*) ist der Einheitssprung, der nur für *t* > 0 den Wert Eins hat, für *t* ≤ 0 den Wert Null.

In der Regelungstechnik ist es aus praktischen Gründen sinnvoll und üblich, Funktionen nach ihrem Argument zu bezeichnen. So bedeuten:

- *f*(*t*), *x*(*t*) kontinuierliche Zeitfunktionen,
- *f*(*kT*), *x*(*kT*) diskrete Zeitfunktionen,
- *f*(*j*ω), *x*(*j*ω) harmonische Funktionen,
- *f*(*s*), *x*(*s*) LAPLACE-transformierte Funktionen,
- *f*(*z*), *x*(*z*) *z*-transformierte Zeitfunktionen,
- $F(j\omega)$ ,  $F_S(j\omega)$  Frequenzgangfunktionen,
- $G(s)$ ,  $G_S(s)$  LAPLACE-Übertragungsfunktionen,
- $G(z)$ ,  $G_S(z)$  *z*-Übertragungsfunktionen.

Die Einheit der LAPLACE-Variablen *s* im Bildbereich entspricht der reziproken Einheit der Variablen des Originalbereichs. Da im Allgemeinen für Anwendungen der Regelungstechnik der Originalbereich der Zeitbereich ist, hat die Variable *t* die Einheit s (Sekunde). Der Bildbereich wird dann Frequenzbereich genannt, die LAPLACE-Variable *s* hat daher die Einheit s−<sup>1</sup> (1/Sekunde).

Die LAPLACE-Transformierte  $f(s)$  der Zeitfunktion  $f(t) = t \cdot \sin(a \cdot t)$  hat für  $a = 5$  ohne Einheitenangaben die Form

$$
f(s) = L\{t \cdot \sin(a \cdot t)\} = \frac{2 \cdot a \cdot s}{(s^2 + a^2)^2},
$$

$$
f(s) = L\{t \cdot \sin(5 \cdot t)\} = \frac{10 \cdot s}{(s^2 + 25)^2},
$$

mit Einheiten für  $a = 5$  s<sup>-1</sup> ist

$$
L\left\{t \text{ in } s \cdot \sin\left(a \text{ in } s^{-1} \cdot t \text{ in } s\right)\right\} = L\left\{t \text{ in } s \cdot \sin\left(5 s^{-1} \cdot t \text{ in } s\right)\right\}
$$

$$
= \frac{10 s^{-1} \cdot s \text{ in } s^{-1}}{\left(s^2 \text{ in } s^{-2} + 25 s^{-2}\right)^2}.
$$

Die Einheit im Frequenzbereich ist durch die Integration über die Zeit um eine Potenz höher als die Einheit der Funktion im Zeitbereich. Im Beispiel ist:

Einheit im Zeitbereich s, Einheit im Frequenzbereich  $\frac{s^{-2}}{2}$  $\frac{s}{(s^{-2})^2} = s^2.$ 

Aus Gründen der Übersichtlichkeit sind in der Transformationstabelle und in den meisten Beispielen die Einheiten weggelassen.

*Tabelle 3.5-1: Rechenregeln der* LAPLACE*-Transformation*

| LAPLACE-               |                                                                                                    |
|------------------------|----------------------------------------------------------------------------------------------------|
| <b>Transformation:</b> |                                                                                                    |
| <b>Transformation</b>  | $f(s) = \int_{0}^{\infty} f(t) \cdot e^{-st} dt = L{f(t)}$<br>$f(t) = \frac{1}{2\pi j} \oint f(s) \cdot e^{st} ds = L^{-1}{f(s)}$ |
| Rücktransformation     |                                                                                                    |
| Linearitätssätze:      |                                                                                                    |
| Verstärkungsprinzip    | $L{k \cdot f(t)} = k \cdot L{f(t)} = k \cdot f(s)$                                                                                |
| Uberlagerungsprinzip   | $L{f_1(t) \pm f_2(t)} = L{f_1(t)} \pm L{f_2(t)} = f_1(s) \pm f_2(s)$                                                              |

*Tabelle 3.5-1: Rechenregeln der* LAPLACE*-Transformation (Fortsetzung)*

| Verschiebungssätze:               |                                                                                                    |
|-----------------------------------|----------------------------------------------------------------------------------------------------|
| Zeitbereich:                      |                                                                                                    |
| Verschiebung rechts               | $L{f(t-T)} = e^{-Ts} \cdot L{f(t)} = e^{-Ts} \cdot f(s), T \ge 0$                                                              |
| Verschiebung links                | $L{f(t+T)} = e^{+Ts} \cdot  f(s) - \int f(t) \cdot e^{-st} dt  , T \ge 0$                                                      |
| Frequenzbereich:<br>Dämpfungssatz | $L\{e^{-at} \cdot f(t)\} = f(s+a)$                                                                                             |
| Multiplikationssätze              | $L\{\sin(at) \cdot f(t)\}$ = $L\left\{\frac{e^{jat} - e^{-jat}}{2i} \cdot f(t)\right\} = \frac{f(s - ja) - f(s + ja)}{2i}$     |
|                                   | $L\{\cos(at) \cdot f(t)\}$ = $L\left\{\frac{e^{jat} + e^{-jat}}{2} \cdot f(t)\right\} = \frac{f(s - ja) + f(s + ja)}{2}$       |
|                                   | $L\{\sinh(at)\cdot f(t)\} = L\left\{\frac{e^{at}-e^{-at}}{2}\cdot f(t)\right\} = \frac{f(s-a)-f(s+a)}{2}$                      |
|                                   | $L\{\cosh(at)\cdot f(t)\} = L\left\{\frac{e^{at} + e^{-at}}{2} \cdot f(t)\right\} = \frac{f(s-a) + f(s+a)}{2}$                 |
| Ähnlichkeitssätze:                |                                                                                                    |
|                                   | $L{f(a \cdot t)} = \frac{1}{a} \cdot f(\frac{s}{a}), a > 0$                                                                    |
|                                   | $L\left\{f\left(\frac{t}{a}\right)\right\}=a\cdot f(a\cdot s), a>0$                                                            |
| <b>Faltungssätze:</b>             |                                                                                                    |
| Zeitbereich                       | $L{f_1(t) * f_2(t)} = L\left\{\int f_1(t-\tau) \cdot f_2(\tau) d\tau\right\} = f_1(s) \cdot f_2(s)$                            |
| Frequenzbereich                   | $L\{f_1(t)\cdot f_2(t)\}=\frac{1}{2\pi i}\int_{0}^{c+j\infty}f_1(s-\sigma)\cdot f_2(\sigma)d\sigma$<br>$c-j\infty$             |
| Grenzwertsätze:                   |                                                                                                    |
| Anfangswertsatz                   | $f(t=0) = \lim_{s \to \infty} s \cdot f(s)$<br>wenn der                                                                        |
| Endwertsatz                       | $f(t \to \infty) = \lim_{s \to 0} s \cdot f(s)$<br>Grenzwert existiert                                                         |
| Differenziationssätze:            |                                                                                                    |
| Zeitbereich                       | $L\left\{\frac{\mathrm{d}f(t)}{\mathrm{d}t}\right\} = s \cdot f(s) - f(t)\Big _{t=0+}$                                         |
|                                   | $L\left\{\frac{d^n f(t)}{dt^n}\right\} = s^n \cdot f(s) - \sum_{i=1}^n s^{n-i} \cdot \frac{d^{i-1} f(t)}{dt^{i-1}}\Big _{t=1}$ |
| Frequenzbereich                   | $L\{-t \cdot f(t)\} = \frac{df(s)}{ds}, \quad L\{(-1)^n \cdot t^n \cdot f(t)\} = \frac{d^n f(s)}{ds^n}, \quad n = 1, 2, 3, $   |

 $\overline{\phantom{0}}$ 

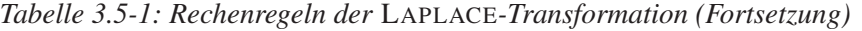

| Integrationssätze: |                                                                                                    |
|--------------------|----------------------------------------------------------------------------------------------------|
| Zeitbereich        | $L\left\{\int\limits_{s}^{t} f(\tau) d\tau\right\} = \frac{1}{s} \cdot L\{f(t)\} = \frac{1}{s} \cdot f(s)$                    |
|                    | $L\left\{\int^{(n)} f(\tau) d\tau^{(n)}\right\} = \frac{1}{s^n} \cdot L\{f(t)\} = \frac{1}{s^n} \cdot f(s),$                  |
|                    | $L\left\{\frac{1}{(n-1)!}\cdot \int_{0}^{t}(t-\tau)^{n-1}\cdot f(\tau) d\tau\right\} = \frac{1}{s^{n}}\cdot f(s), n = 1,2,3,$ |
| Frequenzbereich    | $\left  L \left\{ \frac{f(t)}{t} \right\} \right  = \int_{s}^{\infty} f(\sigma) d\sigma$                                      |

*Tabelle 3.5-2:* LAPLACE*-Transformierte von Elementar- und Einheitsfunktionen*

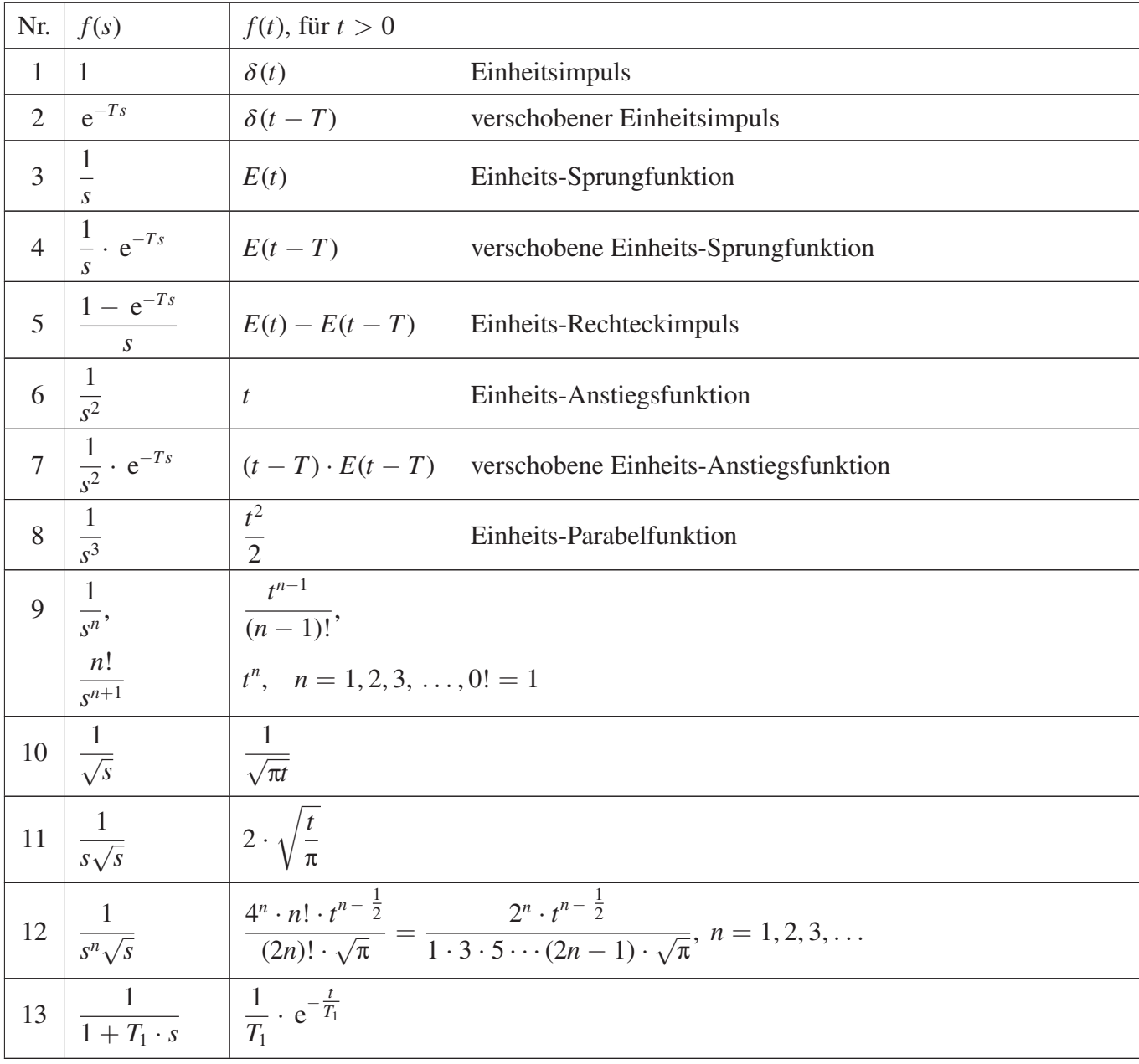

| Nr. | f(s)                                                                                                    | $f(t)$ , für $t > 0$                                                                                                    |
|-----|----------------------------------------------------------------------------------------------------|----------------------------------------------------------------------------------------------------|
| 14  | $\frac{s}{1+T_1s} = \frac{1}{T_1} - \frac{1}{T_1(1+T_1s)}$ $\frac{1}{T_1} \cdot \delta(t) - \frac{1}{T_1^2} \cdot e^{-\frac{t}{T_1}}$                                                         |                                                                                                    |
|     | $15 \left  \frac{1+T_Vs}{1+T_1s} = \frac{T_V}{T_1} - \frac{T_V - T_1}{T_1(1+T_1s)} \right  \left  \frac{T_V}{T_1} \cdot \delta(t) - \frac{T_V - T_1}{T_1^2} \cdot e^{-\frac{t}{T_1}} \right $ |                                                                                                    |
|     | 16 $\frac{1 + T_{\rm V} \cdot s}{(1 + T_{\rm 1} \cdot s) \cdot s}$                                                                                                    | $1 + \frac{T_{\rm V} - T_{\rm 1}}{T_{\rm s}} \cdot e^{-\frac{t}{T_{\rm 1}}}$                                                                                                    |
|     | 16a $\frac{1 - T_1 \cdot s}{1 + T_1 \cdot s} \cdot \frac{1}{s}$                                                                                                    | $1-2 \cdot e^{-\frac{t}{T_1}}$                                                                                                    |
|     | 17 $\left  \frac{1}{(1+T_1 \cdot s) \cdot s} \right $                                                                                                    | $1 - e^{-\frac{t}{T_1}}$                                                                                                    |
| 18  | $\frac{1}{(1+T_1\cdot s)\cdot s^2}$                                                                                                    | $-T_1+t+T_1 \cdot e^{-\frac{t}{T_1}}$                                                                                                    |
| 19  | $\frac{1}{(1+T_1\cdot s)\cdot s^3}$                                                                                                    | $T_1^2 - T_1 \cdot t + \frac{t^2}{2} - T_1^2 \cdot e^{-\frac{t}{T_1}}$                                                                                                    |
|     | 20 $\left  \frac{1}{(1+T_1 \cdot s)^2} \right $                                                                                                    | $rac{t}{T^2}$ · $e^{-\frac{t}{T_1}}$                                                                                                    |
|     | 21 $\left( \frac{s}{(1+T_1 \cdot s)^2} \right)$                                                                                                    | $\left(\frac{1}{T^2}-\frac{t}{T^3}\right)\cdot e^{-\frac{t}{T_1}}$                                                                                                    |
| 22  | $\frac{1+T_{\rm V}\cdot s}{(1+T_{\rm 1}\cdot s)^2}$                                                                                                    | $\left(\frac{T_{\rm V}}{T_{\rm c}^2} - \frac{T_{\rm V}-T_{\rm 1}}{T_{\rm c}^3}\cdot t\right)\cdot e^{-\frac{t}{T_{\rm 1}}}$                                                                                                    |
| 23  | $\frac{1+T_{\rm V}\cdot s}{(1+T_{\rm 1}\cdot s)^2\cdot s}$                                                                                                    | $1 - \left(1 - \frac{T_{\rm V} - T_1}{T^2} \cdot t\right) \cdot e^{-\frac{t}{T_1}}$                                                                                                    |
|     | 23a $\left[\frac{(1-T_1 \cdot s)^2}{(1+T_1 \cdot s)^2} \cdot \frac{1}{s}\right]$                                                                                                    | $1-4\cdot\frac{t}{T} \cdot e^{-\frac{t}{T_1}}$                                                                                                    |
|     | 24 $\left( \frac{1}{(1+T_1 \cdot s)^2 \cdot s} \right)$                                                                                                    | $1 - \left(1 + \frac{t}{T_1}\right) \cdot e^{-\frac{t}{T_1}}$                                                                                                    |
|     | 25 $\left( \frac{1}{(1+T_1 \cdot s)^2 \cdot s^2} \right)$                                                                                                    | $-2 \cdot T_1 + t + (2 \cdot T_1 + t) \cdot e^{-\frac{t}{T_1}}$                                                                                                    |
| 26  | $\frac{1}{(1+T_1s)\cdot(1+T_2s)}, T_1 \neq T_2$                                                                                                    | $\left( \frac{1}{T_1-T_2} \cdot \left( e^{-\frac{t}{T_1}} - e^{-\frac{t}{T_2}} \right) \right)$                                                                                                    |
| 27  |                                                                                                    | $\frac{s}{(1+T_1s)\cdot(1+T_2s)}, T_1 \neq T_2 \quad \frac{1}{T_2-T_1} \cdot \left(\frac{1}{T_1} \cdot e^{-\frac{t}{T_1}} - \frac{1}{T_2} \cdot e^{-\frac{t}{T_2}}\right)$                                                                                                    |
| 28  |                                                                                                    | $\frac{1+T_{\rm V}s}{(1+T_{\rm I}s)\cdot(1+T_{\rm 2}s)}, T_{\rm I} \neq T_{\rm 2}$ $\left  \frac{1}{T_{\rm I}-T_{\rm 2}} \cdot \left( \frac{T_{\rm I}-T_{\rm V}}{T_{\rm I}} \cdot {\rm e}^{-\frac{t}{T_{\rm I}}} - \frac{T_{\rm 2}-T_{\rm V}}{T_{\rm 2}} \cdot {\rm e}^{-\frac{t}{T_{\rm 2}}} \right) \right $ |

*Tabelle 3.5-3:* LAPLACE*-Transformierte mit Zeitkonstanten*

| Nr. | f(s)                                                                          | $f(t)$ , für $t > 0$                                                                                                    |
|-----|-------------------------------------------------------------------------------|----------------------------------------------------------------------------------------------------|
| 29  |                                                                               | $\frac{1+T_Vs}{(1+T_1s)\cdot(1+T_2s)\cdot s}, T_1\neq T_2 \quad \bigg  1-\frac{T_1-T_V}{T_1-T_2}\cdot e^{-\frac{t}{T_1}}+\frac{T_2-T_V}{T_1-T_2}\cdot e^{-\frac{t}{T_2}}$                                                                                      |
|     |                                                                               | $29a \left[ \frac{1-T_1 \cdot s}{1+T_1 \cdot s} \cdot \frac{1-T_2 \cdot s}{1+T_2 \cdot s} \cdot \frac{1}{s}, T_1 \neq T_2 \right] 1-2 \cdot \frac{T_1+T_2}{T_1-T_2} \cdot \left( e^{-\frac{t}{T_1}} - e^{-\frac{t}{T_2}} \right)$                              |
| 30  | $\frac{1}{(1+T_1s)\cdot(1+T_2s)\cdot s},$<br>$T_1 \neq T_2$                   | $1 - \frac{1}{T_1 - T_2} \cdot \left(T_1 \cdot e^{-\frac{t}{T_1}} - T_2 \cdot e^{-\frac{t}{T_2}}\right)$                                                                                                    |
|     | 31 $\left[\frac{1}{(1+T_1s)\cdot(1+T_2s)\cdot s^2},\right]$<br>$T_1 \neq T_2$ | $-T_1-T_2+t+\frac{1}{T_1-T_2}\cdot(T_1^2\cdot e^{-\frac{t}{T_1}}-T_2^2\cdot e^{-\frac{t}{T_2}})$                                                                                                    |
| 32  | $\frac{1}{(1+T_1 \cdot s)^3}$                                                 | $rac{t^2}{2 \cdot T_1^3} \cdot e^{-\frac{t}{T_1}}$                                                                                                    |
| 33  | $\frac{s}{(1+T_1\cdot s)^3}$                                                  | $\left(\frac{t}{T^3}-\frac{t^2}{2\cdot T^4}\right)\cdot e^{-\frac{t}{T_1}}$                                                                                                    |
|     | 34 $\frac{1+T_{\rm V}\cdot s}{(1+T_{\rm V}\cdot s)^3}$                        | $\left(\frac{T_{\rm V}}{T_{\rm c}^3}\cdot t-\frac{T_{\rm V}-T_{\rm 1}}{2\cdot T_{\rm c}^4}\cdot t^2\right)\cdot {\rm e}^{-\frac{t}{T_{\rm I}}}$                                                                                                    |
|     | 35 $\frac{1 + T_{\rm V} \cdot s}{(1 + T_1 \cdot s)^3 \cdot s}$                | $1 - \left(1 + \frac{t}{T_1} + \frac{(T_1 - T_V) \cdot t^2}{2 \cdot T_2^3}\right) \cdot e^{-\frac{t}{T_1}}$                                                                                                    |
| 36  | $\frac{1}{(1+T_1\cdot s)^3\cdot s}$                                           | $1 - \left(1 + \frac{t}{T_1} + \frac{t^2}{2 \cdot T_1^2}\right) \cdot e^{-\frac{t}{T_1}}$                                                                                                    |
| 37  | $\frac{1}{(1+T_1 \cdot s)^3 \cdot s^2}$                                       | $-3 \cdot T_1 + t + \left(3 \cdot T_1 + 2 \cdot t + \frac{t^2}{2 \cdot T_1}\right) \cdot e^{-\frac{t}{T_1}}$                                                                                                    |
| 38  | $\frac{1}{(1+T_1\cdot s)^2\cdot(1+T_2\cdot s)},$<br>$T_1 \neq T_2$            | $\left(-\frac{T_2}{(T_1-T_2)^2}+\frac{t}{T_1\cdot(T_1-T_2)}\right)\cdot \, {\rm e}^{-\frac{t}{T_1}}+\frac{T_2}{(T_1-T_2)^2}\cdot \, {\rm e}^{-\frac{t}{T_2}}$                                                                                                  |
| 39  | $T_1 \neq T_2$                                                                | $\frac{s}{(1+T_1\cdot s)^2\cdot (1+T_2\cdot s)},$ $\left(\frac{1}{(T_1-T_2)^2}-\frac{t}{T_1^2\cdot (T_1-T_2)}\right)\cdot e^{-\frac{t}{T_1}}-\frac{1}{(T_1-T_2)^2}\cdot e^{-\frac{t}{T_2}}$                                                                    |
| 40  | $T_1 \neq T_2$                                                                | $\frac{1+T_V\cdot s}{(1+T_1\cdot s)^2\cdot (1+T_2\cdot s)}, \qquad \bigg \left(\frac{T_V-T_2}{(T_1-T_2)^2}+\frac{T_1-T_V}{T_1^2\cdot (T_1-T_2)}\cdot t\right)\cdot e^{-\frac{t}{T_1}}+\frac{T_2-T_V}{(T_1-T_2)^2}\cdot e^{-\frac{t}{T_2}}$                     |
| 41  | $T_1 \neq T_2$                                                                | $\frac{1+T_V\cdot s}{(1+T_1\cdot s)^2\cdot (1+T_2\cdot s)\cdot s}, \quad \bigg  1-\bigg(\frac{T_1^2-2T_1T_2+T_2T_V}{(T_1-T_2)^2}-\frac{(T_V-T_1)\cdot t}{T_1(T_1-T_2)}\bigg)\cdot e^{-\frac{t}{T_1}}+\frac{T_2(T_V-T_2)}{(T_1-T_2)^2}\cdot e^{-\frac{t}{T_2}}$ |
| 42  | $T_1 \neq T_2$                                                                | $\frac{1}{(1+T_1\cdot s)^2\cdot (1+T_2\cdot s)\cdot s}, \quad \bigg  1-\bigg(\frac{T_1\cdot (T_1-2\cdot T_2)}{(T_1-T_2)^2}+\frac{t}{T_1-T_2}\bigg)\cdot e^{-\frac{t}{T_1}}-\frac{T_2^2}{(T_1-T_2)^2}\cdot e^{-\frac{t}{T_2}}$                                  |

*Tabelle 3.5-3:* LAPLACE*-Transformierte mit Zeitkonstanten (Fortsetzung)*

| Nr. | f(s)                                                                                                    | $f(t)$ , für $t > 0$                                                                                                    |
|-----|----------------------------------------------------------------------------------------------------|----------------------------------------------------------------------------------------------------|
| 43  | $\frac{1}{(1+T_1\cdot s)^2\cdot(1+T_2\cdot s)\cdot s^2}$ $\Big -2\cdot T_1-T_2+t$<br>$T_1 \neq T_2$                     | $+\left(\frac{T_1^2\cdot(2\cdot T_1-3\cdot T_2)}{(T_1-T_2)^2}+\frac{T_1\cdot t}{T_1-T_2}\right)\cdot e^{-\frac{t}{T_1}}+\frac{T_2^3}{(T_1-T_2)^2}\cdot e^{-\frac{t}{T_2}}$                                                                                                    |
| 44  | $T_1, T_2, T_3 \neq$                                                                                                    | $\frac{1}{(1+T_1s)\cdot(1+T_2s)\cdot(1+T_3s)}, \quad \frac{T_1\cdot e^{-\frac{t}{T_1}}}{(T_1-T_2)\cdot(T_1-T_3)}+\frac{T_2\cdot e^{-\frac{t}{T_2}}}{(T_2-T_1)\cdot(T_2-T_3)}+\frac{T_3\cdot e^{-\frac{t}{T_3}}}{(T_3-T_1)\cdot(T_3-T_2)}$                                                                   |
| 45  | $T_1, T_2, T_3 \neq$                                                                                                    | $\frac{s}{(1+T_1s)\cdot(1+T_2s)\cdot(1+T_3s)}, \quad \left  -\frac{e^{-\frac{t}{T_1}}}{(T_1-T_2)\cdot(T_1-T_3)} - \frac{e^{-\frac{t}{T_2}}}{(T_2-T_1)\cdot(T_2-T_3)} - \frac{e^{-\frac{t}{T_3}}}{(T_3-T_1)\cdot(T_3-T_2)} \right $                                                                          |
| 46  | $T_1, T_2, T_3 \neq$                                                                                                    | $\frac{1+T_Vs}{(1+T_1s)\cdot(1+T_2s)\cdot(1+T_3s)}, \quad \frac{(T_1-T_V)\cdot e^{-\frac{t}{T_1}}}{(T_1-T_2)\cdot(T_1-T_3)}+\frac{(T_2-T_V)\cdot e^{-\frac{t}{T_2}}}{(T_2-T_1)\cdot(T_2-T_3)}+\frac{(T_3-T_V)\cdot e^{-\frac{t}{T_3}}}{(T_3-T_1)\cdot(T_3-T_2)}$                                            |
| 47  | $T_1, T_2, T_3 \neq$                                                                                                    | $\frac{1+T_V s}{(1+T_1 s) \cdot (1+T_2 s) \cdot (1+T_3 s) \cdot s}, \left[1-\frac{T_1(T_1-T_V) \cdot e^{-\frac{t}{T_1}}}{(T_1-T_2) \cdot (T_1-T_3)}-\frac{T_2(T_2-T_V) \cdot e^{-\frac{t}{T_2}}}{(T_2-T_1) \cdot (T_2-T_3)}-\frac{T_3(T_3-T_V) \cdot e^{-\frac{t}{T_3}}}{(T_3-T_1) \cdot (T_3-T_2)}\right]$ |
| 48  | $T_1, T_2, T_3 \neq$                                                                                                    | $\frac{1}{(1+T_1s)\cdot(1+T_2s)\cdot(1+T_3s)\cdot s},\begin{vmatrix} 1-\frac{T_1^2\cdot e^{-\frac{t}{T_1}}}{(T_1-T_2)\cdot(T_1-T_3)}-\frac{T_2^2\cdot e^{-\frac{t}{T_2}}}{(T_2-T_1)\cdot(T_2-T_3)}-\frac{T_3^2\cdot e^{-\frac{t}{T_3}}}{(T_3-T_1)\cdot(T_3-T_2)} \end{vmatrix}$                             |
| 49  | $\frac{1}{(1+T_1s)\cdot(1+T_2s)\cdot(1+T_3s)\cdot s^2}$ , $\left  -T_1 - T_2 - T_3 + t \right $<br>$T_1, T_2, T_3 \neq$ | $+\frac{T_1^3 \cdot e^{-\frac{t}{T_1}}}{(T_1-T_2) \cdot (T_1-T_3)} + \frac{T_2^3 \cdot e^{-\frac{t}{T_2}}}{(T_2-T_1) \cdot (T_2-T_3)} + \frac{T_3^3 \cdot e^{-\frac{t}{T_3}}}{(T_3-T_1) \cdot (T_3-T_2)}$                                                                                                   |
| 50  | $\frac{1}{(1+T_1\cdot s)^n}$                                                                                            | $\frac{t^{n-1}}{T_1^n \cdot (n-1)!} \cdot e^{-\frac{t}{T_1}}, n = 1, 2, 3, \ldots, 0! = 1$                                                                                                    |
|     | 51 $\left( \frac{s}{(1+T_1 \cdot s)^n} \right)$                                                                         | $\left(\frac{1}{T_1^2\cdot(n-2)!}\cdot\left(\frac{t}{T_1}\right)^{n-2} - \frac{1}{T_1^2\cdot(n-1)!}\cdot\left(\frac{t}{T_1}\right)^{n-1}\right)\cdot e^{-\frac{t}{T_1}},$<br>$n = 2, 3, 4, \ldots$                                                                                                    |
|     | 52 $\frac{1+T_{\rm V}\cdot s}{(1+T_{\rm i}\cdot s)^n}$                                                                  | $\left(\frac{1}{(n-2)!}\cdot\frac{T_V}{T_1^2}\cdot\left(\frac{t}{T_1}\right)^{n-2}-\frac{1}{(n-1)!}\cdot\frac{T_V-T_1}{T_1^2}\cdot\left(\frac{t}{T_1}\right)^{n-1}\right)\cdot e^{-\frac{t}{T_1}},$<br>$n = 2, 3, 4, \ldots$                                                                                |
|     | 53 $\left( \frac{1+T_{\rm V} \cdot s}{(1+T_{\rm 1} \cdot s)^n \cdot s} \right)$                                         | $1 - \left(\sum_{i=0}^{n-1} \frac{1}{i!} \cdot \left(\frac{t}{T_1}\right)^t - \frac{1}{(n-1)!} \cdot \frac{T_{\rm V}}{T_1} \cdot \left(\frac{t}{T_1}\right)^{n-1}\right) \cdot {\rm e}^{-\frac{t}{T_1}},$<br>$n = 1, 2, 3, \ldots$                                                                          |

*Tabelle 3.5-3:* LAPLACE*-Transformierte mit Zeitkonstanten (Fortsetzung)*

| Nr. $\left  f(s) \right $                                                        | $f(t)$ , für $t > 0$                                                                                                    |
|----------------------------------------------------------------------------------|----------------------------------------------------------------------------------------------------|
| $\begin{array}{c c} \hline 54 & \frac{1}{(1+T_1 \cdot s)^n \cdot s} \end{array}$ | $\left(1 - e^{-\frac{t}{T_1}} \cdot \sum_{i=0}^{n-1} \frac{1}{i!} \cdot \left(\frac{t}{T_1}\right)^t\right)$                                            |
|                                                                                  | $=1-\left(1+\frac{t}{T_1}+\frac{t^2}{2\cdot T_1^2}+\frac{t^3}{6\cdot T_1^3}+\dots\right)\cdot e^{-\frac{t}{T_1}}, \quad n=1,2,3,\dots$                  |
| $\frac{1}{(1+T_1 \cdot s)^n \cdot s^2}$                                          | $\vert -n \cdot T_1 + t + e^{-\frac{t}{T_1}} \cdot \sum_{i=1}^n \frac{n-(i-1)}{(i-1)!} \cdot T_1 \cdot \left(\frac{t}{T_1}\right)^{i-1}, n = 1, 2, 3, $ |

*Tabelle 3.5-3:* LAPLACE*-Transformierte mit Zeitkonstanten (Fortsetzung)*

*Tabelle 3.5-4:* LAPLACE*-Transformierte in Pol-Nullstellenform*

| Nr. | f(s)                                                                                                    | $f(t)$ , für $t > 0$                                           |
|-----|----------------------------------------------------------------------------------------------------|----------------------------------------------------------------|
| 56  | $\frac{1}{s - s_{\text{pl}}}$                                                                               | $e^{s_{\text{pl}}t}$                                           |
|     | $\frac{1}{s+a}$                                                                                             | $e^{-at}$                                                      |
|     | 57 $\left  \frac{s}{s - s_{p1}} \right  = 1 + \frac{s_{p1}}{s - s_{p1}}$                                    | $\delta(t) + s_{p1} \cdot e^{s_{p1}t}$                         |
|     | $\frac{s}{s+a} = 1 - \frac{a}{s+a}$                                                                         | $\delta(t) - a \cdot e^{-at}$                                  |
| 58  | $\frac{s - s_{\text{n}1}}{s - s_{\text{p}1}} = 1 + \frac{s_{\text{p}1} - s_{\text{n}1}}{s - s_{\text{p}1}}$ | $\delta(t) + (s_{p1} - s_{n1}) \cdot e^{s_{p1}t}$              |
|     | $\frac{s+z}{s+a} = 1 - \frac{a-z}{s+a}$                                                                     | $\delta(t) - (a - z) \cdot e^{-at}$                            |
|     | 59 $\frac{s - s_{n1}}{(s - s_{p1}) \cdot s}$                                                                | $\frac{S_{n1}}{S_{n1}} \cdot (1 - e^{S_{p1}t}) + e^{S_{p1}t}$  |
|     | $\frac{s+z}{(s+a)\cdot s}$                                                                                  | $\frac{z}{a} \cdot (1 - e^{-at}) + e^{-at}$                    |
| 60  | $\frac{1}{(s-s_{p1})\cdot s}$                                                                               | $\frac{-1}{s_{p1}} \cdot (1 - e^{s_{p1}t})$                    |
|     | $\frac{1}{(s+a)\cdot s}$                                                                                    | $\frac{1}{a} \cdot (1 - e^{-at})$                              |
| 61  | $\frac{1}{(s-s_{\text{p1}})\cdot s^2}$                                                                      | $\frac{1}{s_{-1}^2} \cdot (-1 - s_{p1} \cdot t + e^{s_{p1}t})$ |
|     | $\frac{1}{(s+a)\cdot s^2}$                                                                                  | $\frac{1}{a^2} \cdot (-1 + a \cdot t + e^{-at})$               |

| Nr. | f(s)                                                                                                    | $f(t)$ , für $t > 0$                                                                                                    |
|-----|----------------------------------------------------------------------------------------------------|----------------------------------------------------------------------------------------------------|
| 62  | $\frac{1}{(s-s_{p1})\cdot s^3}$                                                                                                    | $\frac{-1}{s_{\rm pl}^3} \cdot \left(1 + s_{\rm pl} \cdot t + \frac{s_{\rm pl}^2 \cdot t^2}{2} - e^{s_{\rm pl}t}\right)$                                 |
|     | $\frac{1}{(s+a)\cdot s^3}$                                                                                                    | $\frac{1}{a^3} \cdot \left(1 - a \cdot t + \frac{a^2 \cdot t^2}{2} - e^{-at}\right)$                                                                     |
|     | 63 $\frac{1}{(s-s_{p1})^2}$                                                                                                    | $t \cdot e^{s_{p1}t}$                                                                                                    |
|     | $\frac{1}{(s+a)^2}$                                                                                                    | $t \cdot e^{-at}$                                                                                                    |
|     | 64 $\frac{s}{(s - s_{p1})^2}$                                                                                                    | $(1 + s_{p1} \cdot t) \cdot e^{s_{p1}t}$                                                                                                    |
|     | $\frac{s}{(s+a)^2}$                                                                                                    | $(1-a \cdot t) \cdot e^{-at}$                                                                                                    |
|     | 65 $\left(\frac{s - s_{\text{n1}}}{(s - s_{\text{p1}})^2}\right)$                                                                     | $(1 + (s_{p1} - s_{n1}) \cdot t) \cdot e^{s_{p1}t}$                                                                                                    |
|     | $\frac{s+z}{(s+a)^2}$                                                                                                    | $(1 + (z - a) \cdot t) \cdot e^{-at}$                                                                                                    |
|     | 66 $\left( \frac{s - s_{\text{n1}}}{(s - s_{\text{p1}})^2 \cdot s} \right)$                                                           | $\left( \frac{-s_{n1}}{s_{n1}^2} \cdot \left( 1 - e^{s_{p1}t} - \frac{s_{p1}^2 - s_{n1} \cdot s_{p1}}{s_{n1}} \cdot t \cdot e^{s_{p1}t} \right) \right)$ |
|     | $\frac{s+z}{(s+a)^2 \cdot s}$                                                                                                    | $\frac{z}{a^2} \cdot \left(1 - e^{-at} + \frac{a^2 - a \cdot z}{z} \cdot t \cdot e^{-at}\right)$                                                         |
| 67  | $\frac{1}{(s-s_{\text{p1}})^2 \cdot s}$                                                                                               | $\frac{1}{s^2} \cdot (1 - e^{s_{p1}t} + s_{p1} \cdot t \cdot e^{s_{p1}t})$                                                                               |
|     | $\frac{1}{(s+a)^2 \cdot s}$                                                                                                    | $\frac{1}{a^2} \cdot (1 - e^{-at} - a \cdot t \cdot e^{-at})$                                                                                            |
|     | 68 $\frac{1}{(s-s_{p1})^2 \cdot s^2}$                                                                                                 | $\frac{-1}{s_{p1}^3} \cdot \left(-2 - s_{p1} \cdot t + \left(2 - s_{p1} \cdot t\right) \cdot e^{s_{p1}t}\right)$                                         |
|     | $\frac{1}{(s+a)^2 \cdot s^2}$                                                                                                    | $\frac{1}{a^3} \cdot (-2 + a \cdot t + (2 + a \cdot t) \cdot e^{-at})$                                                                                   |
|     | 69 $\left  \frac{1}{(s-s_{p1}) \cdot (s-s_{p2})}, s_{p1} \neq s_{p2} \right  \frac{1}{s_{p1}-s_{p2}} \cdot (e^{s_{p1}t}-e^{s_{p2}t})$ |                                                                                                    |
|     | $\frac{1}{(s+a)\cdot (s+b)}, a \neq b$                                                                                                | $\frac{1}{b-a} \cdot (e^{-at} - e^{-bt})$                                                                                                    |

*Tabelle 3.5-4:* LAPLACE*-Transformierte in Pol-Nullstellenform (Fortsetzung)*

| Nr. | f(s)                                                                                               | $f(t)$ , für $t > 0$                                                                                                    |
|-----|----------------------------------------------------------------------------------------------------|----------------------------------------------------------------------------------------------------|
| 70  | $\frac{s}{(s-s_{p1})\cdot(s-s_{p2})}, s_{p1} \neq s_{p2}$                                          | $\frac{1}{s_{p2} - s_{p1}} \cdot (-s_{p1} \cdot e^{s_{p1}t} + s_{p2} \cdot e^{s_{p2}t})$                                                                                                    |
|     | $\frac{s}{(s+a)\cdot(s+b)}, a\neq b$                                                               | $\frac{1}{a-b} \cdot (a \cdot e^{-at} - b \cdot e^{-bt})$                                                                                                    |
|     | 71 $\left[\frac{s-s_{n1}}{(s-s_{n1})\cdot(s-s_{n2})}, s_{p1} \neq s_{p2}\right]$                   | $\frac{1}{s_{p1} - s_{p2}} \cdot ((s_{p1} - s_{p1}) \cdot e^{s_{p1}t} - (s_{p2} - s_{p1}) \cdot e^{s_{p2}t})$                                                                                                    |
|     | $\frac{s+z}{(s+a)\cdot(s+b)}, a\neq b$                                                             | $\frac{1}{b-a} \cdot ((z-a) \cdot e^{-at} - (z-b) \cdot e^{-bt})$                                                                                                    |
|     | 72 $\left( \frac{s - s_{n1}}{(s - s_{n1}) \cdot (s - s_{n2}) \cdot s}, s_{p1} \neq s_{p2} \right)$ | $\frac{1}{s_{p1} \cdot s_{p2}} \cdot \left( -s_{n1} + \frac{s_{p2} \cdot (s_{p1} - s_{n1})}{s_{p1} - s_{p2}} \cdot e^{s_{p1}t} - \frac{s_{p1} \cdot (s_{p2} - s_{n1})}{s_{p1} - s_{p2}} \cdot e^{s_{p2}t} \right)$ |
|     | $\frac{s+z}{(s+a)\cdot(s+b)\cdot s}$ , $a \neq b$                                                  | $\frac{1}{a \cdot b} \cdot \left( z - \frac{b \cdot (z - a)}{b - a} \cdot e^{-at} + \frac{a \cdot (z - b)}{b - a} \cdot e^{-bt} \right)$                                                                           |
|     | 73 $\left( \frac{1}{(s - s_{p1}) \cdot (s - s_{p2}) \cdot s}, s_{p1} \neq s_{p2} \right)$          | $\frac{1}{s_{p1} \cdot s_{p2}} \cdot \left(1 + \frac{s_{p2}}{s_{p1} - s_{p2}} \cdot e^{s_{p1}t} - \frac{s_{p1}}{s_{p1} - s_{p2}} \cdot e^{s_{p2}t}\right)$                                                         |
|     | $\frac{1}{(s+a)\cdot(s+b)\cdot s}, a \neq b$                                                       | $\frac{1}{a \cdot b} \cdot \left(1 - \frac{b}{b-a} \cdot e^{-at} + \frac{a}{b-a} \cdot e^{-bt}\right)$                                                                                                    |
|     | 74 $\left( \frac{1}{(s-s_{p1}) \cdot (s-s_{p2}) \cdot s^2}, s_{p1} \neq s_{p2} \right)$            | $\frac{1}{s_{p1}^2 \cdot s_{p2}^2} \cdot \left(s_{p1} + s_{p2} + s_{p1}s_{p2} \cdot t + \frac{s_{p2}^2}{s_{p1} - s_{p2}} \cdot e^{s_{p1}t} - \frac{s_{p1}^2}{s_{p1} - s_{p2}} \cdot e^{s_{p2}t}\right)$            |
|     | $\frac{1}{(s+a)\cdot(s+b)\cdot s^2}, a\neq b$                                                      | $\frac{1}{a^2 \cdot b^2} \cdot \left( -a - b + a \cdot b \cdot t - \frac{b^2}{a - b} \cdot e^{-at} + \frac{a^2}{a - b} \cdot e^{-bt} \right)$                                                                      |
| 75  | $\frac{1}{(s-s_{\text{pl}})^3}$                                                                    | $\frac{t^2}{2} \cdot e^{s_{p1}t}$                                                                                                    |
|     | $\frac{1}{(s+a)^3}$                                                                                | $rac{t^2}{2}$ · e <sup>-at</sup>                                                                                                    |
|     | 76 $\frac{s}{(s - s_{p1})^3}$                                                                      | $\left(t+\frac{s_{p1}\cdot t^2}{2}\right)\cdot e^{s_{p1}t}$                                                                                                    |
|     | $\frac{s}{(s+a)^3}$                                                                                | $\left(t-\frac{a\cdot t^2}{2}\right)\cdot e^{-at}$                                                                                                    |
|     | 77 $\frac{s - s_{n1}}{(s - s_{p1})^3}$                                                             | $\left(t + \frac{(s_{p1} - s_{n1}) \cdot t^2}{2}\right) \cdot e^{s_{p1}t}$                                                                                                    |
|     | $\frac{s+z}{(s+a)^3}$                                                                              | $t \cdot e^{-at} + \frac{(z-a) \cdot t^2}{2} \cdot e^{-at}$                                                                                                    |

*Tabelle 3.5-4:* LAPLACE*-Transformierte in Pol-Nullstellenform (Fortsetzung)*

| Nr. | f(s)                                                                            | $f(t)$ , für $t > 0$                                                                                                    |
|-----|---------------------------------------------------------------------------------|----------------------------------------------------------------------------------------------------|
|     | 78 $\frac{s - s_{n1}}{(s - s_{n1})^3 \cdot s}$                                  | $\frac{s_{\rm nl}}{s_{\rm nl}^3} \cdot \left(1 - \left(1 - s_{\rm pl} \cdot t - \frac{(s_{\rm pl} - s_{\rm nl}) \cdot s_{\rm pl}^2 \cdot t^2}{2 \cdot s_{\rm nl}}\right) \cdot e^{s_{\rm pl}t}\right)$                     |
|     | $\frac{s+z}{(s+a)^3 \cdot s}$                                                   | $\frac{z}{a^3} \cdot \left(1 - \left(1 + a \cdot t + \frac{(z-a) \cdot a^2 \cdot t^2}{2 \cdot z}\right) \cdot e^{-at}\right)$                                                                                              |
|     | 79 $\frac{1}{(s-s_{p1})^3 \cdot s}$                                             | $\frac{-1}{s_{\rm pl}^3} \cdot \left(1 - \left(1 - s_{\rm pl} \cdot t + \frac{s_{\rm pl}^2 \cdot t^2}{2}\right) \cdot e^{s_{\rm pl}t}\right)$                                                                              |
|     | $\frac{1}{(s+a)^3 \cdot s}$                                                     | $rac{1}{a^3} \cdot \left(1 - \left(1 + a \cdot t + \frac{a^2 \cdot t^2}{2}\right) \cdot e^{-at}\right)$                                                                                                    |
|     | 80 $\left( \frac{1}{(s-s_{p1})^3 \cdot s^2} \right)$                            | $\frac{1}{s_{p1}^4} \cdot \left(-3 - s_{p1} \cdot t + \left(3 - 2 \cdot s_{p1} \cdot t + \frac{s_{p1}^2 \cdot t^2}{2}\right) \cdot e^{s_{p1}t}\right)$                                                                     |
|     | $\frac{1}{(s+a)^3 \cdot s^2}$                                                   | $\frac{1}{a^4} \cdot \left( -3 + a \cdot t + \left( 3 + 2 \cdot a \cdot t + \frac{a^2 \cdot t^2}{2} \right) \cdot e^{-at} \right)$                                                                                         |
|     | 81 $\left( \frac{1}{(s-s_{p1})^2 \cdot (s-s_{p2})}, \right)$                    | $\frac{-1 + (s_{p1} - s_{p2}) \cdot t}{(s_{p1} - s_{p2})^2} \cdot e^{s_{p1}t} + \frac{1}{(s_{p1} - s_{p2})^2} \cdot e^{s_{p2}t}$                                                                                           |
|     | $s_{\text{p1}}\neq s_{\text{p2}}$<br>$\frac{1}{(s+a)^2\cdot (s+b)}, a\neq b$    | $\frac{-1 + (b - a) \cdot t}{(a - b)^2} \cdot e^{-at} + \frac{1}{(a - b)^2} \cdot e^{-bt}$                                                                                                    |
| 82  | $\frac{s}{(s-s_{p1})^2 \cdot (s-s_{p2})},$<br>$s_{p1} \neq s_{p2}$              | $\frac{-s_{p2}+\left(s_{p1}^2-s_{p1}\cdot s_{p2}\right)\cdot t}{\left(s_{p1}-s_{p2}\right)^2}\cdot e^{s_{p1}t}+\frac{s_{p2}}{\left(s_{p1}-s_{p2}\right)^2}\cdot e^{s_{p2}t}$                                               |
|     | $\frac{s}{(s+a)^2\cdot (s+b)}, a\neq b$                                         | $\frac{b + (a^2 - a \cdot b) \cdot t}{(a - b)^2} \cdot e^{-at} - \frac{b}{(a - b)^2} \cdot e^{-bt}$                                                                                                    |
| 83  | $\frac{s - s_{n1}}{(s - s_{n1})^2 \cdot (s - s_{n2})},$<br>$s_{p1} \neq s_{p2}$ | $\frac{s_{n1} - s_{p2} + (s_{p1} - s_{p2}) \cdot (s_{p1} - s_{n1}) \cdot t}{(s_{p1} - s_{p2})^2} \cdot e^{s_{p1}t} + \frac{s_{p2} - s_{n1}}{(s_{p1} - s_{p2})^2} \cdot e^{s_{p2}t}$                                        |
|     | $\frac{s+\varsigma}{(s+a)^2\cdot (s+b)}, a\neq b$                               | $\frac{-(z-b)+(b-a)\cdot(z-a)\cdot t}{(a-b)^2}\cdot e^{-at} + \frac{z-b}{(a-b)^2}\cdot e^{-bt}$                                                                                                    |
| 84  | $\frac{s - s_{n1}}{(s - s_{n1})^2 \cdot (s - s_{n2}) \cdot s},$                 | $\frac{s_{n1}}{s_{n1}^2 s_{p2}} \cdot \left(1 - \frac{s_{p1}^2 - 2s_{p1}s_{n1} + s_{p2}s_{n1} - s_{p1}(s_{p1} - s_{p2})(s_{p1} - s_{n1}) \cdot t}{s_{n1} \cdot (s_{p1} - s_{p2})^2} \cdot s_{p2} \cdot e^{s_{p1}t}\right)$ |
|     | $s_{p1} \neq s_{p2}$                                                            | $+\frac{s_{\text{p1}}^2 \cdot (s_{\text{p2}} - s_{\text{n1}})}{s_{\text{n1}} \cdot (s_{\text{n1}} - s_{\text{n2}})^2} \cdot e^{s_{\text{p2}}t}$                                                                            |
|     | $\frac{s+\varsigma}{(s+a)^2\cdot (s+b)\cdot s}, a\neq b$                        | $\frac{z}{a^2 \cdot b} \cdot \left(1 - \frac{a^2 - 2 \cdot a \cdot z + b \cdot z - a \cdot (a - b) \cdot (z - a) \cdot t}{z \cdot (a - b)^2} \cdot b \cdot e^{-at}\right)$                                                 |
|     |                                                                                 | $-\frac{a^2\cdot(z-b)}{z\cdot(a-b)^2}\cdot e^{-bt}\bigg)$                                                                                                    |

*Tabelle 3.5-4:* LAPLACE*-Transformierte in Pol-Nullstellenform (Fortsetzung)*

| Nr. | f(s)                                                                                        | $f(t)$ , für $t > 0$                                                                                                    |
|-----|---------------------------------------------------------------------------------------------|----------------------------------------------------------------------------------------------------|
| 85  | $\frac{1}{(s-s_{n1})^2\cdot(s-s_{n2})\cdot s},$                                             | $\frac{-1}{s_{\text{p1}}^2 \cdot s_{\text{p2}}} - \frac{2 \cdot s_{\text{p1}} - s_{\text{p2}} - \left(s_{\text{p1}}^2 - s_{\text{p1}} \cdot s_{\text{p2}}\right) \cdot t}{s_{\text{p1}}^2 \cdot \left(s_{\text{p1}} - s_{\text{p2}}\right)^2} \cdot e^{s_{\text{p1}}t}$                                                                                                    |
|     | $s_{p1} \neq s_{p2}$                                                                        | $+\frac{1}{s_{p2}\cdot (s_{p1}-s_{p2})^2}\cdot e^{s_{p2}t}$                                                                                                    |
|     | $\frac{1}{(s+a)^2\cdot(s+b)\cdot s}, a\neq b$                                               | $\frac{1}{a^2 \cdot b} + \frac{2 \cdot a - b + (a^2 - a \cdot b) \cdot t}{a^2 \cdot (a - b)^2} \cdot e^{-at} - \frac{1}{b \cdot (a - b)^2} \cdot e^{-bt}$                                                                                                    |
| 86  | $\frac{1}{(s-s_{\rm nl})^2\cdot(s-s_{\rm n2})\cdot s^2},$<br>$s_{p1} \neq s_{p2}$           | $\frac{-1}{s_{\text{p1}}^2 \cdot s_{\text{p2}}}\cdot \left(\frac{s_{\text{p1}}+2 \cdot s_{\text{p2}}}{s_{\text{p1}} \cdot s_{\text{p2}}}+t+\frac{3 \cdot s_{\text{p1}}-2 \cdot s_{\text{p2}}-(s_{\text{p1}}^2-s_{\text{p1}} \cdot s_{\text{p2}}) \cdot t}{s_{\text{p1}} \cdot \left(s_{\text{p1}}-s_{\text{p2}}\right)^2} \cdot s_{\text{p2}} \cdot e^{s_{\text{p1}}t}\right.$                             |
|     |                                                                                             | $-\frac{s_{\text{p1}}^2}{s_{\text{p2}} \cdot (s_{\text{p1}} - s_{\text{n2}})^2} \cdot e^{s_{\text{p2}}t}$                                                                                                    |
|     | $\frac{1}{(s+a)^2 \cdot (s+b) \cdot s^2}$ , $a \neq b$                                      | $\frac{1}{a^2 \cdot b} \cdot \left( -\frac{a+2 \cdot b}{a \cdot b} + t - \frac{3 \cdot a - 2 \cdot b + a \cdot (a-b) \cdot t}{a \cdot (a-b)^2} \cdot b \cdot e^{-at} \right)$                                                                                                    |
|     |                                                                                             | $+\frac{a^2}{b\cdot(a-b)^2}\cdot e^{-bt}\bigg)$                                                                                                    |
| 87  | $\frac{1}{(s-s_{p1})(s-s_{p2})(s-s_{p3})},$<br>$s_{p1}, s_{p2}, s_{p3} \neq$                | $\frac{e^{s_{p1}t}}{(s_{p2}-s_{p1})(s_{p3}-s_{p1})} + \frac{e^{s_{p2}t}}{(s_{p3}-s_{p2})(s_{p1}-s_{p2})} + \frac{e^{s_{p3}t}}{(s_{p1}-s_{p3})(s_{p2}-s_{p3})}$                                                                                                    |
|     | $\frac{1}{(s+a)(s+b)(s+c)}, a, b, c \neq$                                                   | $\frac{e^{-at}}{(b-a)\cdot(c-a)} + \frac{e^{-bt}}{(c-b)\cdot(a-b)} + \frac{e^{-ct}}{(a-c)\cdot(b-c)}$                                                                                                    |
| 88  | $\frac{s}{(s-s_{n1})(s-s_{n2})(s-s_{n3})},$<br>$s_{p1}, s_{p2}, s_{p3} \neq$                | $\frac{s_{p1} \cdot e^{s_{p1}t}}{(s_{p2}-s_{p1})(s_{p3}-s_{p1})} + \frac{s_{p2} \cdot e^{s_{p2}t}}{(s_{p3}-s_{p2})(s_{p1}-s_{p2})} + \frac{s_{p3} \cdot e^{s_{p3}t}}{(s_{p1}-s_{p3})(s_{p2}-s_{p3})}$                                                                                                    |
|     | $\frac{s}{(s+a)(s+b)(s+c)}, a, b, c \neq$                                                   | $\frac{-a \cdot e^{-at}}{(b-a) \cdot (c-a)} + \frac{-b \cdot e^{-bt}}{(c-b) \cdot (a-b)} + \frac{-c \cdot e^{-ct}}{(a-c) \cdot (b-c)}$                                                                                                    |
| 89  | $\frac{s - s_{n1}}{(s - s_{n1})(s - s_{n2})(s - s_{n3})},$<br>$s_{p1}, s_{p2}, s_{p3} \neq$ | $\frac{(s_{p1}-s_{n1}) \cdot e^{s_{p1}t}}{(s_{p2}-s_{p1})(s_{p3}-s_{p1})} + \frac{(s_{p2}-s_{n1}) \cdot e^{s_{p2}t}}{(s_{p3}-s_{p2})(s_{p1}-s_{p2})} + \frac{(s_{p3}-s_{n1}) \cdot e^{s_{p3}t}}{(s_{p1}-s_{p3})(s_{p2}-s_{p3})}$                                                                                                    |
|     |                                                                                             | $\frac{s+z}{(s+a)(s+b)(s+c)}, a, b, c \neq \left  \frac{(z-a) \cdot e^{-at}}{(b-a) \cdot (c-a)} + \frac{(z-b) \cdot e^{-bt}}{(c-b) \cdot (a-b)} + \frac{(z-c) \cdot e^{-ct}}{(a-c) \cdot (b-c)} \right $                                                                                                    |
| 90  |                                                                                             | $\begin{array}{c c c} s-s_{\text{n}1} & s-s_{\text{n}1} & s_{\text{n}1} & s_{\text{n}1} & s_{\text{n}1} & s_{\text{n}1} & s_{\text{n}1} & s_{\text{n}1} & s_{\text{n}1} & s_{\text{n}1} & s_{\text{n}1} & s_{\text{n}1} & s_{\text{n}1} & s_{\text{n}2} & s_{\text{n}3} & s_{\text{n}1} & s_{\text{n}2} & s_{\text{n}3} & s_{\text{n}1} & s_{\text{n}2} & s_{\text{n}3} & s_{\text{n}1} & s_{\text{n}2} &$ |
|     |                                                                                             | $\frac{s+z}{(s+a)(s+b)(s+c)s}, a, b, c \neq \left  \frac{z}{a \cdot b \cdot c} - \frac{(z-a) \cdot e^{-at}}{a(b-a)(c-a)} - \frac{(z-b) \cdot e^{-bt}}{b(c-b)(a-b)} - \frac{(z-c) \cdot e^{-ct}}{c(a-c)(b-c)} \right $                                                                                                    |

*Tabelle 3.5-4:* LAPLACE*-Transformierte in Pol-Nullstellenform (Fortsetzung)*

| Nr. | f(s)                                                             | $f(t)$ , für $t > 0$                                                                                                    |
|-----|------------------------------------------------------------------|----------------------------------------------------------------------------------------------------|
|     |                                                                  | $e^{s_{p1}t}$                                                                                                    |
| 91  |                                                                  | $\frac{1}{(s-s_{p1})\cdot (s-s_{p2})\cdot (s-s_{p3})\cdot s}, \quad \frac{-1}{s_{p1}\cdot s_{p2}\cdot s_{p3}} + \frac{e^{s_{p1}}}{s_{p1}\cdot (s_{p2}-s_{p1})\cdot (s_{p3}-s_{p1})}$                                                                                                    |
|     | $s_{p1}, s_{p2}, s_{p3} \neq$                                    |                                                                                                    |
|     |                                                                  | + $\frac{e^{s p_2 s}}{s_{p2} \cdot (s_{p3} - s_{p2}) \cdot (s_{p1} - s_{p2})}$ + $\frac{e^{s p_2 s}}{s_{p3} \cdot (s_{p1} - s_{p3}) \cdot (s_{p2} - s_{p3})}$                                                                                                    |
|     | $\frac{1}{(s+a)(s+b)(s+c)s}, a, b, c \neq$                       | $\frac{1}{a \cdot b \cdot c} - \frac{e^{-at}}{a(b-a)(c-a)} - \frac{e^{-bt}}{b(c-b)(a-b)} - \frac{e^{-ct}}{c(a-c)(b-c)}$                                                                                                    |
|     |                                                                  |                                                                                                    |
| 92  |                                                                  | $-\frac{s_{p1}s_{p2}+s_{p1}s_{p3}+s_{p2}s_{p3}}{s_{p1}^2 \cdot s_{p2}^2 \cdot s_{p3}^2} - \frac{t}{s_{p1}s_{p2}s_{p3}} + \frac{e^{s_{p1}t}}{s_{p1}^2(s_{p2}-s_{p1})(s_{p3}-s_{p1})}$                                                                                                    |
|     | $\frac{1}{(s-s_{p1})\cdot (s-s_{p2})\cdot (s-s_{p3})\cdot s^2},$ |                                                                                                    |
|     | $s_{p1}, s_{p2}, s_{p3} \neq$                                    |                                                                                                    |
|     |                                                                  | + $\frac{1}{s_{p2}^2(s_{p3} - s_{p2})(s_{p1} - s_{p2})} + \frac{1}{s_{p3}^2(s_{p1} - s_{p3})(s_{p2} - s_{p3})}$                                                                                                    |
|     |                                                                  | $-\frac{a\cdot b+a\cdot c+b\cdot c}{a^2\cdot b^2\cdot c^2}+\frac{t}{a\cdot b\cdot c}+\frac{e^{-at}}{a^2\cdot (b-a)\cdot (c-a)}$                                                                                                    |
|     | $\frac{1}{(s+a)(s+b)(s+c)\cdot s^2},$                            |                                                                                                    |
|     | $a, b, c \neq$                                                   | $+\frac{e^{-bt}}{b^2 \cdot (c-b) \cdot (a-b)} + \frac{e^{-ct}}{c^2 \cdot (a-c) \cdot (b-c)}$                                                                                                    |
|     |                                                                  |                                                                                                    |
|     | 93 $\frac{1}{(s-s_{p1})^n}$                                      | $\frac{t^{n-1}}{(n-1)!}$ · $e^{s_{\text{pl}}t}$ , $n = 1, 2, 3, $                                                                                                    |
|     |                                                                  |                                                                                                    |
|     | $\frac{1}{(s+a)^n}$                                              | $\frac{t^{n-1}}{(n-1)!} \cdot e^{-at}, n = 1, 2, 3, $                                                                                                    |
|     |                                                                  |                                                                                                    |
|     |                                                                  | $\left(\frac{t^{n-2}}{(n-2)!}+\frac{s_{p1}\cdot t^{n-1}}{(n-1)!}\right)\cdot e^{s_{p1}t}, n=2,3,4,\ldots$                                                                                                    |
|     | 94 $\frac{s}{(s-s_{n})^n}$                                       |                                                                                                    |
|     | $\frac{s}{(s+a)^n}$                                              | $\left(\frac{t^{n-2}}{(n-2)!}-\frac{a\cdot t^{n-1}}{(n-1)!}\right)\cdot e^{-at}, n=2,3,4,\ldots$                                                                                                    |
|     |                                                                  |                                                                                                    |
|     |                                                                  | $\left(\frac{t^{n-2}}{(n-2)!}+\frac{(s_{p1}-s_{n1})\cdot t^{n-1}}{(n-1)!}\right)\cdot e^{s_{p1}t}, n=2,3,4,\ldots$                                                                                                    |
|     | 95 $\left  \frac{s - s_{n1}}{(s - s_{p1})^n} \right $            |                                                                                                    |
|     |                                                                  |                                                                                                    |
|     | $\frac{s+z}{(s+a)^n}$                                            | $\left(\frac{t^{n-2}}{(n-2)!}+\frac{(z-a)\cdot t^{n-1}}{(n-1)!}\right)\cdot e^{-at}, n=2,3,4,\ldots$                                                                                                    |
|     |                                                                  |                                                                                                    |
|     | 96 $\frac{3}{(s-s_{p1})^n \cdot s}$                              | $\left(\frac{-s_{\mathrm{n}1}}{\left(-s_{\mathrm{p}1}\right)^n}\cdot\left(1-\left(\sum_{i=0}^{n-1}\frac{\left(-s_{\mathrm{p}1}\cdot t\right)^i}{i!}-\frac{s_{\mathrm{p}1}\cdot\left(-s_{\mathrm{p}1}\cdot t\right)^{n-1}}{s_{\mathrm{n}1}\cdot\left(n-1\right)!}\right)\cdot\, \mathrm{e}^{s_{\mathrm{p}1}t}\right),$ |
|     |                                                                  |                                                                                                    |
|     |                                                                  | $n = 1, 2, 3$ .                                                                                                    |
|     | $\frac{s+z}{(s+a)^n \cdot s}$                                    | $\frac{z}{a^n} \cdot \left(1 - \left(\sum_{i=0}^{n-1} \frac{(a \cdot t)^i}{i!} - \frac{a \cdot (a \cdot t)^{n-1}}{z \cdot (n-1)!}\right) \cdot e^{-at}\right)$                                                                                                    |
|     |                                                                  |                                                                                                    |
|     |                                                                  | $n = 1, 2, 3, \ldots$                                                                                                    |

*Tabelle 3.5-4:* LAPLACE*-Transformierte in Pol-Nullstellenform (Fortsetzung)*
| Nr. | f(s)                                                  | $f(t)$ , für $t > 0$                                                                                                    |
|-----|-------------------------------------------------------|----------------------------------------------------------------------------------------------------|
|     | 97 $\frac{1}{(s-s_{p1})^n \cdot s}$                   | $\frac{1}{(-s_{p1})^n} \cdot \left(1 - e^{s_{p1}t} \cdot \sum_{i=0}^{n-1} \frac{(-s_{p1} \cdot t)^i}{i!} \right), n = 1, 2, 3, $                                                                                    |
|     | $\frac{1}{(s+a)^n \cdot s}$                           | $rac{1}{a^n} \cdot \left(1 - e^{-at} \cdot \sum_{i=0}^{n-1} \frac{(a \cdot t)^i}{i!}\right)$ , $n = 1, 2, 3, $                                                                                                    |
| 98  | $\left( \frac{1}{(s-s_{\rm pl})^n \cdot s^2} \right)$ | $\Big \; {1\over \left(-s_{\rm p1}\right)^n}\cdot \left( {n\over s_{\rm p1}}+t+{\rm e}^{s_{\rm p1}t}\cdot \sum_{i=1}^n {(i-1)-n\over s_{\rm p1}}\cdot \frac{\left(-s_{\rm p1}\cdot t\right)^{i-1}}{(i-1)!}\right),$ |
|     |                                                       | $n = 1, 2, 3, \ldots$                                                                                                    |
|     | $\frac{1}{(s+a)^n \cdot s^2}$                         | $\frac{1}{a^n} \cdot \left( -\frac{n}{a} + t + e^{-at} \cdot \sum_{i=1}^n \frac{n-(i-1)}{a} \cdot \frac{(a \cdot t)^{i-1}}{(i-1)!} \right)$                                                                         |
|     |                                                       | $n = 1, 2, 3, \ldots$                                                                                                    |

*Tabelle 3.5-4:* LAPLACE*-Transformierte in Pol-Nullstellenform (Fortsetzung)*

*Tabelle 3.5-5:* LAPLACE*-Transformierte in Polynomform*

| Nr. | f(s)                                                                                 | $f(t)$ , für $t > 0$                                                                                                    |
|-----|--------------------------------------------------------------------------------------|----------------------------------------------------------------------------------------------------|
| 99  | $\frac{\omega_0^2}{s^2+2D\omega_0s+\omega_0^2}$                                      | $\frac{\omega_0}{\sqrt{1-D^2}} \cdot e^{-D\omega_0 t} \cdot \sin(\omega_e t) = \frac{\omega_0^2}{\omega_e} \cdot e^{-D\omega_0 t} \cdot \sin(\omega_e t),$<br>-1 < D < 1, $\omega_e = \omega_0 \cdot \sqrt{1-D^2}$ |
| 100 | $\frac{s}{s^2+2D\omega_0s+\omega_0^2}$                                               | $e^{-D\omega_0 t} \cdot \left(\cos{(\omega_e t)} - \frac{D}{\sqrt{1 - D^2}} \cdot \sin{(\omega_e t)}\right)$<br>= $\frac{e^{-D\omega_0 t}}{\sqrt{1 - D^2}} \cdot \cos(\omega_0 t + \phi),$                         |
|     |                                                                                      | $-1 < D < 1, \omega_e = \omega_0 \cdot \sqrt{1 - D^2}, \phi = \arcsin(D)$                                                                                                    |
|     |                                                                                      |                                                                                                    |
| 101 | $\frac{s+D\omega_0}{s^2+2D\omega_0s+\omega_0^2}$                                     | $e^{-D\omega_0 t} \cdot \cos{(\omega_e t)}$ ,<br>$-1 < D < 1, \omega_e = \omega_0 \cdot \sqrt{1 - D^2}$                                                                                                    |
| 102 | $\frac{\omega_0^2 \cdot (1 + T_{\rm V} s)}{s^2 + 2D\omega_0 s + \omega_0^2}$         | $\omega_0^2 \cdot e^{-D\omega_0 t} \cdot \left(T_V \cdot \cos(\omega_e t) + \frac{1 - DT_V \omega_0}{\omega_e} \cdot \sin(\omega_e t)\right),$<br>$-1 < D < 1, \omega_e = \omega_0 \cdot \sqrt{1 - D^2}$           |
|     |                                                                                      |                                                                                                    |
| 103 | $\frac{\omega_0^2}{\left(s^2+2D\omega_0s+\omega_0^2\right)\cdot\left(1+T_1s\right)}$ | $T_1\omega_0^2$<br>$\boxed{1-2DT_1\omega_0+T_1^2\omega_0^2}$                                                                                                    |
|     |                                                                                      | $\cdot \left( e^{-\frac{t}{T_1}} - e^{-D\omega_0 t} \cdot \left( \cos (\omega_e t) + \frac{DT_1\omega_0 - 1}{T_1\omega_e} \cdot \sin(\omega_e t) \right) \right),$                                                 |
|     |                                                                                      | $-1 < D < 1, \omega_e = \omega_0 \cdot \sqrt{1 - D^2}$                                                                                                    |

| Nr.  | f(s)                                                                                                    | $f(t)$ , für $t > 0$                                                                                                    |
|------|----------------------------------------------------------------------------------------------------|----------------------------------------------------------------------------------------------------|
| 104  | $\frac{\omega_0^2 \cdot (1 + T_{\rm V}s)}{(s^2 + 2D\omega_0 s + \omega_0^2) \cdot (1 + T_1 s)}$                           | $\frac{\omega_0^2}{1-2DT_1\omega_0+T_1^2\omega_0^2}\cdot \bigg((T_1-T_{\rm V})\cdot {\rm e}^{-\frac{t}{T_1}}\bigg)$                                                                                                    |
|      |                                                                                                    | $+(T_V-T_1)\cdot e^{-D\omega_0 t}\cdot \cos{(\omega_e t)}$                                                                                                    |
|      |                                                                                                    | $+\frac{1-D\omega_0\cdot(T_1+T_{\rm V})+T_1T_{\rm V}\omega_0^2}{\omega_{\rm e}}\cdot {\rm e}^{-D\omega_0 t}\cdot\sin(\omega_{\rm e} t)\bigg)\,,$                                                                                 |
|      |                                                                                                    | $-1 < D < 1, \omega_e = \omega_0 \cdot \sqrt{1 - D^2}$                                                                                                    |
| 105  | $\frac{\omega_0^2}{\left(s^2+2D\omega_0s+\omega_0^2\right)\cdot s}$                                                       | $1-\frac{1}{\sqrt{1-D^2}}\cdot e^{-D\omega_0 t}\cdot \sin{(\omega_e t + \phi)},$<br>$-1 < D < 1, \omega_e = \omega_0 \cdot \sqrt{1 - D^2}, \phi = \arccos(D)$                                                                    |
| 106  | $\frac{\omega_0^2 \cdot (1+T_\text{V}s)}{(s^2+2D\omega_0s+\omega_0^2)\cdot s}$                                            | $1 - e^{-D\omega_0 t} \cdot \left( \cos(\omega_e t) + \frac{D - I_V \cdot \omega_0}{\sqrt{1 - D^2}} \cdot \sin(\omega_e t) \right),$<br>$-1 < D < 1, \omega_e = \omega_0 \cdot \sqrt{1 - D^2}$                                   |
| 106a | $\frac{s^2 - 2D\omega_0 s + \omega_0^2}{s^2 + 2D\omega_0 s + \omega_0^2} \cdot \frac{1}{s}$                               | $1-\frac{4\cdot D}{\sqrt{1-D^2}}\cdot e^{-D\omega_0t}\cdot\sin\left(\sqrt{1-D^2}\cdot\omega_0t\right),$<br>0 < D < 1                                                                                                    |
| 107  | $\frac{\omega_0^2}{\left(s^2+2D\omega_0s+\omega_0^2\right)\cdot\left(1+T_1s\right)\cdot s}$                               | $\left[1-\frac{1}{1-2DT_{1}\omega_{0}+T_{1}^{2}\omega_{0}^{2}}\cdot\left(T_{1}^{2}\omega_{0}^{2}\cdot\mathrm{e}^{-\frac{t}{T_{1}}}\right)\right]$                                                                                |
|      |                                                                                                    | $+(1-2DT_1\omega_0)\cdot e^{-D\omega_0t}\cdot\cos(\omega_e t)$<br>+ $\frac{T_1\omega_0+D-2D^2T_1\omega_0}{\sqrt{1-D^2}}\cdot e^{-D\omega_0t}\cdot\sin{(\omega_e t)}$ ,<br>$-1 < D < 1, \omega_e = \omega_0 \cdot \sqrt{1 - D^2}$ |
| 108  | $\omega_0^2 \cdot (1 + T_{\rm V} s)$<br>$\frac{\omega_0(\lambda+2y_0)}{(s^2+2D\omega_0s+\omega_0^2)\cdot(1+T_1s)\cdot s}$ | $\boxed{1-\frac{1}{1-2DT_{1}\omega_{0}+T_{1}^{2}\omega_{0}^{2}}\cdot\left(T_{1}\omega_{0}^{2}\cdot(T_{1}-T_{\mathrm{V}})\cdot\mathrm{e}^{-\frac{t}{T_{1}}}\right)}$                                                              |
|      |                                                                                                    | + $(1 - 2DT_1\omega_0 + T_1T_V\omega_0^2) \cdot e^{-D\omega_0 t} \cdot \cos(\omega_e t)$                                                                                                    |
|      |                                                                                                    | $-\frac{2D^2T_1\omega_0-D(T_1T_V\omega_0^2+1)-\omega_0(T_1-T_V)}{\sqrt{1-D^2}}$                                                                                                    |
|      |                                                                                                    | $\cdot e^{-D\omega_0 t} \cdot \sin(\omega_e t)$ ,                                                                                                    |
|      |                                                                                                    | $-1 < D < 1, \omega_e = \omega_0 \cdot \sqrt{1 - D^2}$                                                                                                    |
| 109  | $\frac{\omega_0^2}{(s^2+2D\omega_0s+\omega_0^2)\cdot s^2}$                                                                | $-\frac{2D}{\omega}+t+\frac{1}{\omega}\cdot e^{-D\omega_0t}\cdot\sin\left(\omega_e t+2\phi\right),$<br>$-1 < D < 1, \omega_e = \omega_0 \cdot \sqrt{1 - D^2}, \phi = \arccos(D)$                                                 |
| 110  | $\frac{\omega_0^2 \cdot (1+T_\text{V}s)}{(s^2+2D\omega_0s+\omega_0^2)\cdot s^2}$                                          | $-\frac{2D-T_{\rm V}\omega_0}{\omega_0}+t-\mathrm{e}^{-D\omega_0 t}\cdot\left(\frac{T_{\rm V}\omega_0-2D}{\omega_0}\cdot\cos(\omega_{\rm e}t)\right)$                                                                            |
|      |                                                                                                    | $+\frac{1+DT_{\rm V}\omega_0-2D^2}{\omega_{\rm e}}\cdot\sin(\omega_{\rm e}t)\bigg),$                                                                                                    |
|      |                                                                                                    | $-1 < D < 1, \omega_e = \omega_0 \cdot \sqrt{1 - D^2}$                                                                                                    |
| 111  | $\frac{T_1^2 \cdot \omega}{(1+T_1 \cdot s)^2 + T_1^2 \cdot \omega^2}$                                                     | $e^{-\frac{t}{T_1}} \cdot \sin(\omega t)$                                                                                                    |

*Tabelle 3.5-5:* LAPLACE*-Transformierte in Polynomform (Fortsetzung)*

| Nr.     | f(s)                                                                                          | $f(t)$ , für $t > 0$                                                                                                    |
|---------|-----------------------------------------------------------------------------------------------|----------------------------------------------------------------------------------------------------|
| 112     | $\frac{T_1 \cdot (1 + T_1 \cdot s)}{(1 + T_1 \cdot s)^2 + T_1^2 \cdot \omega^2}$              | $e^{-\frac{t}{T_1}} \cdot \cos(\omega t)$                                                                                                    |
| 113     | $\frac{1+T_{\rm V}\cdot s}{(1+T_1\cdot s)^2+T_1^2\cdot\omega^2}$                              | $\frac{\sqrt{\left(1-\frac{T_{\rm V}}{T_{\rm l}}\right)^2+T_{\rm V}^2\omega^2}}{T_{\rm l}^2\omega} \cdot e^{-\frac{t}{T_{\rm l}}} \cdot \sin(\omega t + \phi), \tan \phi = \frac{\omega T_{\rm V}}{1-\frac{T_{\rm V}}{T_{\rm r}}}$ |
| 114     | $\frac{a}{s^2-a^2}$                                                                           | sinh(at)                                                                                                    |
| 115     | $\frac{s \cdot \sinh(b) + a \cdot \cosh(b)}{s^2 - a^2}$                                       | $sinh(at + b)$                                                                                                    |
|         | 116 $\frac{s}{s^2 - a^2}$                                                                     | $\cosh(at)$                                                                                                    |
| $117\,$ | $\frac{s \cdot \cosh(b) + a \cdot \sinh(b)}{s^2 - a^2}$                                       | $\cosh(at+b)$                                                                                                    |
| 118     | $\frac{s+z}{s^2-a^2}$                                                                         | $\frac{z}{a}$ · sinh(at) + cosh(at)                                                                                                    |
|         | 119 $\frac{s+z}{(s^2-a^2)\cdot s}$                                                            | $\frac{z}{a^2} \cdot \left( -1 + \frac{a}{z} \cdot \sinh(at) + \cosh(at) \right)$                                                                                                    |
|         | 120 $\frac{s^2 \pm a \cdot s - a^2}{(s^2 - a^2) \cdot s}$                                     | $1 \pm \sinh(at)$                                                                                                    |
|         | 121 $\frac{2 \cdot s^2 - a^2}{(s^2 - a^2) \cdot s}$<br>122 $\frac{-a^2}{(s^2 - a^2) \cdot s}$ | $1 + \cosh(at)$                                                                                                    |
|         |                                                                                               | $1 - \cosh(at)$                                                                                                    |
| 123     | $\omega$                                                                                      | $sin(\omega t)$                                                                                                    |
| 124     | $\frac{\overline{s^2+\omega^2}}{\overline{s^2+\omega^2}}$                                     | $cos(\omega t)$                                                                                                    |
| $125$   | $\frac{s^2 \pm \omega \cdot s + \omega^2}{(s^2 + \omega^2) \cdot s}$                          | $1 \pm \sin(\omega t)$                                                                                                    |
| 126     | $\frac{2\cdot s^2+\omega^2}{\left(s^2+\omega^2\right)\cdot s}$                                | $1 + \cos(\omega t)$                                                                                                    |
| 127     | $\frac{\omega^2}{\left(s^2+\omega^2\right)\cdot s}$                                           | $1 - \cos(\omega t)$                                                                                                    |
| 128     | $\frac{s+z}{s^2+\omega^2}$                                                                    | $\sqrt{1+\frac{z^2}{\omega^2}}\cdot\sin(\omega t+\phi)$ , tan $\phi=\frac{\omega}{z}$                                                                                                    |
| 129     | $\frac{s+z}{(s^2+\omega^2)\cdot s}$                                                           | $rac{z}{\omega^2} - \frac{\sqrt{1 + \frac{z^2}{\omega^2}}}{\omega} \cdot \cos(\omega t + \phi), \tan \phi = \frac{\omega}{z}$                                                                                                    |

*Tabelle 3.5-5:* LAPLACE*-Transformierte in Polynomform (Fortsetzung)*

*Tabelle 3.5-5:* LAPLACE*-Transformierte in Polynomform (Fortsetzung)*

| Nr. | f(s)                                                                | $f(t)$ , für $t > 0$                                                                                                    |
|-----|---------------------------------------------------------------------|----------------------------------------------------------------------------------------------------|
| 130 | $\frac{s \cdot \sin \phi + \omega \cdot \cos \phi}{s^2 + \omega^2}$ | $\sin(\omega t + \phi)$                                                                                                    |
| 131 | $\frac{s \cdot \cos \phi - \omega \cdot \sin \phi}{s^2 + \omega^2}$ | $\cos(\omega t + \phi)$                                                                                                    |
| 132 | $\frac{\omega}{(s+a)^2+\omega^2}$                                   | $e^{-at} \cdot \sin(\omega t)$                                                                                                    |
| 133 | $\frac{s}{(s+a)^2+\omega^2}$                                        | $-\sqrt{1+\frac{a^2}{\omega^2}\cdot\sin(\omega t-\phi)\cdot e^{-at}}$ , $\tan\phi=\frac{\omega}{a}$                                                              |
|     | 134 $\frac{s+a}{(s+a)^2+\omega^2}$                                  | $e^{-at} \cdot cos(\omega t)$                                                                                                    |
|     | 135 $\left  \frac{s+a}{((s+a)^2+\omega^2)\cdot s} \right $          | $\frac{a}{a^2 + \omega^2} + \frac{1}{\sqrt{a^2 + \omega^2}} \cdot \sin(\omega t - \phi) \cdot e^{-at}$ , $\tan \phi = \frac{a}{\omega}$                          |
|     | 136 $\frac{s+z}{(s+a)^2 + a^2}$                                     | $\sqrt{1+\left(\frac{z-a}{\omega}\right)^2\cdot e^{-at}\cdot\sin(\omega t+\phi)},\ \tan\phi=\frac{\omega}{z-a}$                                                  |
|     | 137 $\left( \frac{s+z}{(s+a)^2 + \omega^2 \cdot s} \right)$         | $\frac{z}{a^2+\omega^2}-\sqrt{\frac{(a-z)^2+\omega^2}{(a^2+\omega^2)\cdot\omega^2}}\cdot\cos(\omega t+\phi_1+\phi_2)\cdot e^{-at},$                              |
|     |                                                                     | $\tan \phi_1 = \frac{\omega}{a}$ , $\tan \phi_2 = \frac{a-z}{a}$                                                                                                 |
|     | 138 $\frac{1}{((s+a)^2+\omega^2)\cdot s}$                           | $\frac{1}{a^2+\omega^2}-\frac{1}{\sqrt{(a^2+\omega^2)\cdot\omega^2}}\cdot\sin(\omega t+\phi)\cdot e^{-at}, \tan\phi=\frac{\omega}{a}$                            |
| 139 |                                                                     | $\frac{1}{s^2 + a \cdot s + b}, \frac{a^2}{4} - b < 0$ $\frac{e^{-\frac{a}{2}t}}{\omega_e} \cdot \sin(\omega_e t), \omega_e = \sqrt{b - \frac{a^2}{4}}$          |
|     | 140 $\frac{1}{s^2 + a \cdot s + b}$ , $\frac{a^2}{4} - b = 0$       | $t \cdot e^{-\frac{a}{2}t}$                                                                                                    |
|     | 141 $\frac{1}{s^2 + a \cdot s + b}, \frac{a^2}{4} - b > 0$          | $\frac{e^{-\frac{\alpha}{2}t}}{\alpha}$ · sinh( $\alpha t$ ), $\alpha = \sqrt{\frac{a^2}{4} - b}$                                                                |
|     | 142 $\frac{s}{s^2 + a \cdot s + b}$ , $\frac{a^2}{4} - b < 0$       | $\frac{e^{-\frac{a}{2}t}}{\omega} \cdot \left(-\frac{a}{2} \cdot \sin(\omega_e t) + \omega_e \cdot \cos(\omega_e t)\right), \omega_e = \sqrt{b - \frac{a^2}{4}}$ |
|     | 143 $\frac{s}{s^2 + a \cdot s + b}$ , $\frac{a^2}{4} - b = 0$       | $\left(1-\frac{a}{2}\cdot t\right)\cdot e^{-\frac{a}{2}t}$                                                                                                    |
|     | 144 $\frac{s}{s^2 + a \cdot s + b}, \frac{a^2}{4} - b > 0$          | $\frac{e^{-\frac{a}{2}t}}{\alpha} \cdot \left(-\frac{a}{2} \cdot \sinh(\alpha t) + \alpha \cdot \cosh(\alpha t)\right), \alpha = \sqrt{\frac{a^2}{4} - b}$       |